**UNIVERSIDADE FEDERAL DE MINAS GERAIS ESCOLA DE BELAS ARTES PROGRAMA DE PÓS-GRADUAÇÃO EM ARTES**

Virgilio Carlo de Menezes Vasconcelos

**A ANIMAÇÃO 3D DIGITAL E A BUSCA PELO DOMÍNIO DO MOVIMENTO**

Belo Horizonte 2013

Virgilio Carlo de Menezes Vasconcelos

# **A ANIMAÇÃO 3D DIGITAL E A BUSCA PELO DOMÍNIO DO MOVIMENTO**

Dissertação apresentada ao Programa de Pós-Graduação em Artes da Universidade Federal de Minas Gerais, como requisito parcial à obtenção do título de Mestre em Artes.

Área de concentração: Arte e tecnologia da imagem.

Orientador: Prof. Dr. Maurício Silva Gino

Belo Horizonte 2013

Vasconcelos,Virgilio Carlo de Menezes, 1980- Animação 3D digital e a busca pelo domínio do movimento [manuscrito]/Virgilio Carlo de Menezes Vasconcelos.–2013. 106f.: il.+ 1 DVD

Orientador:Maurício Silva Gino.

Dissertação(mestrado)–Universidade Federal de Minas Gerais, Escolade Belas Artes.

1.Animação (Cinematografia)–Técnica–Teses. 2.Animação por computador–Teses. 3.Imagem tridimensional –Teses. 4. Arte digital –Teses. I.Gino, Maurício Silva, 1966-II.UniversidadeFederalde MinasGerais.EscoladeBelasArtes.III.Título.

CDD:778.5347

Para Suryara e Pitoco :D

## **Agradecimentos**

À minha esposa, Suryara, pela inspiração, carinho, apoio e paciência.

Ao Pitoco, por abanar o rabo incodicionalmente e pela companhia nas caminhadas pelo bairro para refrescar as ideias.

Antônio, Sylvana e Pedro, pelo carinho e incentivo há todos esses anos.

À minha irmã, Letícia, pela torcida desde sempre.

Ao meu orientador, Maurício, por sua disposição, sensatez e precisão nas sugestões.

Ao meu amigo Jovan, com quem realizei meu primeiro filme e que hoje é o melhor diretor de arte que conheço.

Aos meus amigos, e aos meus queridos colegas da UFMG:

Arttur, cujo convite e apoio para ministrar uma disciplina de animação na PUC foi o início de minha nova trajetória profissional.

Daniel, que generosamente ofereceu um teto para um casal roqueiro recém-chegado de Goiânia.

Chico, com sugestões precisas em minha banca de qualificação.

Elza e Isabella, cujo apoio é fundamental para a vida na UFMG.

Ao Programa de Pós-Graduação em Artes da EBA, em especial à Zina, Maurílio e Sávio.

#### **Resumo**

Em cinema de animação, a técnica de animação 3D Digital possui métodos de trabalho historicamente desenvolvidos para se emular características de luzes, materiais e texturas em um ambiente virtual para a obtenção de formas, cores e movimentos verossímeis. Com isso, o processo de criação de personagens animados nesta técnica possui características semelhantes às da técnica stop motion por requerer a criação dos modelos e articulações em etapas anteriores à criação dos movimentos de personagens. Na técnica 3D Digital o animador interage com a forma dos personagens indiretamente, através de controles criados para atender os requisitos estipulados no período de pré-produção do filme. Assim, a gama de movimentos e deformações em cada fotograma é influenciada pelos recursos e limitações desses controles. Em contraste, na técnica de desenho animado o animador detém o controle total sobre a forma apresentada no fotograma: é possível exagerar formas, separá-las, omiti-las, amassá-las e esticá-las na intensidade desejada, respeitando-se apenas as dimensões do papel. Um exemplo de deformação utilizado na técnica de desenho animado é o smear, adotado para indicar a velocidade do movimento através da forma do desenho. Nossa hipótese é de que é possível garantir ao animador mais liberdade de expressão na criação do movimento através de novas técnicas empregadas no ambiente tridimensional. Assim, investigamos neste estudo novas abordagens para elevar-se o nível de controle artístico do animador sobre a forma tridimensional dos personagens animados, que incluem o controle pseudo-bidimensional de personagens no ambiente 3D desenvolvido por Bernhard Haux e o uso das ferramentas de escultura digital para correção da malha de personagens animados pelo animador Daniel Martinez Lara.

#### **Palavras-chave:**

Animação 3D Digital, Cinema de Animação, Escultura Digital, Smears, Rigging digital

#### **Abstract**

In animation, the Digital 3D technique has historically developed tools and workflows to emulate the physical features of material objects in a virtual environment to create believable shapes, colors and movements. Thus, the process of creating animated characters in this technique has similarities to the one in stop motion, requiring the creation of models and joints prior to creating the movements. Therefore, to create the characters' movements in the Digital 3D technique, the animator interacts in an indirect way with the 3D shapes, by moving controls created to meet the requirements of a film's pre-production phase. This way, the range of movements and deformations in each frame is directly influenced by the features and limitations of such controls. In contrast, in the traditional 2D animation technique the animator has full control over the shapes shown in the frame: it is possible to exaggerate forms, separate them, omit them, squash and stretch them in the desired intensity, like the use of "smears" - deformations used to indicate speed of movement. Our hypothesis is that is possible to grant to the animator a greater level of freedom to create movements with new techniques applied into the three-dimensional environment. In this study, we investigate new approaches to give the animator more control over the three-dimensional shapes of moving characters, which include the pseudo-two-dimensional deformation over characters on a 3D environment developed by Bernhard Haux and the use of digital sculpting tools to fix the characters' meshes adopted by the animator Daniel Martinez Lara.

# **Lista de figuras**

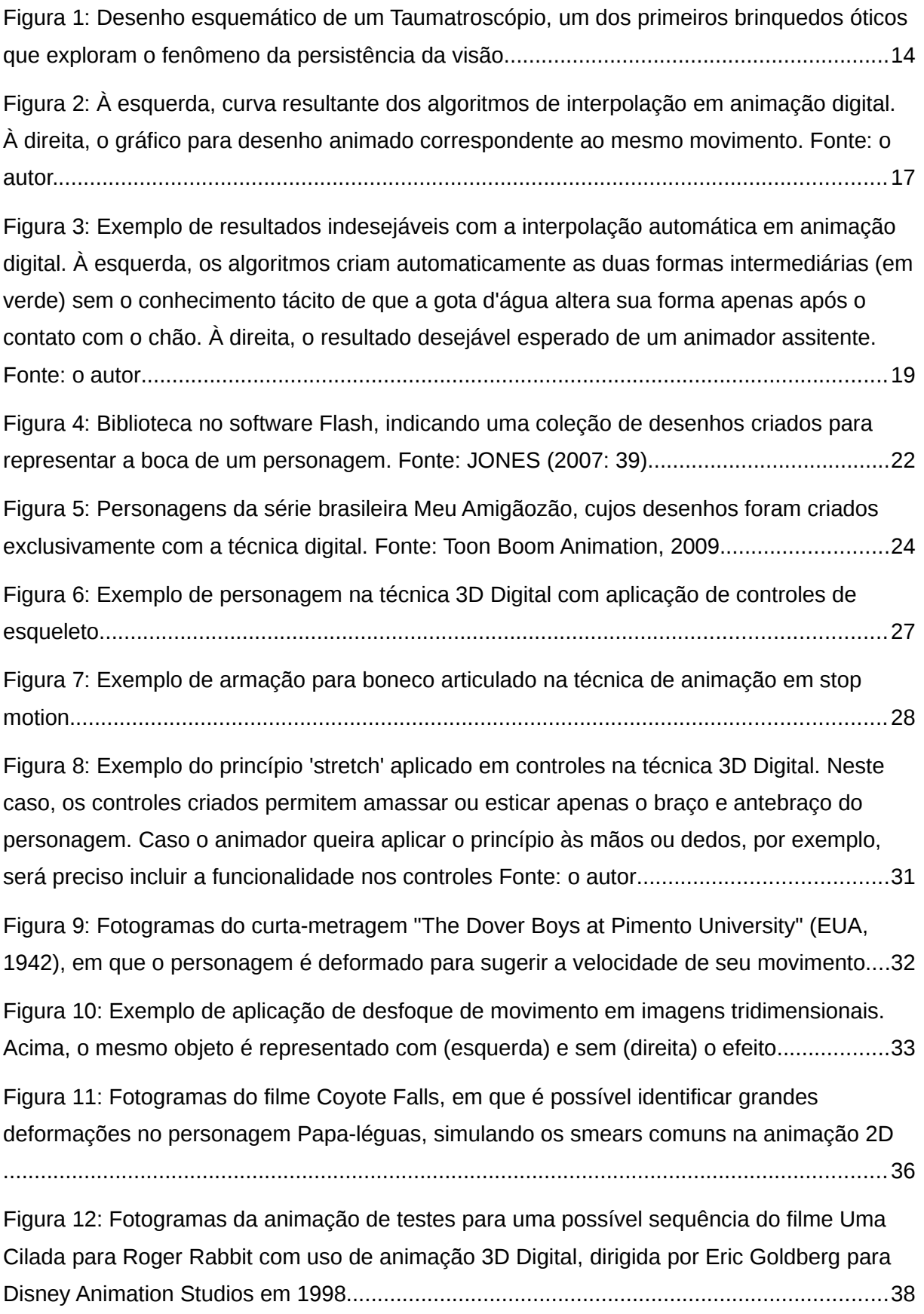

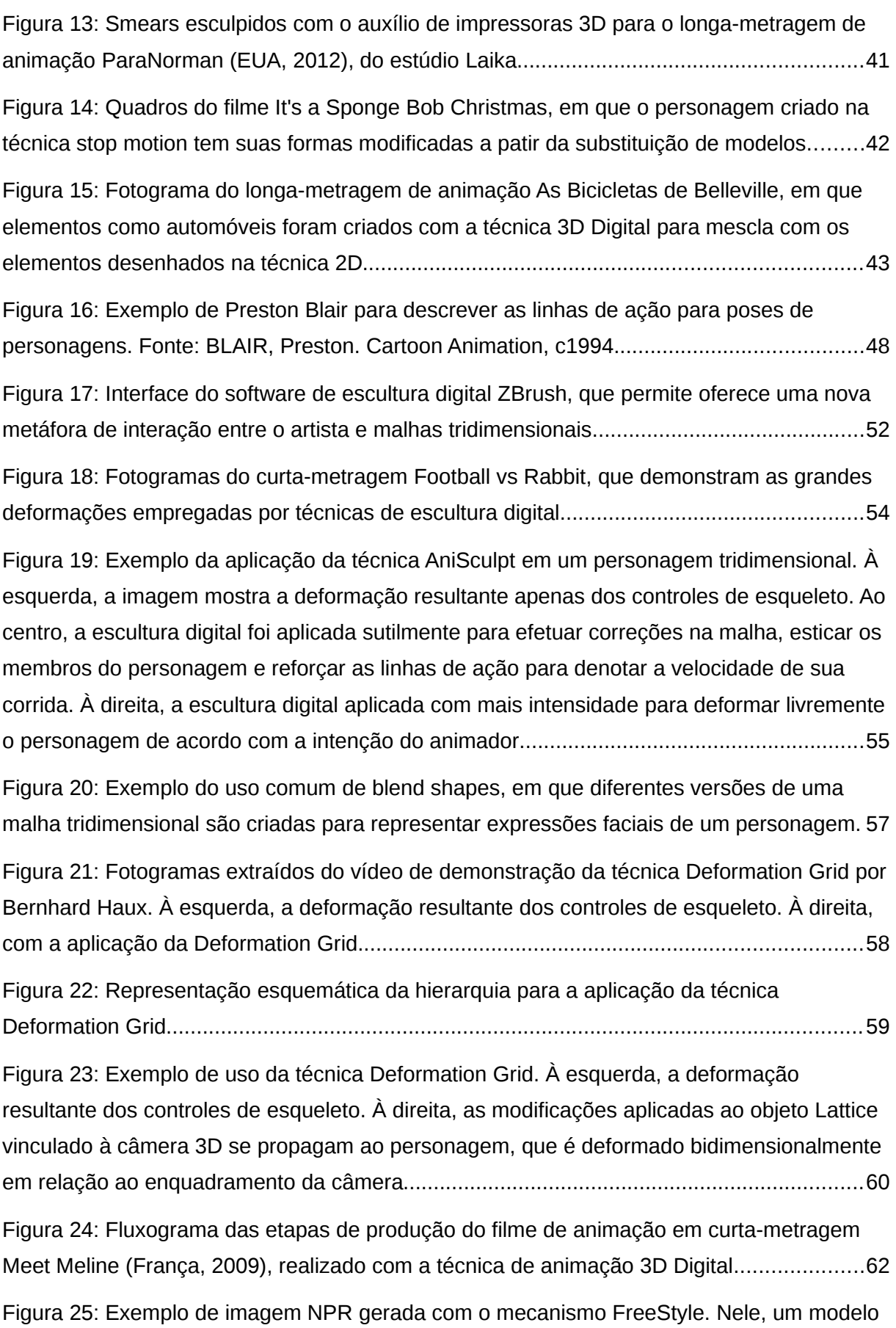

tridimensional de um peixe é representado como se fosse desenhado com um pincel

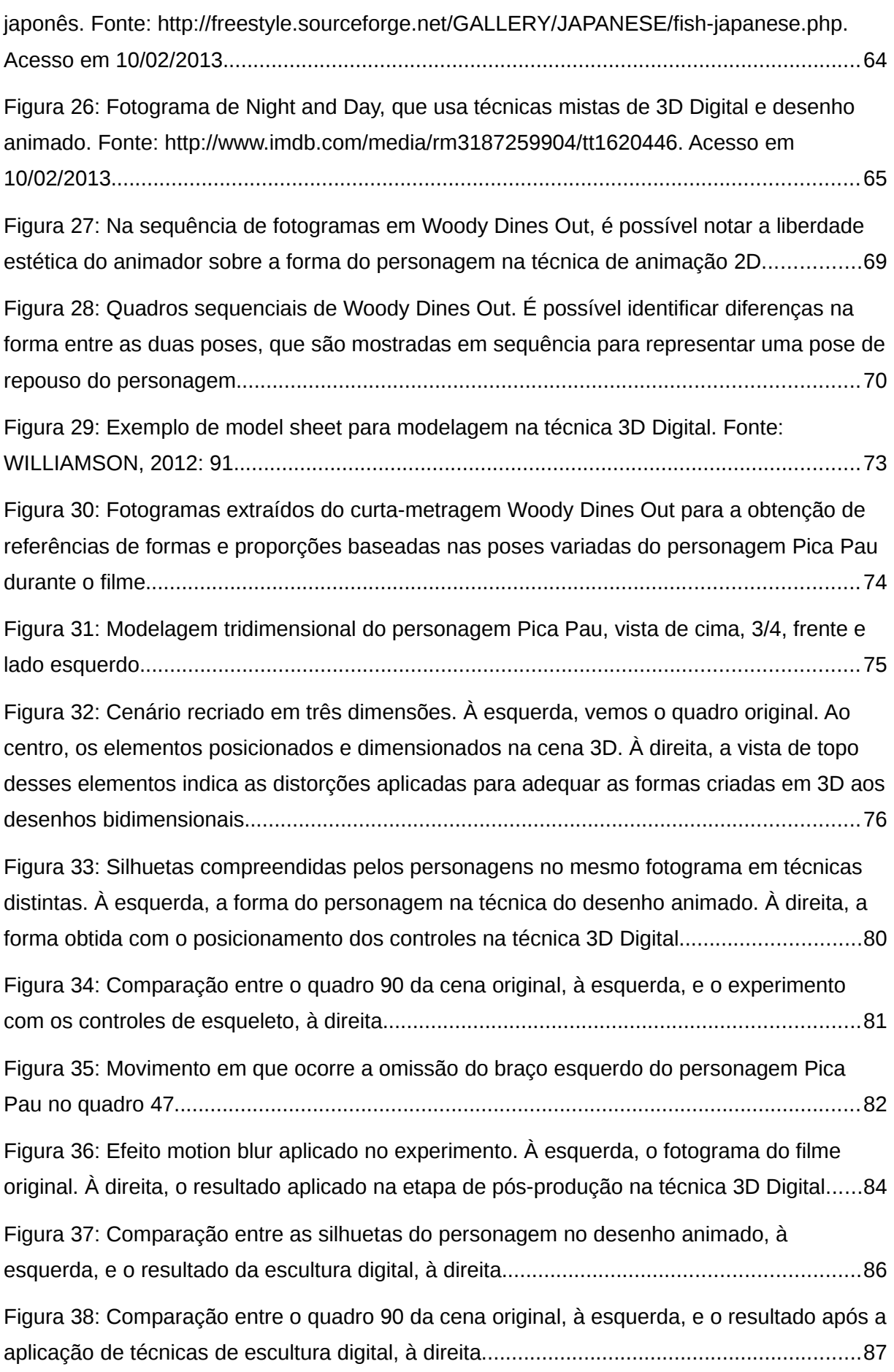

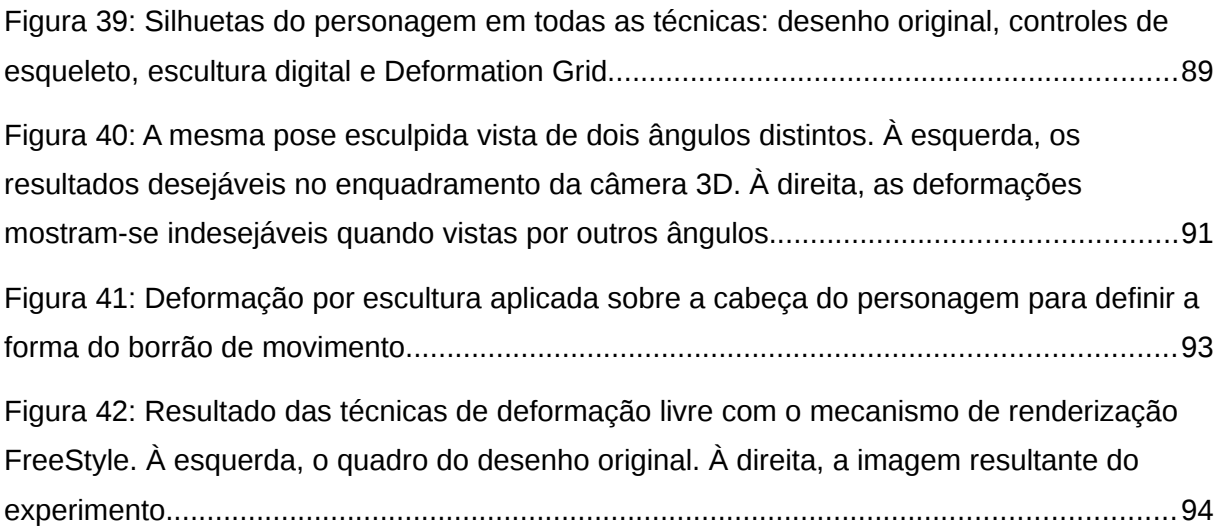

# **Sumário**

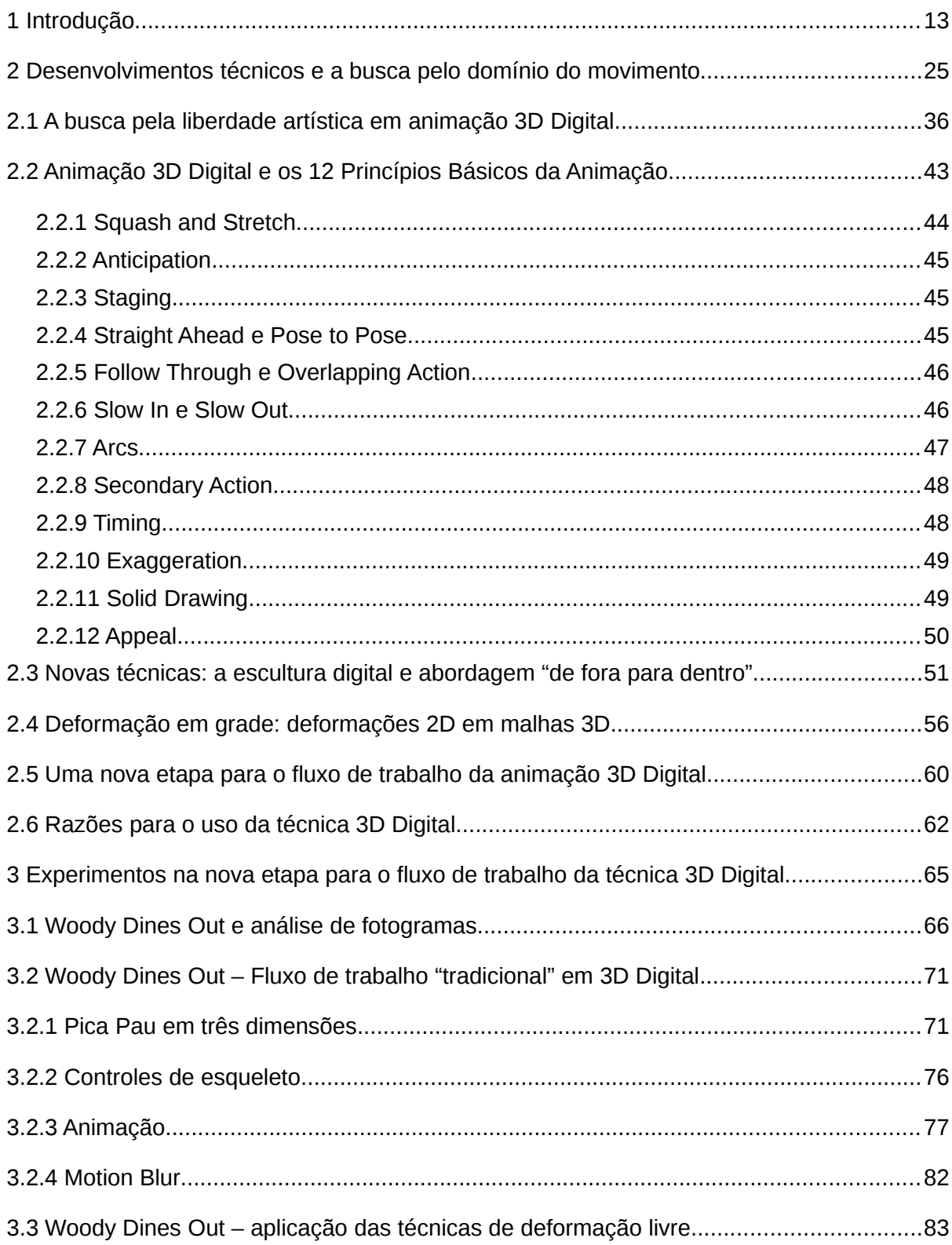

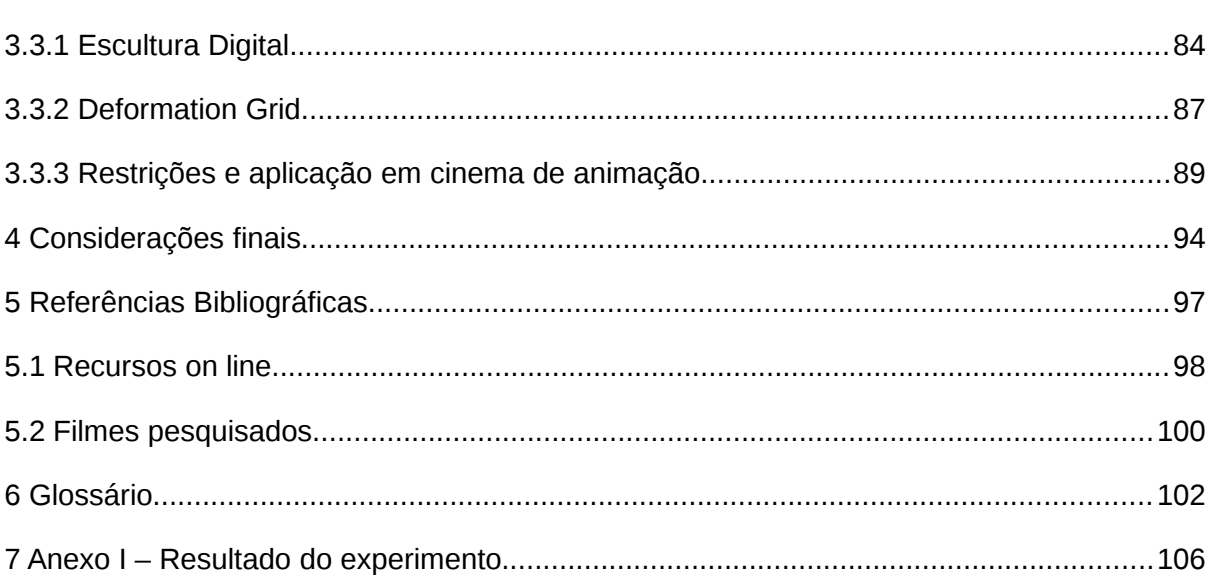

## <span id="page-13-0"></span> **1 Introdução**

O Cinema de Animação pode ser analisado, desde suas origens históricas em meados de 1650 segundo Jerry Beck (2004: 6), em virtude de uma sucessão de descobertas técnicas e decorrentes explorações artísticas por seus realizadores. Os experimentos obtidos com o desenvolvimento de dispositivos gradualmente mais complexos – como o Taumatrópio, Fenaquistoscópio, Estroboscópio e o Praxinoscópio de Charles-Émile Reynaud com seu Théâtre Optique<sup>[1](#page-13-1)</sup> em 1892 – permitiram aos artistas explorar o fenômeno da persistência da visão<sup>[2](#page-13-2)</sup> para criar narrativas mais elaboradas.

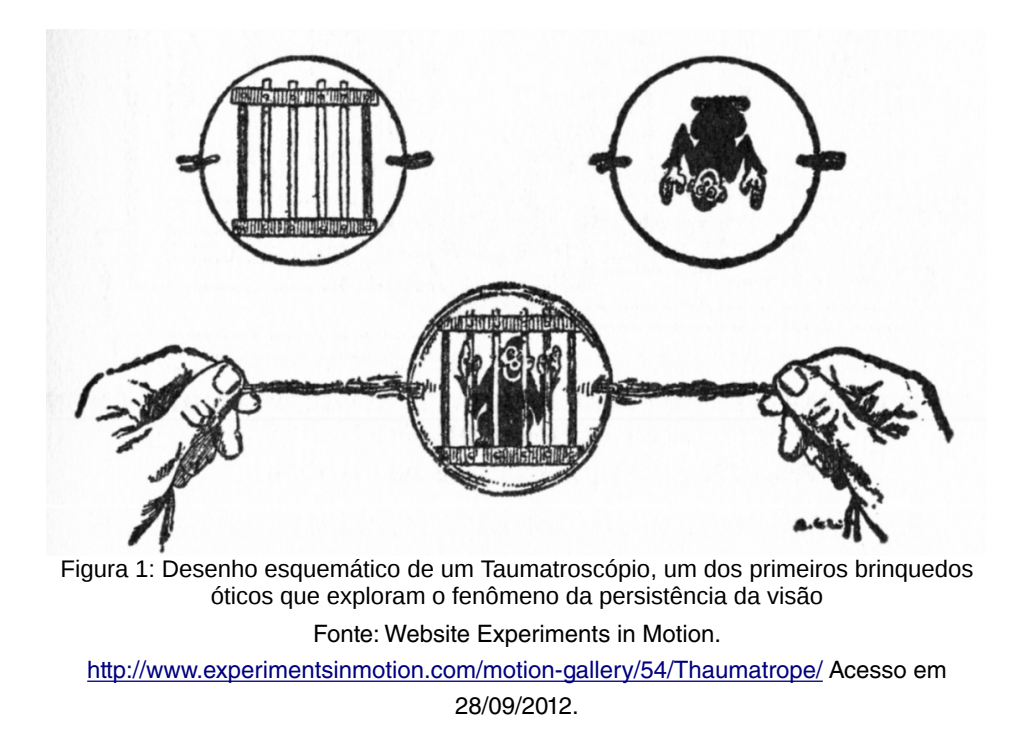

<span id="page-13-1"></span><sup>1</sup> O Théâtre Optique, ou "Teatro Ótico" foi um espetáculo apresentado por Charles-Émile Reynaud cuja estréia ocorreu em 28 de Outubro 1892. É considerada a primeira apresentação pública de imagens animadas e, desde 2002, a data é celebrada internacionalmente como o Dia Internacional da Animação pela ASIFA (*Association Internationale du Film d'Animation*).

<span id="page-13-2"></span><sup>2</sup> O termo "persistência da visão", também conhecido como "persistência retiniana" foi cunhado em 1824 por Peter Mark Roget para descrever a sensação de movimento ao se observar a alternância de imagens em sequência. Segundo Stephen Herbert (1996:1), estudos posteriores sobre a fisiologia humana indicam que o termo não representa corretamente o processo de interpretação da luz pelo cérebro. Apesar disso, o termo continua a ser usado por estudiosos do cinema sob alegação que, embora incorreto do ponto de vista fisiológico, pode ser usado em estudos do cinema como sinônimo do fenômeno da percepção do movimento, e não dos mecanismos fisiológicos que levam a tal percepção.

Entre as descobertas técnicas relevantes para o cinema de animação, é possível citar a invenção, em 1914, pelo animador estadunidense Earl Hurd do uso de folhas de celuloide transparente<sup>[3](#page-14-0)</sup> que, segundo Alberto Lucena Júnior (2002: 66) "foi a maior contribuição técnica para a animação tradicional até o advento da computação gráfica" e que, além dos benefícios para a produção de desenhos animados<sup>[4](#page-14-1)</sup> em escala industrial, permitiu uma ampla gama de explorações artísticas. Até o advento das folhas de celuloide transparente, a produção de desenhos animados não permitia uma completa desvinculação entre o personagem animado e seu plano de fundo: o cenário era redesenhado a cada novo fotograma ou se usavam artifícios imprecisos para separar os elementos estáticos e móveis em uma cena. Como exemplos de tais artifícios, é possível destacar o de John Randolph Bray, que imprimia várias folhas com o cenário estático para, posteriormente, pintar sobre ele o personagem em movimento. Outro artifício foi implantado por Raoul Barré, que usava um sistema de sobreposição de folhas recortadas para que não fosse necessário redesenhar o cenário a cada novo quadro<sup>[5](#page-14-2)</sup>. Ambos artifícios eram pouco precisos, pois dificultavam o alinhamento correto dos desenhos em sequência para o registro do filme, além de não desvincular por completo o personagem de seu plano de fundo.

Com a nova descoberta tornou-se possível uma melhor divisão dos processos produtivos de um filme de animação, criando-se novas atribuições em que havia profissionais responsáveis unicamente pela criação de cenários, criação dos movimentos do personagem e pintura das folhas de celuloide. Essa divisão de tarefas permitiu, além da redução do tempo total necessário para se produzir um filme, o maior controle sobre a precisão do resultado visual e a exploração de novas possibilidades artísticas.

Em relação às possibilidades artísticas, como os cenários agora não precisariam ser redesenhados, impressos ou recortados várias vezes, era possível criá-los com mais rebuscamento formal e detalhes. Antes desenhados apenas com traços em nanquim, tornava-se possível "absorver as técnicas de pintura na arte final dos cenários (aquarela, guache, óleo)" (FIALHO, 2005: 13). Além dos cenários, o uso

<span id="page-14-0"></span><sup>3</sup> Também conhecidas vulgarmente no Brasil como "folhas de acetato".

<span id="page-14-1"></span><sup>4</sup> Usaremos neste trabalho o termo "desenho animado" para designar a técnica em que a sensação de movimento é obtida com o desenho sobre papel em quadros sequenciais. Esta técnica também é conhecida como animação "tradicional" ou "clássica", mas optou-se por não usar esses termos por dois motivos: não oferecem enfoque real sobre a técnica do desenho; e todas as outras técnicas de animação podem – de certa forma – ser consideradas tradicionais ou clássicas.

<span id="page-14-2"></span><sup>5</sup> Ibidem, pp 64-65

das folhas de celuloide também permitiu experimentações plásticas com os personagens animados, com o uso de cores para o seu preenchimento, separação de diferentes personagens em folhas distintas de celuloide e até a separação em camadas distintas para o movimento de diferentes partes do corpo. A separação entre os personagens em folhas distintas possibilitava não apenas a separação de trabalhos entre animadores (que agora poderiam criar personagens distintos para a mesma cena), mas a dessincronização entre os movimentos de diferentes personagens. Tal quebra de sincronia é benéfica porque, quando criados no mesmo desenho, personagens diferentes tendem a mover-se em ritmos iguais, ocasionando a sensação de movimentos mecânicos. Ao criá-los individualmente, seus movimentos tendem a adotar ritmos distintos, conferindo à cena a sensação de movimentos mais naturais e assimétricos.

Além das folhas de celuloide, outras relevantes descobertas técnicas do início do século XX contribuíram para novas experimentações artísticas em filmes de animação além de, décadas mais tarde, servirem como inspiração para o desenvolvimento de recursos para a criação de animações no meio digital. Os Fleischer Studios, segundo Andrew Chong (2011: 23), ofereceram relevantes invenções técnicas como o patenteado Rotoscope – que permitia aos animadores desenhar sobre a projeção quadro-a-quadro de um movimento previamente filmado – e a criação do cargo de animador assistente, ou *inbetweener<sup>[6](#page-15-0)</sup>,* para o processo de produção na técnica de desenho animado. Ainda segundo Chong (Ibidem: 68), algumas décadas após a invenção dos irmãos Fleischer, foi criado para a técnica 3D Digital um processo com princípios análogos ao uso do Rotoscope: o Motion Capture, em que os movimentos de um ator são registrados em três dimensões com o auxílio de aparatos tecnológicos específicos, para posterior transposição das informações de movimento para malhas tridimensionais quadro-a-quadro.

Já em relação ao papel do inbetweener, é possível estabelecer relação com uma das maiores contribuições da técnica de animação digital: os algoritmos de interpolação de movimento. Na técnica do desenho animado, os animadores assistentes recebem os desenhos com as poses principais e instruções criadas pelos animadores mais experientes por meio de gráficos para, então, desenhar os quadros intermediários entre cada pose. Na técnica de animação digital, os

<span id="page-15-0"></span><sup>6</sup> Segundo Richard Williams (2001: 48), Dick Huemer era animador dos Fleischer Studios em Nova Iorque nos anos 1920 e sugeriu a contratação de um assistente para criar os desenhos secundários: "Give me someone to put in the in-between drawings and I'll do two to three times as much work".

algoritmos de interpolação de movimento calculam – através de funções matemáticas – as posições intermediárias entre duas poses principais definidas pelo animador, que não precisa criar novos desenhos ou poses para cada fotograma da animação. A [Figura 2](#page-16-0) indica a representação da velocidade de um movimento por meio das curvas de interpolação e dos gráficos de animação criados pelos animadores para orientar o trabalho dos animadores assistentes. As curvas denotam a velocidade do movimento entre os fotogramas 1 e 6, em que há uma aceleração e desaceleração. A velocidade correspondente no gráfico de desenho animado é obtida a partir da distância entre os traços: quanto mais próximos, mais lento o movimento.

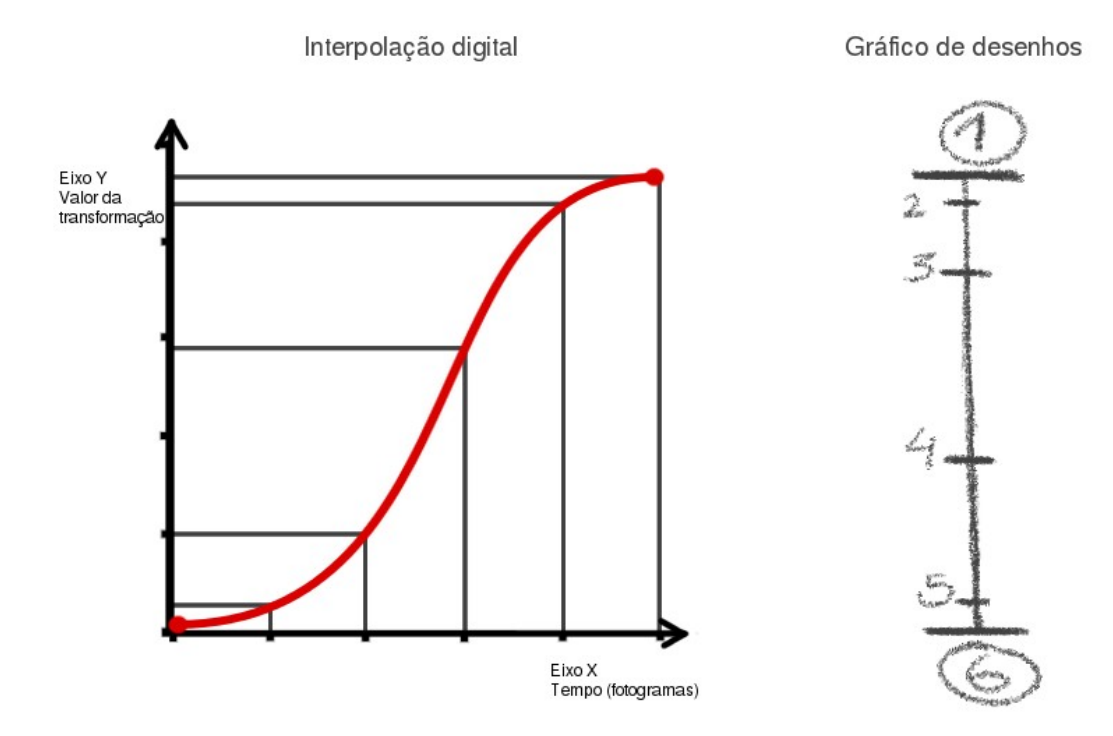

<span id="page-16-0"></span>Figura 2: À esquerda, curva resultante dos algoritmos de interpolação em animação digital. À direita, o gráfico para desenho animado correspondente ao mesmo movimento. Fonte: o autor.

É importante ressaltar, contudo, que embora o propósito da interpolação dos movimentos seja semelhante ao papel do animador assistente, a interpolação é constituída de fórmulas matemáticas para cálculo dos fotogramas intermediários, sem qualquer consideração artística – diferente da atuação do animador assistente. Com isso, o trabalho do animador na técnica digital inclui um alto nível de supervisão e ajustes nos resultados oferecidos pelos softwares – o que significa, entre outras

coisas, a definição de mais poses principais e de passagem<sup>[7](#page-17-0)</sup> para o método de animação pose a pose<sup>[8](#page-17-1)</sup>, comum entre as técnicas de animação 2D e 3D Digital. Como exemplo, a interpolação automática entre formas<sup>[9](#page-17-2)</sup> pode trazer resultados indesejáveis para a animação de uma gota d'água que cai sobre o chão: um animador assistente terá, ao criar os desenhos intermediários, o discernimento tácito que o permite saber que a forma da gota será totalmente alterada apenas após o contato com o chão. Por outro lado, os algoritmos de interpolação automática tratam apenas das modificações da forma, sem qualquer outro tipo de consideração. Isso exige do animador, na técnica digital, definir especificamente em quais fotogramas a alteração da forma ocorrerá.

<span id="page-17-0"></span><sup>7</sup> Segundo Richard Williams (2001:48-49), as poses principais também são denominadas Extremes, enquanto as poses de passagem são conhecidas como Breakdowns

<span id="page-17-1"></span><sup>8</sup> Segundo Thomas e Johnston (1981: 56), o método *Pose to Pose* exige um planejamento do animador, que define as poses principais para se descrever um movimento, com os desenhos restantes criados pelo animador assistente. O outro método descrito é o de animação direta, ou Straight Ahead, em que os quadros são criados em sequência – comum na técnica *stop motion*

<span id="page-17-2"></span><sup>9</sup> A interpolação entre formas é também conhecida como *morphing*. A interpolação entre outras propriedades, como posição, rotação ou escala é conhecida como *tweening*.

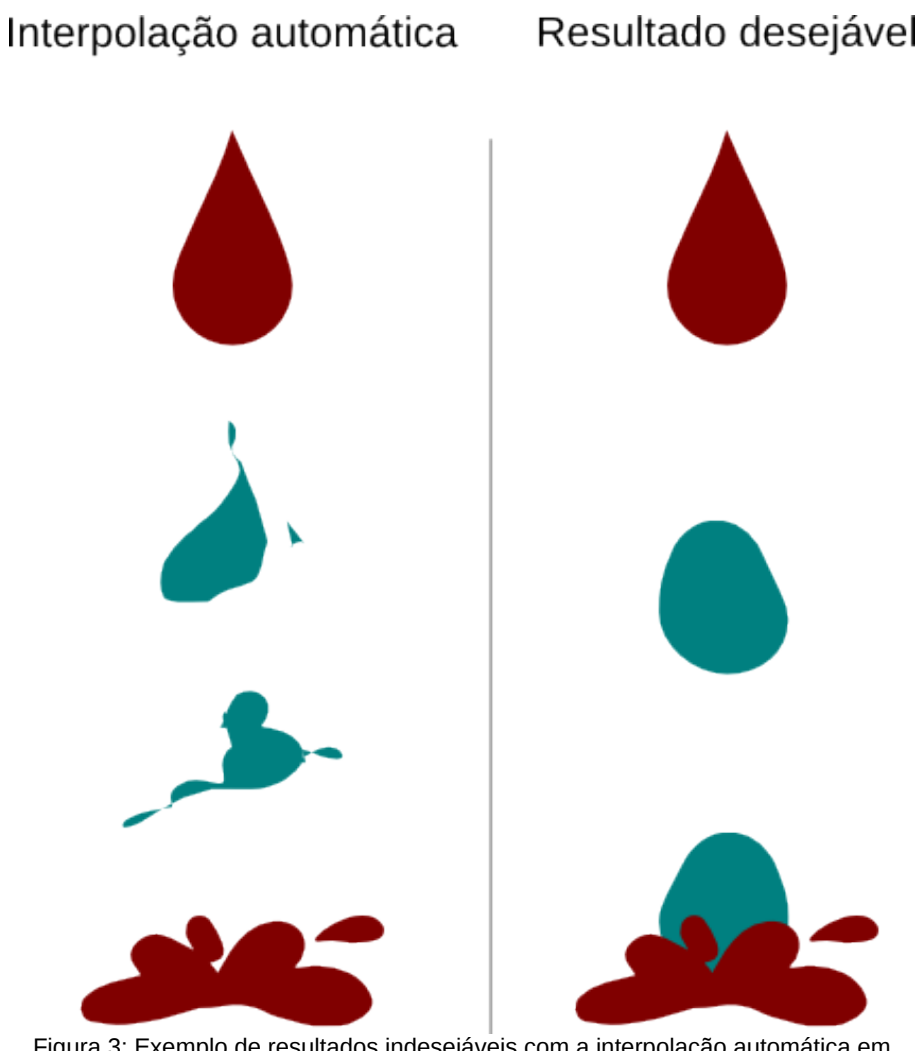

Figura 3: Exemplo de resultados indesejáveis com a interpolação automática em animação digital. À esquerda, os algoritmos criam automaticamente as duas formas intermediárias (em verde) sem o conhecimento tácito de que a gota d'água altera sua forma apenas após o contato com o chão. À direita, o resultado desejável esperado de um animador assitente. Fonte: o autor

Segundo Jerry Beck (2004: 176), nas décadas de 1950 e 60, o surgimento e popularização da televisão ofereceram oportunidades e exigências até então inéditas aos artistas e executivos da indústria de animação: produzir mais filmes em menos tempo e com redução dos custos de produção. Em 1957, os estúdios MGM encerraram a produção de curtas de animação para o cinema e seus ex-diretores de animação William Hanna e Joseph Barbera – então desempregados – decidiram investir na produção de animações para a TV. O estúdio que fundaram, Hanna-Barbera, adaptou e desenvolveu técnicas que redefiniram o processo de produção de filmes de animação como resposta ao desafio de produzir animações em série por orçamentos quase vinte vezes menores que os da época dos estúdios MGM[10](#page-19-0) .

O desenvolvimento das novas técnicas de produção por estúdios como o Hanna-Barbera foi fundamental para uma época em que ocorria o declínio do mercado de produção de animações para o cinema, com o fechamento de vários estúdios tradicionais de animação estadunidenses como o MGM (1957) e Warner Bros (1969), concomitante ao aumento da demanda por conteúdo para a TV. As técnicas de animação limitada, desenvolvidas inicialmente pela United Productions of America (UPA) foram agregadas à linha produtiva de animações para a TV por seu menor custo. O design de personagens com formas mais simples e angulares, o reaproveitamento e redução no número de desenhos necessários para a sugestão do movimento, o uso cuidadoso de enquadramentos de câmera, edição e as mudanças narrativas que removiam o foco do humor visual para uma maior dependência dos elementos verbais foram elementos fundamentais para a sobrevivência mercadológica dos estúdios de animação em um novo contexto de distribuição de seus filmes. Segundo Jerry Beck (2004: 200, tradução nossa):

> Para alguns, o sistema de fábrica de desenhos estabelecido por Hanna-Barbera no início dos anos 1960 sinalizou a ruína da indústria de animação dos EUA. A expressão "rádio ilustrado" foi cunhada por puristas para descrevê-lo. Mas, do ponto de vista estrito da indústria, sem Hanna-Barbera e sua habilidade de manter a produção de filmes de animação em um nível sem precedentes, o mercado de animação estadunidense poderia ser bem diferente hoje. Na verdade, poderia até nem existir.

Embora a afirmação de Jerry Beck tenha foco no mercado de animação dos EUA, o aperfeiçoamento de tais técnicas de produção permitiu o amplo desenvolvimento de produções para a TV em outros países, com destaque para o Japão. As produções animadas japonesas para a TV, cujo estilo gráfico distinto tornou-se mais conhecido no ocidente a partir das criações de Osamu Tesuka na década de 1960, incorporaram e aprimoraram as técnicas de animação limitada. No ocidente, o termo japonês anime<sup>[11](#page-19-1)</sup> passou a ser sinônimo da união ímpar entre o

<span id="page-19-0"></span><sup>10</sup> Segundo Jerry Beck (2004: 146), em seu primeiro contrato para a produção de animações para a TV, os estúdios Hanna-Barbera tinham um orçamento de apenas US\$ 2.700,00 para criar um filme de sete minutos – muito abaixo dos usuais US\$ 50.000,00 para filmes de mesma duração nos tempos de MGM.

<span id="page-19-1"></span><sup>11</sup> No Japão, o termo *anime* é usado para referir-se a qualquer produção animada. Seu emprego como estilo se dá apenas no ocidente, para representar as produções japonesas, e as que apresentem similaridades visuais com o estilo japonês, mesmo que produzidas em outros países.

estilo gráfico, narrativa e técnica empregados nas produções daquele país. Apesar da celebrada economia financeira de recursos proporcionada pelas técnicas de animação limitada, os animadores japoneses tornaram-se reconhecidos pelas ousadas explorações artísticas dessas limitações, usando-as de forma metafórica para reforçar ideias narrativas e visuais.

Concomitante ao desenvolvimento das técnicas e estilos da animação para a TV, a partir dos anos 1960 houveram avanços significativos na área de computação gráfica, que viria oferecer novos horizontes criativos, facilidade de divulgação e acesso às técnicas e redução nos custos de produção de animações. A computação gráfica, segundo Alberto Lucena Junior (2002: 145), foi a tecnologia vencedora de um "conjunto de tentativas que visavam soluções automatizadas para a animação", incorporando vários conceitos da animação desenvolvidos durante as décadas anteriores, embora ainda oferecendo seu conjunto próprio de limitações. O impacto decorrente dos desenvolvimentos da computação gráfica tornou-se sensível para o cinema de animação somente a partir da década de 1980. Segundo Jerry Beck (2004: 379, tradução nossa) a década de 1980 foi de "novas direções" para o cinema de animação, que viu o filme Tin Toy (EUA, 1988), dirigido por John Lasseter, ser premiado com o Oscar de melhor curta-metragem de animação. Alguns anos mais tarde, "o amadurecimento da computação gráfica no início dos anos 1990 mudou a maneira como os filmes de captura direta eram produzidos, e estava prestes a revolucionar o processo de criação de filmes animados" (BECK, 2004: 338, tradução nossa).

As tecnologias emergentes da computação gráfica, tanto para a técnica tridimensional quanto para a 2D Digital, empregaram releituras de técnicas desenvolvidas durante as décadas anteriores. Técnicas como a animação de recortes e reutilização de elementos e sequências, por exemplo, tornaram-se pilares das produções com técnicas digitais. A respeito do sistema de bibliotecas do software Flash, para animação na técnica 2D Digital, Tim Jones (2007: 10, tradução nossa) argumenta que "ele acelera o processo, permitindo que o animador produza mais animações, sem o trabalho repetitivo de desenhar a mesma coisa várias vezes."

A partir dos primeiros softwares comerciais desenvolvidos para a produção de animações com a técnica digital em meados dos anos 1980, como o Flash<sup>[12](#page-21-1)</sup> e os produtos<sup>[13](#page-21-2)</sup> das empresas Toon Boom Animation e Autodesk, além da redução de custo, popularização e desenvolvimento dos recursos computacionais, a produção de animações com recursos de computação gráfica foi adotada pela maioria dos estúdios de animação da atualidade, independente da técnica empregada.

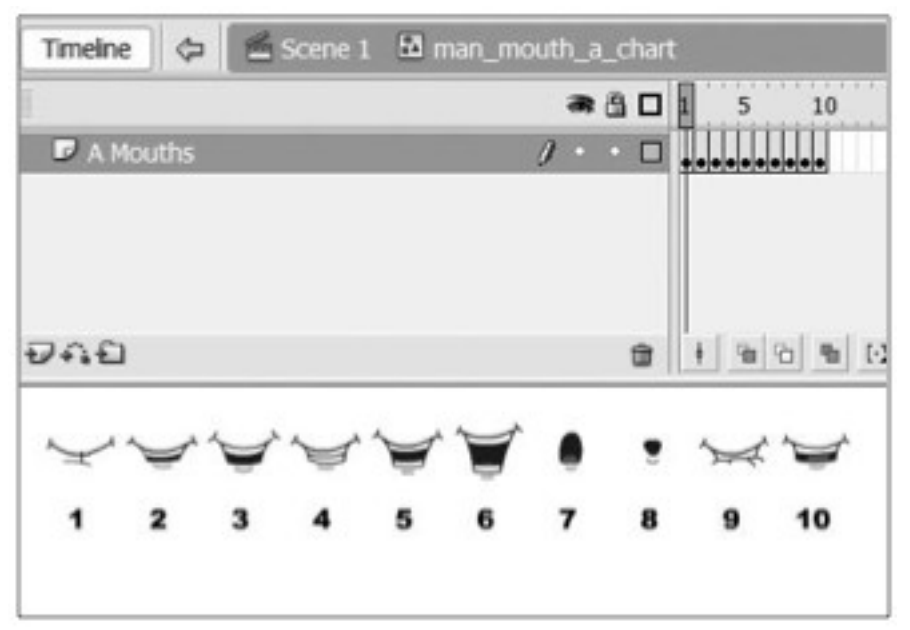

<span id="page-21-0"></span>Figura 4: Biblioteca no *software* Flash, indicando uma coleção de desenhos criados para representar a boca de um personagem. Fonte: JONES (2007: 39)

O uso de bibliotecas em softwares de animação digital, além da influência oriunda das técnicas desenvolvidas pelos estúdios Hanna-Barbera, permite a aplicação do princípio de substituição de elementos de modo semelhante à prática comum na técnica de animação stop motion<sup> $14$ </sup>. No exemplo retratado na [Figura 4,](#page-21-0) vários desenhos da boca de um personagem foram criados, permitindo ao animador substitui-los para sugerir a fala ou expressões faciais do personagem. Outra vantagem inerente do meio digital para esse recurso é a facilidade de

<span id="page-21-1"></span><sup>12</sup> Segundo Jonathan Gay (2001), o *Flash* foi anteriormente chamado *SmartSketch* e *FutureSplash Animator* antes de ter seus direitos de distribuição adquiridos pela empresa Macromedia em 1996, quando foi renomeado em definitivo. Em 2013, o *Flash* é comercializado pela empresa *Adobe*, que incorporou a *Macromedia* em 2005

<span id="page-21-2"></span><sup>13</sup> Listas de produtos disponíveis em<http://www.toonboom.com/products>e [http://www.autodesk.com/products.](http://www.autodesk.com/products) Acesso em 12/10/2012.

<span id="page-21-3"></span><sup>14</sup> Neste trabalho, consideraremos *stop motion* como a técnica de animação a partir do registro fotográfico sequencial da manipulação de objetos reais, como bonecos articulados, para a sugestão de movimento. O termo *stop motion*, em uma interpretação literal, poderia representar todas as técnicas de animação.

armazenamento, busca e duplicação de conteúdo: um elemento pode ser duplicado sem qualquer degradação de sua qualidade, ao passo que em técnicas analógicas faz-se necessário mais esforços de preservação dos elementos e de logística para organizar, localizar e distribui-los de acordo com a demanda de produção. A técnica digital, inclusive, oferece agilidade para a distribuição de elementos entre os membros de uma produção, que podem participar das etapas de realização de projetos à distância.

No Brasil, a popularização dos recursos computacionais e advento dos softwares de animação digital foram alguns dos fatores que permitiram a recente expansão do mercado de produções animadas para a TV, cinema e internet. A partir dos anos 2000, houve no Brasil um crescimento no número de produções locais, assim como incentivo governamental para a criação de filmes nacionais de animação. Um destaque entre as produções locais é o estúdio 2DLab, sediado no Rio de Janeiro e que produz séries de animação para TV como Meu Amigãozão, em parceria com a empresa canadense Breakthrough Animation, e Sítio do PicaPau Amarelo. O estúdio 2DLab, segundo estudo de caso publicado pela empresa Toon Boom Animation, produziu Meu Amigãozão "totalmente com os softwares Toon Boom, desde os storyboards até as imagens finais (…) em meio digital, com economia aliada a um fluxo de trabalho mais ágil" (TOON BOOM ANIMATION, 2009: 2, tradução nossa).

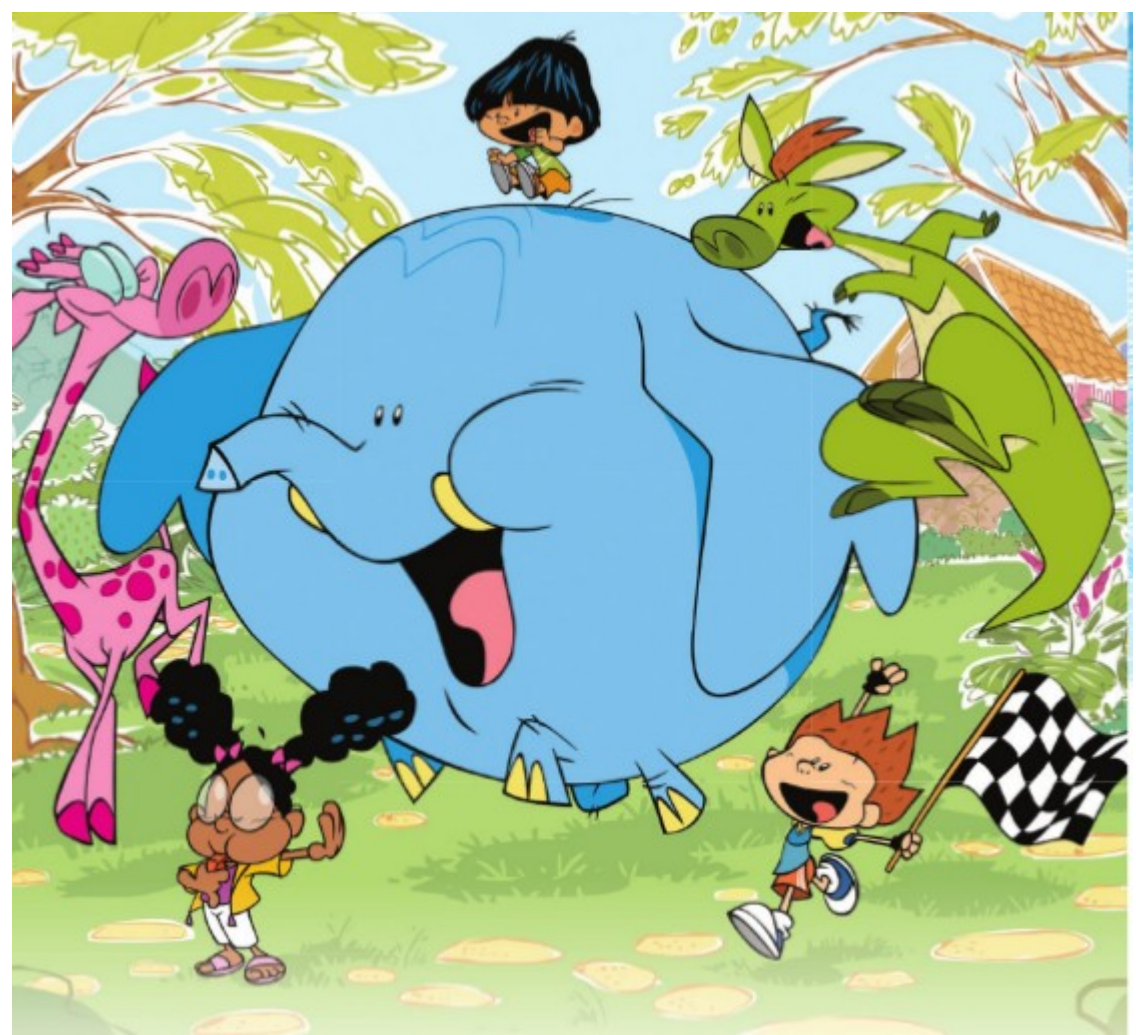

Figura 5: Personagens da série brasileira Meu Amigãozão, cujos desenhos foram criados exclusivamente com a técnica digital. Fonte: Toon Boom Animation, 2009.

Entretanto, apesar das facilidades oferecidas pelos recursos computacionais, a técnica digital também traz dificuldades inexistentes na técnica do desenho animado. Em um artigo escrito no final da década de 1970, mas com problemática ainda relevante em meados de 2013, Edwin Catmull (1978: 348, tradução nossa) afirma que:

> [...] a principal dificuldade é que os desenhos dos animadores são projeções bidimensionais de personagens tridimensionais visualizados na cabeça do animador, portanto há perda de informação, por exemplo, quando uma perna se sobrepõe à outra. […] Os esforços para superar tais dificuldades ao se criar esqueletos ou aumentar o número de sobreposições requer

mais intervenção manual, o que minimiza os ganhos de se usar um computador.

Apesar dos avanços tecnológicos no campo da computação gráfica desde então, notadamente para a representação hiper-realista de formas, materiais, texturas e luzes, a animação digital – em específico a tridimensional – ainda requer grandes intervenções manuais para a representação dos personagens de modo a atender os anseios artísticos do animador. Tais intervenções exigem conhecimentos técnicos muitas vezes mais relacionados à engenharia e ciência da computação que aos princípios da animação desenvolvidos ao longo do século XX, o que ocasionou o distanciamento entre o animador e seu objeto – o personagem – pela reorganização do fluxo de trabalho de animações na técnica 3D Digital.

Nesta técnica, o animador é responsável apenas pelo movimento de objetos e personagens, interagindo com eles de modo indireto. A forma e controles de movimento dos personagens e objetos são criados em etapas anteriores à de animação, geralmente por profissionais especializados e que não atuam no processo de criação dos movimentos. Esta separação de atividades e o consequente distanciamento entre o animador e seu objeto ocasionam a redução da liberdade do animador na definição da forma dos personagens animados. As características e dificultadores da técnica 3D Digital são assuntos dos próximos capítulos, assim como experimentos para se obter mais liberdade e uma reaproximação do animador com seu objeto de trabalho nesta técnica.

### <span id="page-25-0"></span> **2 Desenvolvimentos técnicos e a busca pelo domínio do movimento**

A partir da década de 1960, os avanços científicos e tecnológicos na área da computação (tanto para desenvolvimentos de hardware como de software) ocasionaram impactos notáveis no emergente campo da computação gráfica. Até o início da década de 1970, entretanto, a maior parte desses avanços tratava da geração e processamento de imagens através de malhas tridimensionais, shaders, texturas e iluminação com o propósito da criação de imagens estáticas e fotorrealistas. A criação do movimento assistido pelo computador, segundo Edwin Catmull (Ibidem: 348, tradução nossa), provou ser "muito mais difícil que o esperado" principalmente na criação de animações detalhadas encontradas normalmente nos filmes de animação criados com a técnica do desenho animado.

Em 1974, entretanto, os pesquisadores Nester Burtnyk e Marceli Wein, do National Research Council of Canadá, desenvolveram duas técnicas cujos princípios tornaram-se fundamentais no processo de animação de personagens na técnica 3D Digital até os dias atuais: a "animação por keyframe e o controle por esqueleto" (BARBOSA JÚNIOR, 2001: 313). Essas técnicas foram utilizadas inicialmente no filme de curta-metragem La Faim (Canadá, 1974), e permitem que o animador movimente um modelo tridimensional com formas e articulações predefinidas (esqueleto), registrando diferentes poses (keyframes) em relação ao tempo, obtendo a ilusão de movimento a partir da interpolação automática, gerada por algoritmos específicos, entre cada pose do objeto ou personagem.

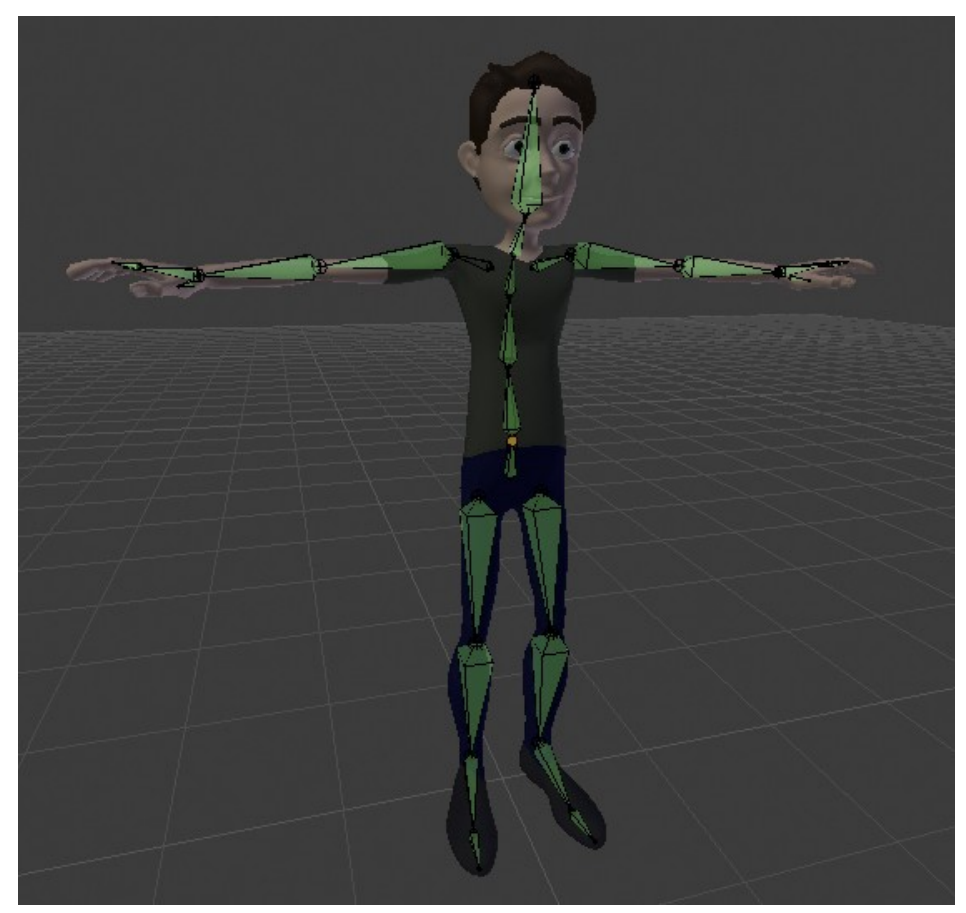

Fonte: o autor

Os controles por esqueleto são estruturas compostas por elementos – chamados articulações, ossos, ou bones – responsáveis por deformar malhas em regiões específicas. Por exemplo, pode-se criar um bone para movimentar a região do braço e outro para a região do antebraço de um personagem. Diferente dos esqueletos em anatomia humana e animal, entretanto, sua função não é a de oferecer sustentação ao corpo, mas estabelecer uma região de influência sobre os vértices de uma malha tridimensional de modo a facilitar sua manipulação. Assim, sob o ponto de vista da manipulação pelo animador, os controles de esqueleto propostos por Wein e Burtnyk apresentam afinidades com as armações articuladas de bonecos da técnica de animação stop motion.

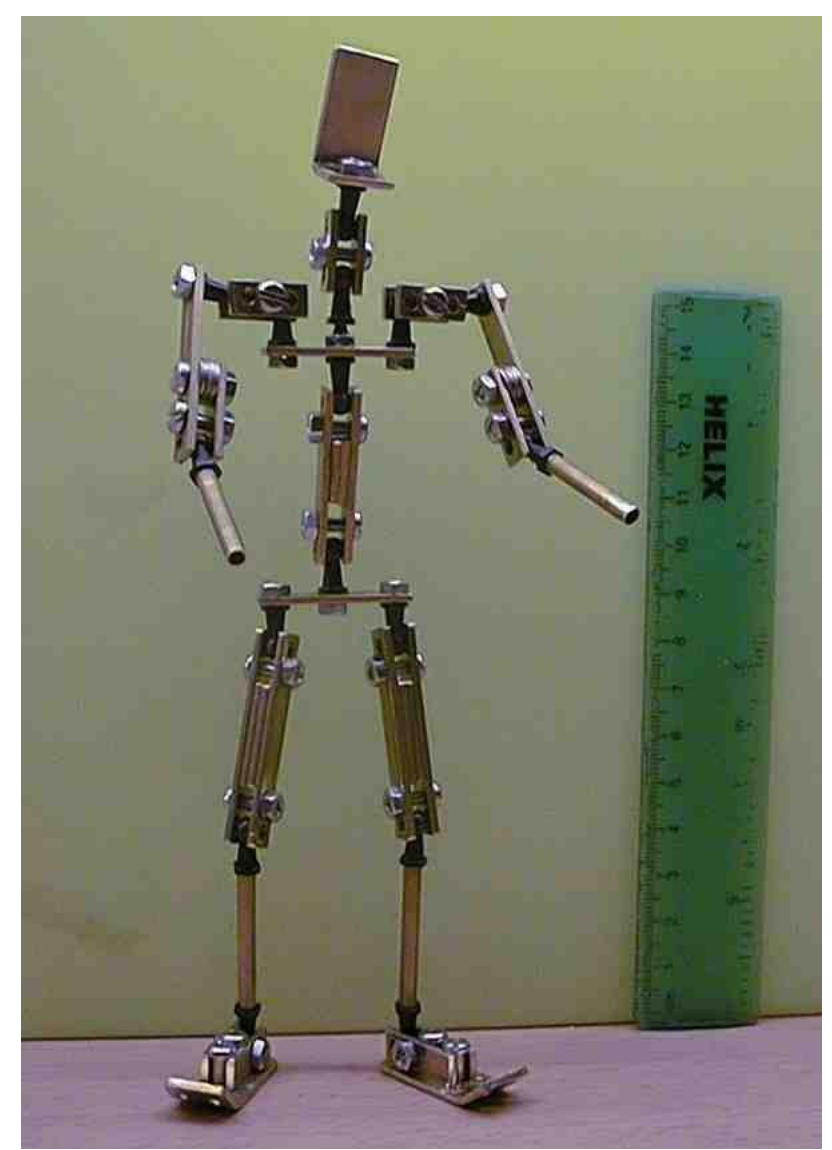

Figura 7: Exemplo de armação para boneco articulado na técnica de animação em *stop motion*.

Fonte: Martin Price. Disponível em http://heliumfrog.net63.net/stopmotionarmature/stopmotionarmature.html. Acesso em 23/09/2012.

Outra similaridade entre os bonecos articulados de stop motion e a técnica 3D Digital é o fluxo de trabalho para a criação dos personagens, em que a criação dos movimentos ocorre em uma etapa posterior à criação da forma e controles. Embora a forma do personagem (malha tridimensional ou escultura/modelagem do boneco) e seus controles (rig<sup>[15](#page-28-0)</sup> ou armação articulada) sejam criados em conformidade com o estipulado no período de pré-produção do filme (decupagem, design de personagem, storyboard, etc), a separação entre as etapas limita a ação do animador, cuja atuação será restringida pelos recursos e limitações resultantes das etapas anteriores de produção.

Isso, entretanto, não significa que os fluxos de trabalho são os mesmos para os bonecos articulados da técnica stop motion e 3D Digital. Em stop motion, as armações são criadas antes da forma do personagem, que é moldada sobre essa estrutura. Embora as armações permitam movimentar o personagem de maneira semelhante ao rig da técnica digital, elas também oferecem sustentação ao personagem como esqueletos na anatomia humana e animal. Em relação às funções estruturais desempenhadas pelas armações para personagems na técnica de animação stop motion, Giovanna Guimarães (2012: 61) afirma que o "boneco-personagem necessita de uma estrutura firme que seja capaz de sustentá-lo, mas permita a movimentação e principalmente a paralisação em cada etapa do movimento, para a captação dos frames da animação." Na técnica 3D Digital, a imaterialidade do meio torna desnecessárias as funções de sustentação e de paralização para registro do fotograma, por isso os controles são criados após a definição da forma. Tal diferença na ordem dos processos é relevante porque, dada a materialidade dos elementos da técnica stop motion, a forma final do personagem será diretamente influenciada pela estrutura e dimensões da armação, ainda que esta tenha sido construída em relação ao disposto na etapa de design de personagens. Em 3D Digital, é o rig que deve ser criado para adequar-se às proporções do modelo tridimensional já elaborado. Isso permite, por exemplo, que os controles sejam reconfigurados em qualquer momento do processo sem exigir alterações ou recriação do modelo – o que não seria possível com bonecos construídos sobre armações em stop motion.

Desde o advento das técnicas propostas por Wein e Burtnyk na década de 1970, o fluxo dos processos para se produzir animações de personagens na técnica

<span id="page-28-0"></span><sup>15</sup> Termo em inglês usado para referir-se ao conjunto de controles de esqueleto na técnica de animação 3D Digital

3D Digital sofreu poucas modificações. Embora as capacidades de hardware, novos algoritmos e interfaces para o usuário tenham apresentado grande evolução neste período, o fluxo de trabalho nesta técnica é basicamente composto – nesta ordem – pela criação da malha tridimensional, responsável pela forma; criação dos controles de esqueleto (ou rig) para movimento e deformação da malha; e, finalmente, a criação dos movimentos a partir do manuseio dos controles e registro de keyframes pelo animador. Como consequência disso, a forma do personagem não é resultante única do trabalho do animador na técnica 3D Digital: a forma é determinada em etapas anteriores, e cabe ao animador deformá-la para criar a ilusão de movimento.

Embora a técnica de animação 3D Digital ofereça facilidades para a realização de várias etapas do processo de animação, como a interpolação automática de movimentos, reutilização de componentes e processamento automático de informações de cor e luz na etapa de renderização<sup>[16](#page-29-0)</sup>, as limitações impostas ao animador pelo fluxo de trabalho desta técnica resultam em um controle restrito sobre a forma final do personagem. A gama possível de movimentos e deformações a serem aplicados pelo animador aos personagens é diretamente influenciada pelos recursos e limitações impostos pela malha tridimensional e seus controladores. Nesta técnica, por exemplo, caso o animador queira aplicar o princípio da animação conhecido como squash and stretch<sup>[17](#page-29-1)</sup> em um personagem, isso será possível apenas caso os controles da malha tridimensional tenham sido construídos com funções criadas para este fim. O mesmo ocorre para outros tipos de deformação: caso o animador queira inflar, amassar, curvar, dobrar, achatar, esvaziar ou separar as partes de um personagem, isso deve ser previsto e configurado com antecedência nos controles do personagem. Além disso, a intensidade de cada uma dessas deformações também é definida pelos controles: um animador pode obter resultados imprevisíveis e indesejáveis caso queira deformar o personagem além dos limites previstos pelos controles.

<span id="page-29-0"></span><sup>16</sup> Processo no qual as informações vetoriais presentes no *software* de animação 3D Digital são avaliadas e convertidas em uma imagem correspondente, como um retrato da cena digital.

<span id="page-29-1"></span><sup>17</sup> Um dos 12 princípios da animação, descritos pelos animadores Frank Thomas e Ollie Johnston em seu livro *The Illusion of Life: Disney Animation*. Segundo este princípio, os corpos em movimento podem ter suas formas alteradas, amassando ou esticando sem, entretanto, variar seu volume.

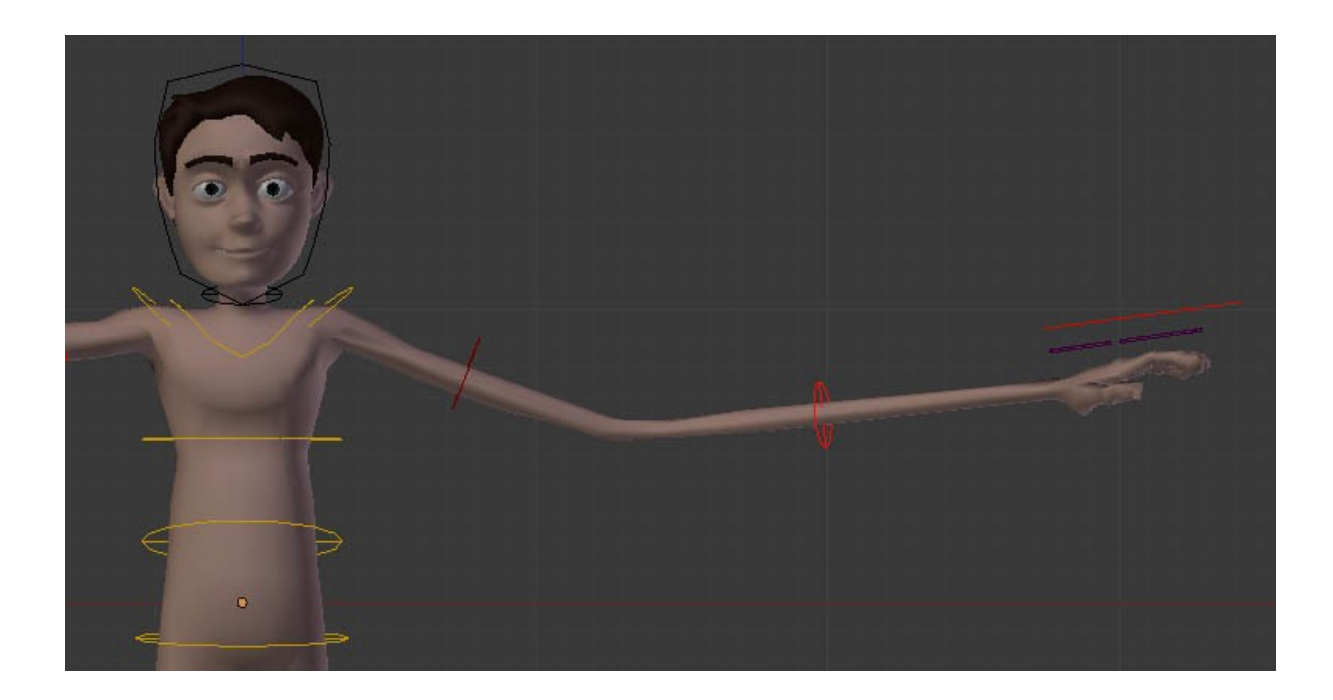

Em contraste, na técnica do desenho animado o animador detém o controle pleno sobre a forma apresentada no fotograma: é possível exagerar formas, separá-las, omiti-las, amassá-las e esticá-las na intensidade desejada, restrito apenas pelas dimensões do papel. Embora também siga o estabelecido nas etapas de pré-produção, como as características estéticas do personagem definidas em model sheets ou enquadramentos definidos nos layouts de cena e storyboards, o animador é o único responsável por determinar a forma dos personagens no fotograma, sem as limitações da técnica 3D Digital.

Um exemplo de deformação utilizada na técnica do desenho animado é o smear, recurso de estilo inspirado no efeito fotográfico motion blur<sup>[18](#page-30-0)</sup> adotado para indicar a velocidade do movimento através de deformações aplicadas aos personagens em alguns desenhos de uma sequência. Com o uso de smears, em alguns fotogramas os personagens são desenhados com suas formas distorcidas, tornando-se quase irreconhecíveis e – aparentemente – incompatíveis com o disposto nos model sheets. Entretanto, como tais distorções são aplicadas em poucos fotogramas da animação, a sensação de velocidade do movimento é

<span id="page-30-0"></span><sup>18</sup> Desfoque aparente em imagens obtidas por técnicas de registro fotográfico, que ocorre quando o objeto registrado muda sua posição ou forma durante o período de exposição.

reforçada sem prejuízo à compreensão da forma do personagem pelo público. Um exemplo da técnica pode ser visto na [Figura 9,](#page-31-0) que possui fotogramas extraídos do curta-metragem de animação "The Dover Boys at Pimento University" (EUA, 1942), dirigido por Chuck Jones, pioneiro na técnica do uso de smears como recurso de estilo e economia. No quadro marcado com o numeral 8, o corpo do personagem foi esticado para indicar a velocidade com a qual seu corpo se levanta.

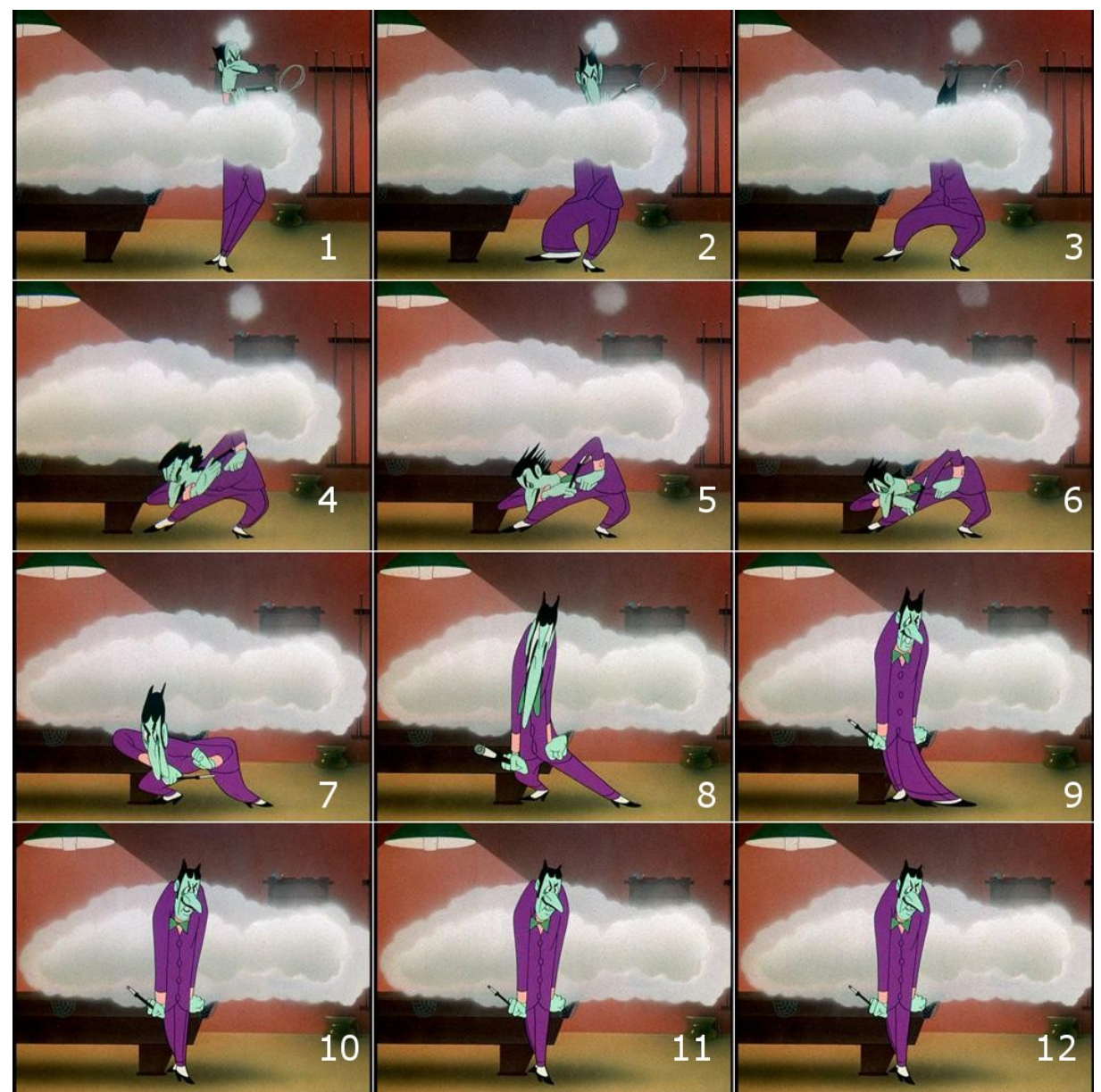

Figura 9: Fotogramas do curta-metragem "The Dover Boys at Pimento University" (EUA, 1942), em que o personagem é deformado para sugerir a velocidade de seu movimento

Fonte: ITEN, 2010.

<span id="page-31-0"></span><http://colorfulanimationexpressions.blogspot.com.br/2010/11/recently-ive-spent-more-time-studying.html>(Acesso em 28/03/2012)

Em contrapartida, na técnica de animação 3D Digital a noção de velocidade dos movimentos é geralmente representada por uma simulação realista do efeito motion blur. Este efeito de desfoque é normalmente aplicado em etapas posteriores à de animação (renderização e pós-produção), a partir de parâmetros que limitam o controle artístico do animador com o objetivo de reproduzir o efeito que ocorre com o registro de imagens a partir de variações na abertura do diafragma e velocidade do obturador de câmeras fotográficas.

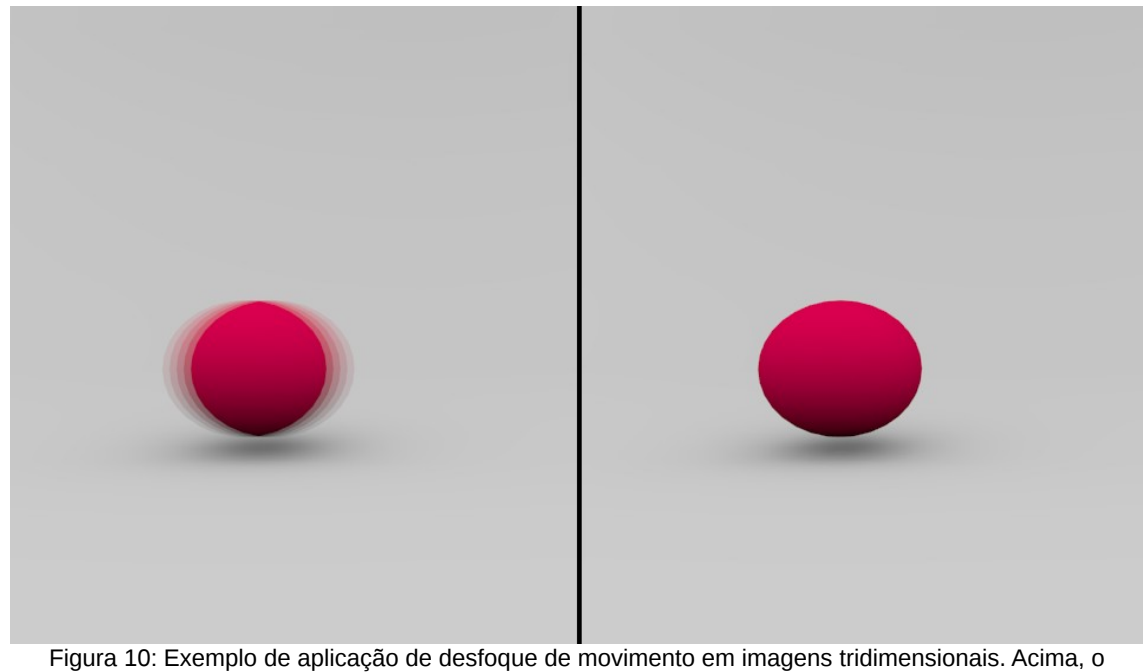

mesmo objeto é representado com (esquerda) e sem (direita) o efeito Fonte: o autor

Embora os desenvolvimentos tecnológicos associados aos controles de esqueleto tenham evoluído para permitir mais liberdade para a deformação nas malhas tridimensionais, ainda se tratam de medidas anteriores à etapa de animação. Logo, o uso de tais recursos é fruto da identificação das necessidades de animação antes que esta etapa tenha início, de modo que a liberdade artística do animador continua restrita pelas etapas anteriores e dependente do trabalho de outros profissionais, como o Character TD<sup>[19](#page-32-0)</sup>. Embora seja tecnicamente possível criar um rig

<span id="page-32-0"></span><sup>19</sup> Segundo Jeremy Bim (2003, tradução nossa), *Character Technical Director* é o "responsável pela criação do *rig* de um personagem, com seu esqueleto, roupas, cabelo e controles de deformação."

de personagem com mais recursos que os previstos na etapa de pré-produção para oferecer mais liberdade artística ao animador, esta abordagem possui algumas desvantagens:

- quanto maior o número e complexidade dos recursos de deformação incluídos em um rig, maior a exigência de recursos computacionais para o processamento dos algoritmos que compõem os controles;
- o tempo requerido para a criação de controles é diretamente proporcional à quantidade e nível de complexidade das deformações empregadas na malha, o que pode incrementar consideravelmente o tempo total para a realização do filme de animação nesta técnica;
- um grande número de controles pode dificultar o trabalho do animador, pois a quantidade elevada de elementos de interface aumenta a complexidade na interação entre o animador e a forma do personagem;
- quanto mais recursos oferecidos por um rig, mais complexo será o processo de correção de eventuais problemas em seu comportamento.

Desta maneira, apesar dos avanços tecnológicos desde a década de 1960, as conquistas obtidas para a representação fiel da natureza e fluidez de movimentos não significam avanços artísticos sobre as técnicas que precederam o meio digital. Os princípios básicos da animação, desenvolvidos e amadurecidos bem antes<sup>[20](#page-33-0)</sup> do advento da computação gráfica, permanecem inalterados. Além disso, apesar de oferecer notáveis ganhos em eficiência e produtividade em alguns aspectos do processo como a representação de luzes, sombras e texturas, as características da técnica 3D Digital introduziram dificultadores até então inexistentes para o trabalho dos artistas.

Entre eles, é possível citar o distanciamento entre o animador e seu objeto, que é manipulado em um ambiente virtual intermediado por camadas de hardware (dispositivos de entrada como mouse, teclado, mesas digitalizadoras; e de saída, como os monitores) e de software (interfaces gráficas de sistemas operacionais e programas específicos para a realização das tarefas de animação); o

<span id="page-33-0"></span><sup>20</sup> Embora tenham sido publicados em 1981, os princípios foram, segundo Thomas e Johnston, desenvolvidos por gerações de animadores nos estúdios Disney a partir da década de 1930.

domínio de novas terminologias e técnicas de trabalho como rigging, skinning<sup>[21](#page-34-0)</sup>, modelagem, *morphing<sup>[22](#page-34-1)</sup>* e curvas de interpolação; ou a necessidade eventual de se elaborar códigos em linguagens de programação para se obter resultados visuais específicos. Além do distanciamento em relação ao objeto de trabalho do animador, a rígida ordenação das etapas de produção dificulta o domínio sobre as formas apresentadas no fotograma.

Apesar das dificuldades para um controle visual pleno na técnica de animação 3D Digital, é possível citar um exemplo recente de animação nesta técnica que buscou um maior nível de controle para os animadores, como pode ser visto na [Figura 11.](#page-35-0) O filme curta-metragem Coyote Falls (EUA, 2010), buscou inspiração na estética de desenho animado dos filmes dirigidos por Chuck Jones nas décadas de 1940 e 50 a partir de malhas tridimensionais e conjuntos bastante complexos de controles para os personagens Coiote e Papa-léguas. Em entrevista conduzida por Andrew Tran para o blog AnimSchool<sup>[23](#page-34-2)</sup>, Josh Carey – supervisor da etapa de rigging do filme – afirmou que cada personagem "possuía aproximadamente 500 controles, sendo cerca de 150 apenas para o controle da face" (TRAN, 2012, tradução nossa). A complexidade dos controles para este filme justificou, inclusive, a submissão do trabalho de rigging para concorrer na categoria Outstanding Achievement in an Animated Short da edição 2011 do evento VES<sup>[24](#page-34-3)</sup> Awards.

<span id="page-34-0"></span><sup>21</sup> Processo em que os diferentes controles de esqueleto são atribuídos a regiões específicas da malha tridimensional

<span id="page-34-1"></span><sup>22</sup> Semelhante ao processo de interpolação de movimentos, o *morphing* corresponde à interpolação entre formas. Enquanto a interpolação de movimentos efetua o cálculo de posição, rotação e escala entre os keyframes, o processo de morphing busca identificar alterações entre duas formas 23 Disponível em

<span id="page-34-2"></span><http://www.animschoolblog.com/2012/02/animschool-interview-rigger-josh-carey.html>(Acesso em 22/09/2012)

<span id="page-34-3"></span><sup>24</sup> *Visual Effects Society*

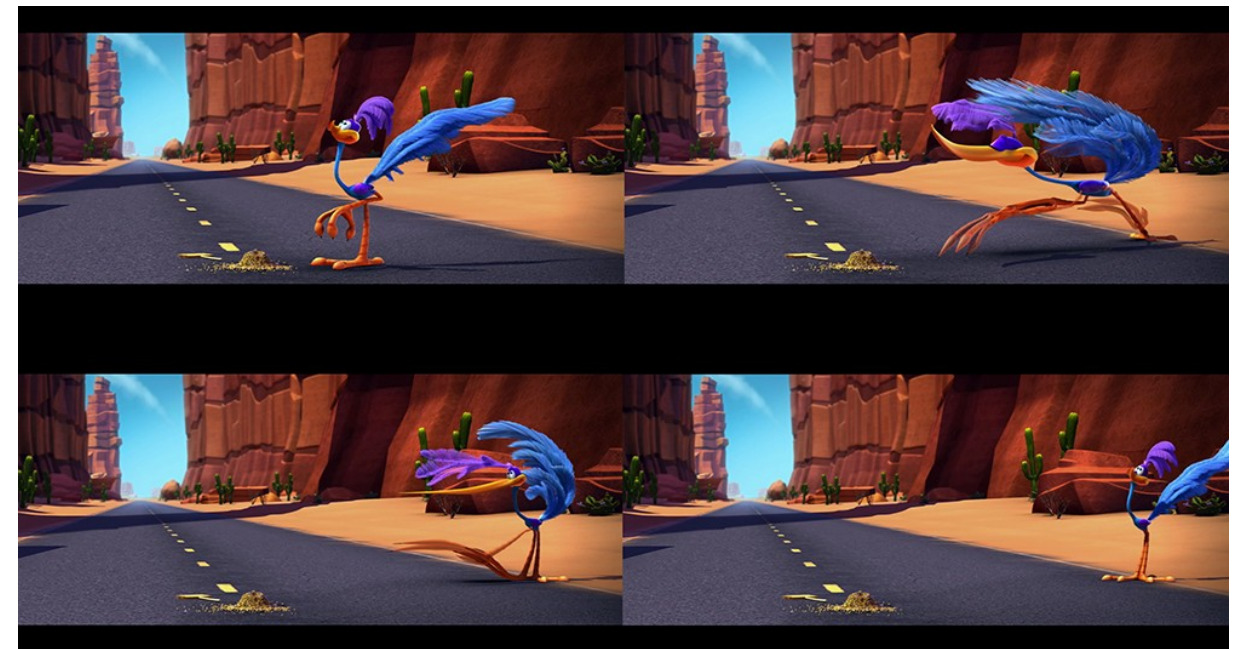

Figura 11: Fotogramas do filme *Coyote Falls*, em que é possível identificar grandes deformações no personagem Papa-léguas, simulando os *smears* comuns na animação 2D

<span id="page-35-0"></span>Fonte: CAREY, Josh.<http://cgjosh.com/2011/10/looney-tunes-smears-and-multiples/>

Em relação à complexidade, número dos controles e o trabalho dos animadores, Carey afirmou que "os animadores fizeram um excelente trabalho ao puxar e empurrar os rigs para recriar as poses dos clássicos, e muito do que vemos na tela é devido à sua paciência para conseguir cada pose" (TRAN, 2012, tradução nossa). Com isso, Carey deixa claro o volume de trabalho realizado pelos
animadores, que precisaram interagir com centenas de controles diferentes para se obter poses semelhantes às obtidas pelos animadores da técnica do desenho animado nas décadas de 1940 e 50. Em outra entrevista de Carey, agora conduzida por Dennis Jensen para o site Poly Face<sup>[25](#page-36-0)</sup>, foi revelado o processo repetitivo em que, dada a impossibilidade de se prever todas as deformações antes do processo de animação, a cada pose desejada pelo animador e impossibilitada pelos controles do personagem as atividades de produção retornaram à etapa de criação dos controles para que fossem efetuadas as modificações necessárias: "Nós submetemos esses rigs a várias etapas de testes com os animadores, o que resultou em várias repetições para a adição de controles e recursos." (JENSEN, 2011, tradução nossa).

A partir das declarações de Carey e do fato que os controles criados para o filme justificaram sua submissão para uma categoria que premia os avanços técnicos em filmes de animação podemos deduzir que, apesar dos desenvolvimentos tecnológicos para a animação 3D Digital desde a década de 1960, os resultados visuais obtidos pelas técnicas analógicas de animação desde o início do século XX ainda não podem ser plenamente reproduzidos com facilidade pelos animadores na técnica 3D Digital. Embora o controle sobre aspectos de luz, sombra, cores, e interpolação de movimentos seja facilitado pelas técnicas digitais, o domínio visual sobre a forma do personagem em movimento ainda é limitado.

### **2.1 A busca pela liberdade artística em animação 3D Digital**

Ironicamente, vários itens que dificultam a liberdade estética do animador sobre a forma dos personagens decorrem de técnicas desenvolvidas para oferecer "uma condição de trabalho o mais natural possível para o animador que pretende aventurar-se no domínio digital" (BARBOSA JÚNIOR, 2005: 314). Os desenvolvimentos obtidos desde a década de 1970, notadamente os controles por esqueleto e o uso de keyframes por Burtnyk e Wein, além da criação dos algoritmos de cinemática inversa<sup>[26](#page-36-1)</sup> na década de 1980, permitiram aos animadores da técnica

<span id="page-36-0"></span><sup>25</sup> Disponível em [http://poly-face.com/Article\\_Interview\\_with\\_Josh\\_Carey\\_-\\_Rigging\\_Supervisor](http://poly-face.com/Article_Interview_with_Josh_Carey_-_Rigging_Supervisor) (Acesso em 22/09/2012)

<span id="page-36-1"></span><sup>26</sup> A cinemática inversa (*inverse kinematics,* ou IK) foi introduzida por Michael Girard e Anthony Maciejewski em seu artigo *Computational Modeling for the Computer Animation of Legged Figures*, publicado em 1985. No artigo, descrevem a adaptação de estudos da área de robótica para permitir a animação facilitada de cadeias de elementos (*bones*) pelos animadores. Na cinemática inversa, por exemplo, a posição dos bones de uma perna pode ser definida apenas pela posição e rotação do controle do pé. Sem o advento da cinemática inversa, o animador deve posicionar – nesta ordem, em cinemática direta (*forward kinematics*, ou FK) – os controles do quadril, coxa,

3D Digital mais facilidade para movimentar as formas tridimensionais. Apesar disso, as particularidades do novo meio digital e a rigidez estabelecida pelo fluxo ordenado das etapas de produção ainda distanciam o animador de sua criação.

À medida que os recursos tecnológicos tornaram-se mais acessíveis, a partir da década de 1980, mais empresas e animadores iniciaram suas experimentações com as novas técnicas de animação. Muitos animadores, habituados às técnicas de desenho animado ou stop motion, buscaram obter resultados artísticos de deformação e movimentos semelhantes na técnica 3D Digital. No ano de 1998 o animador Eric Goldberg – conhecido pela expressividade de seus trabalhos em desenho animado, como no filme Aladdin (EUA, 1992) – dirigiu para a Disney Animation Studios um projeto para uma possível sequência do filme Uma Cilada para Roger Rabbit (Who Framed Roger Rabbit, EUA, 1988). Este projeto consistiu em um filme de curta duração em que o personagem Roger Rabbit foi animado na técnica 3D Digital com o objetivo de se obter um nível de liberdade sobre a forma do personagem comparável ao do filme original, criado com a técnica de desenho animado. Em relação aos questionamentos artísticos acerca do projeto, Goldberg afirmou, em 2010, em entrevista ao blog de animação Cartoon Brew que:

> todos já conhecem os truques para as tonalidades de Roger. Por que não vemos se é possível animar o Roger em CG<sup>[27](#page-37-0)</sup>? Se pudéssemos animar algo tão fluido e eminentemente 'amassável-e-esticável' como Roger Rabbit, então é possível animar qualquer coisa em CG. (BECK, 2010, tradução nossa)

Ainda segundo a entrevista, o filme resultante desse projeto trouxe resultados artísticos considerados satisfatórios pela equipe, com fluidez e deformações similares aos alcançados na técnica do desenho animado, mas a produção do filme de longa-metragem foi reprovada pelo estúdio pelo fato da técnica empregada ser considerada financeiramente inviável. O alto custo do processo se dava porque, para se conseguir a liberdade visual desejada, o personagem em 3D teve sua forma modelada individualmente para cada fotograma, tomando-se por referência as formas criadas com a técnica do desenho animado. Tal abordagem exigia investimentos muito maiores que as técnicas tradicionais em questão de recursos financeiros e tempo de produção. Tornava-se, então, necessário contornar

joelho, tornozelo e pé para obter a mesma transformação.

<span id="page-37-0"></span><sup>27</sup> Sigla em inglês para *Computer Graphics*

tais dificultadores com o desenvolvimento de novas tecnologias ou uma nova abordagem sobre as existentes.

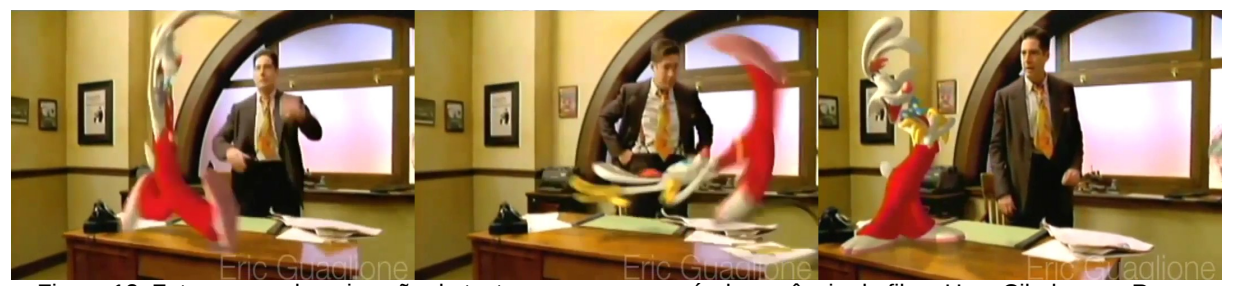

Figura 12: Fotogramas da animação de testes para uma possível sequência do filme Uma Cilada para Roger Rabbit com uso de animação 3D Digital, dirigida por Eric Goldberg para Disney Animation Studios em 1998. Fonte: Brendan Body's Blog.<http://brendanbody.blogspot.com.br/2010/05/eric-guagliones-roger-rabbit-2-test.html> (Acesso em 28/03/2012)

A técnica aplicada pela equipe dirigida por Eric Goldberg pode ser compreendida como análoga ao Rotoscope dos estúdios Fleischer: todos os movimentos e formas do personagem Roger Rabbit foram criados com a técnica de desenho animado sobre a referência dos movimentos de câmera para a interação com objetos e atores, assim como no filme original de 1988. Após finalizada a criação do movimento, as imagens foram encaminhadas à equipe que produziria a animação na técnica 3D Digital, que procedeu com a criação de vários modelos diferentes do personagem Roger Rabbit: um para cada novo fotograma. Em entrevista em áudio para o blog do animador Brendan Body em 2010, Eric Guaglione – que atuou como supervisor e animador no projeto – fez considerações sobre as questões técnicas enfrentadas pela equipe para a animação de Roger Rabbit:

> "o nível de controle que precisávamos ter sobre as deformações do personagem estava além de tudo o que havia sido feito até o momento […] e até hoje não há nada disponível em produtos comerciais que permita aquele tipo de 'squash and stretch' que fizemos em Roger Rabbit." (BODY, 2010, tradução nossa)

Face às dificuldades técnicas enfrentadas para se conseguir o nível de controle e deformações desejáveis para se animar o personagem Roger Rabbit, Guaglione discorreu sobre a nova abordagem conceitual usada no projeto. Nela, a forma do personagem foi pensada e criada "de fora para dentro, e não de dentro para fora", de modo que o esqueleto não poderia ser considerado como a estrutura determinante da forma do personagem, pois a natureza cartunesca e elástica de Roger Rabbit implicava uma estrutura maleável, sem as restrições físicas de corpos

reais. O exemplo dado por Guaglione é que o animador, na técnica do desenho animado, não pensa no "esqueleto" de Roger Rabbit ao desenhá-lo, e sim na forma ocupada pelo personagem no quadro e nos arcos de movimento determinados por ele. Desta forma, portanto, o esqueleto tridimensional atuava como um entrave à expressividade desejada pelos animadores para aquele projeto.

Em seu livro Character Animation Crash Course, Eric Goldberg corrobora a abordagem "de fora para dentro" em um capítulo intitulado Animating Shapes:

> A animação fluida e bem sucedida de formas depende dos truques que a animação feita por desenhos à mão pode explorar para manter as massas consistentes, independente da realidade! Em outras palavras, só porque algo ocorre na vida real não significa que os animadores não possam distorcer aquela fisicalidade para obter um efeito mais suave na tela. (GOLDBERG, 2008: 165, tradução nossa)

 No mesmo capítulo, provavelmente baseado em sua experiência de trabalho na sequência cancelada de Uma cilada para Roger Rabbit, Goldberg discorre sobre a possibilidade de se mudar as formas de um personagem para obter mais expressividade gráfica e faz considerações sobre a aplicabilidade desta abordagem na técnica 3D Digital:

> [...] este tipo de abordagem é um desafio frequente em CG, em que um personagem modelado e rigado<sup>[28](#page-39-0)</sup> assim como um boneco stop motion, é frequentemente animado em camadas (movimento básico do corpo primeiro, apêndices em segundo, Overlap em terceiro, etc), o que contraria a abordagem mais orgânica, embora menos anatômica, dos desenhos à mão. Isso pode certamente ser obtido em CG, mas os prazos exíguos e orçamentos restritos tendem a se sobrepor aos demorados esforços necessários para obter esse tipo de animação no reinado dos computadores. (GOLDBERG, 2008: 170, tradução nossa)

Desta forma, podemos inferir que a busca pelo fotorrealismo que permeou grande parte dos desenvolvimentos tecnológicos relacionados à animação 3D Digital, justamente pelo objetivo de se representar a realidade, posiciona-se como um entrave à liberdade artística do animador sobre as formas dos personagens no

<span id="page-39-0"></span><sup>28</sup> Termo original em inglês: *rigged*. Informalmente, um personagem 'rigado' é aquele que, nas etapas de produção de uma animação 3D Digital, já passou pelas etapas de modelagem e criação dos controles de esqueleto, ou *rig*.

fotograma. Devido à busca pelo fotorrealismo, também é possível sugerir que os softwares de animação 3D Digital oferecem metáforas relacionadas aos processos tradicionais e comuns à técnica stop motion. Desta forma, algumas limitações impostas pela técnica stop motion são – de certa forma – "herdadas" pela técnica digital, assim como possíveis soluções para a questão da liberdade artística.

Como exemplos recentes de soluções para a liberdade artística, é possível citar smears criados para os bonecos do longa-metragem de animação ParaNorman (EUA, 2012), produzido pelo estúdio Laika; e o curta-metragem It's a Sponge Bob Christmas (EUA, 2012), produzido pelo estúdio Screen Novelties. No caso de ParaNorman foram produzidas versões distorcidas dos personagens, que podem ser vistas na [Figura 13,](#page-41-0) com o uso de impressoras 3D que facilitaram o trabalho de criação dos modelos para promover a substituição em alguns fotogramas, sugerindo a velocidade com smears semelhantes aos comuns na técnica do desenho animado. Segundo Amid Amidi (2012, tradução nossa), as "impressoras 3D[29](#page-40-0) transformaram a arte da animação stop motion, permitindo nuances e sutilezas sem precedentes na animação de personagens. A Laika está na linha de frente da exploração dessas novas possibilidades".

<span id="page-40-0"></span><sup>29</sup> Segundo o *site 3D Printer*, que oferece a prestação de serviços de impressão 3D, há várias tecnologias para a impressão 3D, mas todas compartilham uma característica: "elas criam um objeto tridimensional a partir da impressão de finas camadas sobrepostas até que o objeto esteja completo" (3D PRINTER, 2012, tradução nossa).

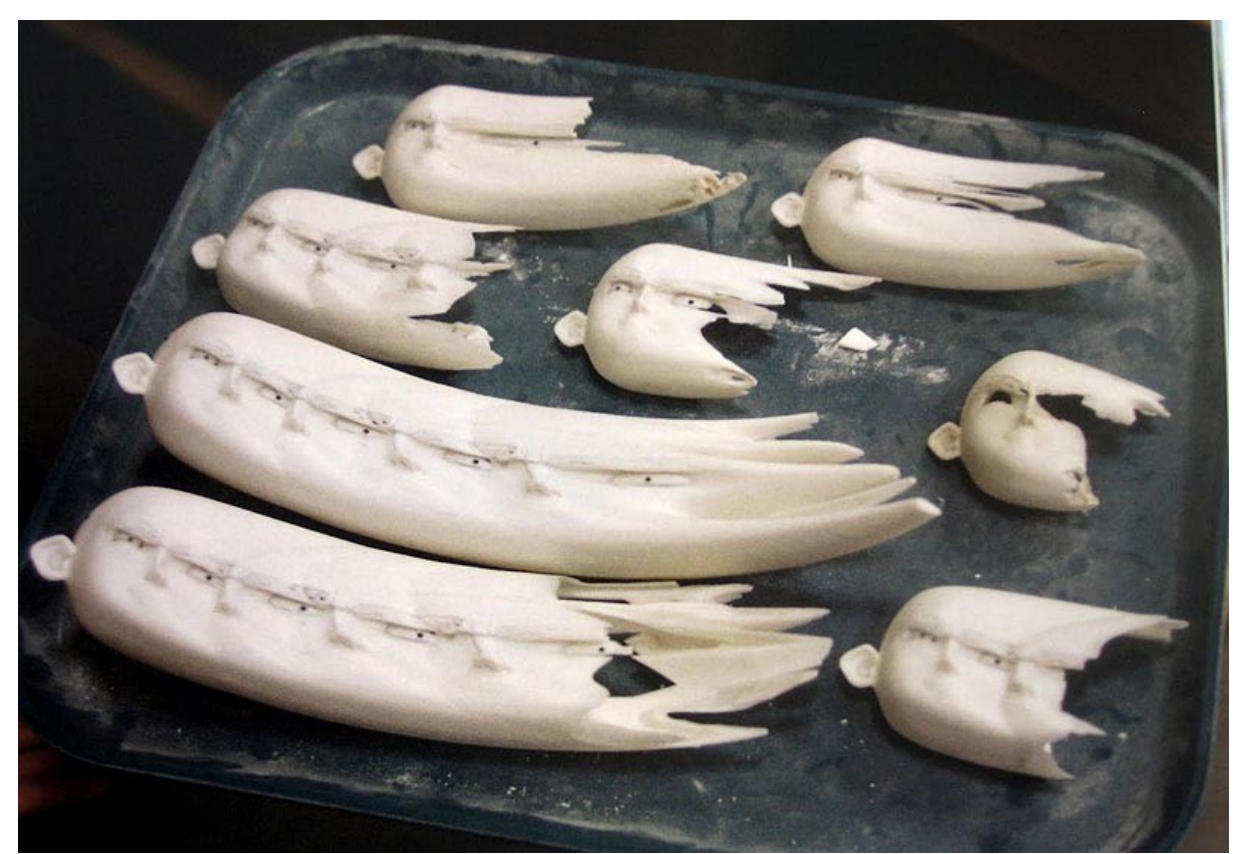

Figura 13: *Smears* esculpidos com o auxílio de impressoras 3D para o longa-metragem de animação ParaNorman (EUA, 2012), do estúdio Laika

<span id="page-41-0"></span>Fonte: Cartoon Brew.<http://www.cartoonbrew.com/feature-film/paranorman-smears-68045.html>(Acesso em 20/08/2012)

Para o caso de ParaNorman, o uso de novas tecnologias de impressão 3D facilitou experimentações visuais sobre a forma dos personagens, embora . Apesar disso, as novas tecnologias não significam o único meio para experimentos sobre a forma dos personagens em stop motion. No caso de It's a Sponge Bob Christmas os personagens da série de desenho animado foram recriados em três dimensões a partir de elementos como espumas sintéticas e feltro, manualmente modelados para obter as formas elásticas normalmente encontradas no desenho. Para se obter deformações exageradas, os artistas criaram novas versões dos personagens para substituição em quadros específicos, permitindo amassar, esticar ou mesmo repartir as formas dos personagens de acordo com as necessidades artísticas de cada cena, como pode ser visto na [Figura 14.](#page-42-0) A criação de novos modelos para quadros específicos é semelhante ao princípio empregado na produção da cena de teste para a sequência de Uma Cilada para Roger Rabbit.

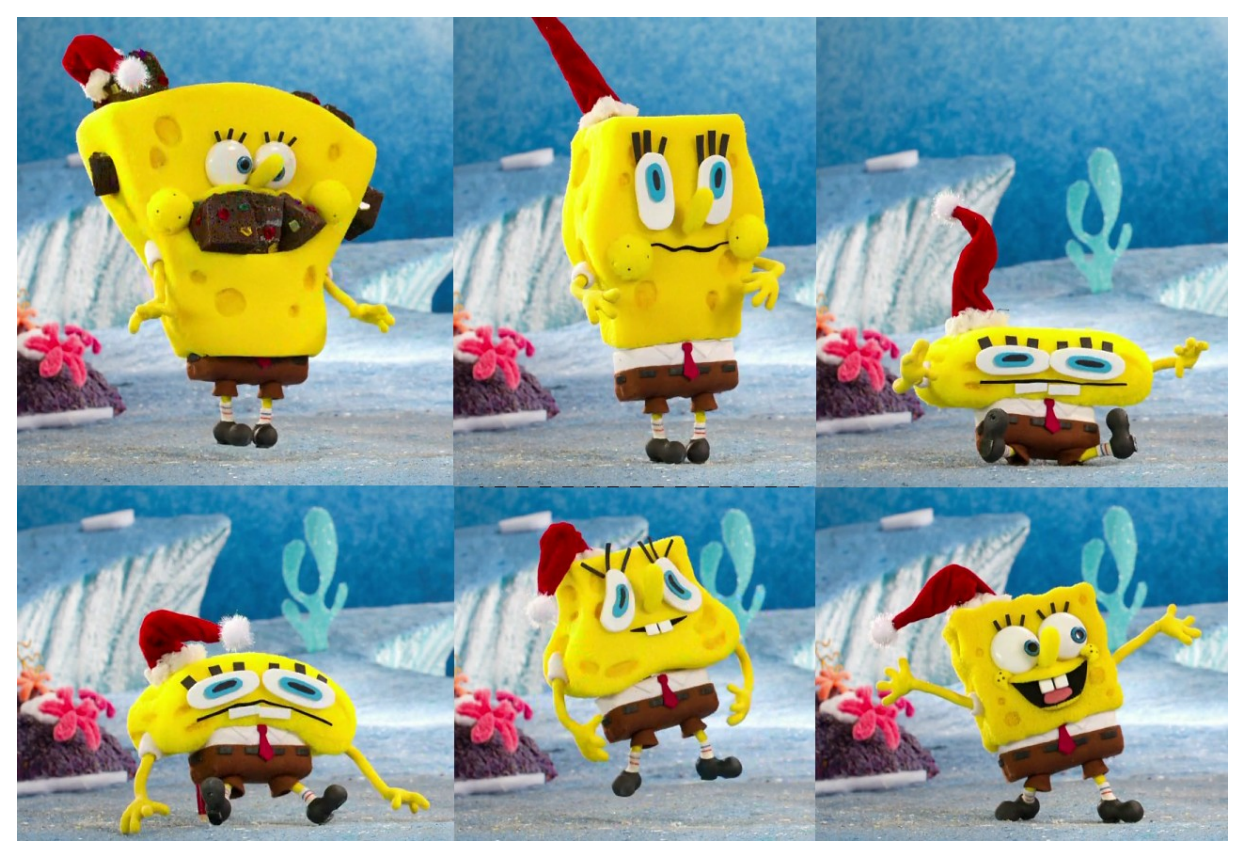

Figura 14: Quadros do filme It's a Sponge Bob Christmas, em que o personagem criado na técnica stop motion tem suas formas modificadas a patir da substituição de modelos

<span id="page-42-0"></span>Embora a técnica 3D Digital apresente semelhanças com a técnica stop motion e caracterize-se historicamente pela busca por representações fotorrealistas, acreditamos ser possível repensar o uso de suas ferramentas específicas para atingir resultados visuais distintos para a forma dos personagens.

Em relação às texturas e materiais, a técnica 3D Digital é extensamente usada em filmes de desenho animado, com a produção de imagens cujas aparências assemelham-se ao comportamento das ferramentas analógicas de desenho e pintura. Exemplos notórios desse uso são os filmes da série Futurama, criada por Matt Groening, e o longa-metragem de animação As Bicicletas de Belleville (Les triplettes de Belleville, França/Bélgica/Canadá, 2004) que, segundo entrevista do diretor Sylvain Chomet para o site da BBC<sup>[30](#page-42-1)</sup>, conduzida por Saxon Bullock (2003, tradução nossa):

> Ela [a animação 3D] foi usada principalmente para as coisas chatas. Objetos, por exemplo, sempre levam muito tempo para

<sup>30</sup> Disponível em

<span id="page-42-1"></span>[http://www.bbc.co.uk/films/2003/08/27/sylvain\\_chomet\\_belleville\\_rendezvous\\_interview.shtml](http://www.bbc.co.uk/films/2003/08/27/sylvain_chomet_belleville_rendezvous_interview.shtml) (Acesso em 22/08/2012)

serem animados porque sua forma não se altera com o movimento. Usamos CG para carros, bicicletas, navios e trens, e isso garantiu mais tempo para os animadores lidarem com elementos agradáveis como a atuação dos personagens.

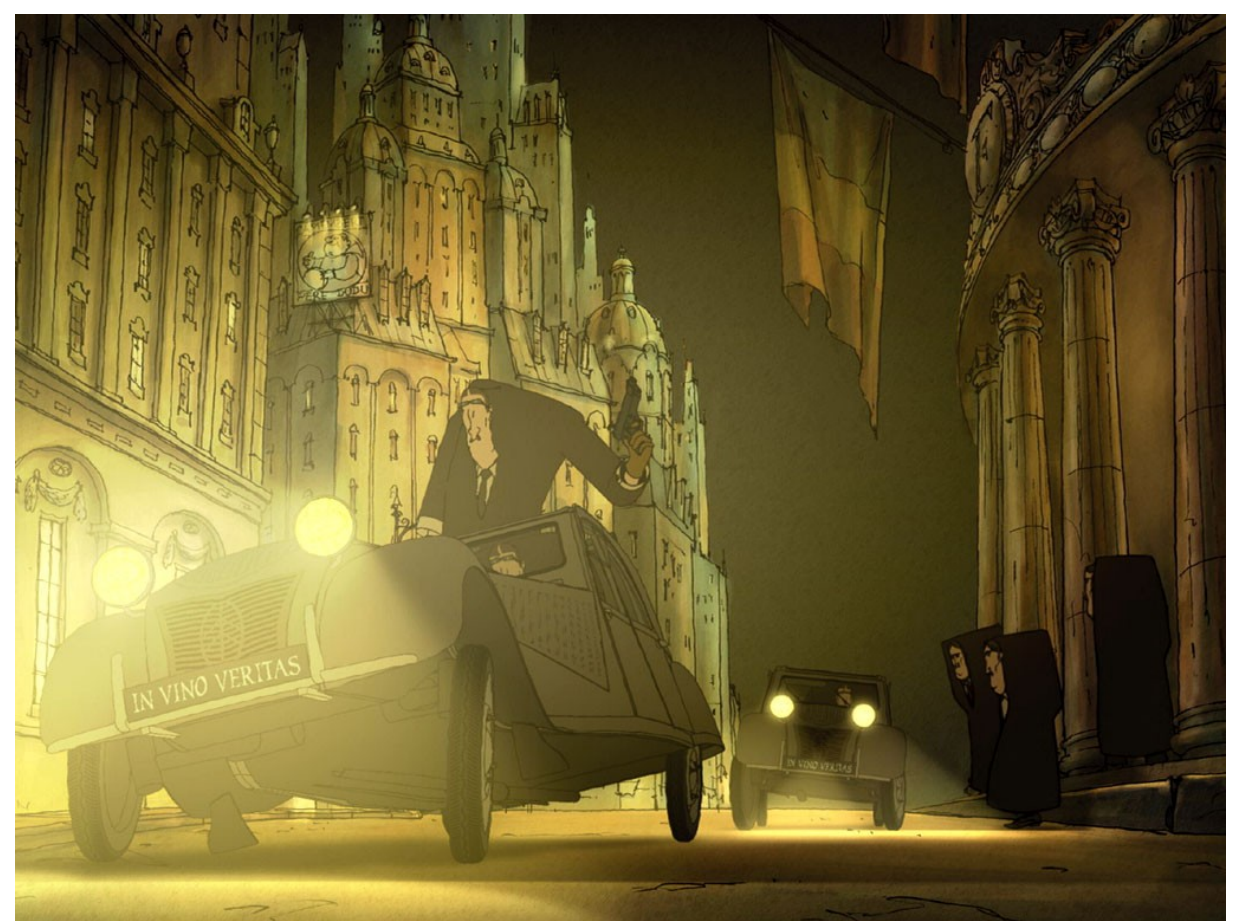

Figura 15: Fotograma do longa-metragem de animação As Bicicletas de Belleville, em que elementos como automóveis foram criados com a técnica 3D Digital para mescla com os elementos desenhados na técnica 2D Fonte: Site *AniNation.* http://anination.free.fr/images.php?film=triplettes (Acesso em 10/10/2012).

No caso de Chomet, as características de materiais e texturas com aparência bidimensional aliadas à característica da animação 3D Digital, em que a forma dos elementos não se altera naturalmente, foram exploradas para benefício da produção do filme de desenho animado. Esta característica de imutabilidade da forma tridimensional, entretanto, é o que buscamos desafiar com esta pesquisa, de modo que a técnica 3D Digital não fique restrita – segundo as palavras de Chomet – apenas às "coisas chatas", mas também aos "elementos agradáveis como a atuação dos personagens."

É importante ressaltar, portanto, que a busca pela liberdade artística em animação 3D Digital descrita neste trabalho não trata da representação de texturas e materiais de modo não-fotorrealista, e sim da busca por modos de controle menos restritivos sobre a forma tridimensional do personagem em movimento. Desta forma, não faz parte do objetivo desta pesquisa tentar substituir ou mimetizar as cores e texturas do desenho animado com a técnica 3D Digital, e sim identificar e explorar possibilidades de expressivas nesta técnica. Nossa suposição é que, com uma nova abordagem sobre as ferramentas existentes, seria possível desvirtuar-se tamanha objetividade e rigidez na representação das formas em busca de uma independência artística para o animador na técnica 3D Digital.

### **2.2 Animação 3D Digital e os 12 Princípios Básicos da Animação**

Se considerarmos que os 12 Princípios Básicos da Animação – descritos por Ollie Johnston e Frank Thomas em seu livro de 1981, The Illusion of Life: Disney Animation – foram desenvolvidos décadas antes do advento das primeiras experiências com a animação no meio digital e representam grande parte das características dos desenhos animados, podemos usá-los como parâmetro para aferir as capacidades da técnica 3D Digital para se obter visuais que os atendam. Os princípios abrangem características primordialmente cinéticas, artísticas e de modo de trabalho para a criação de personagens animados, e foram desenvolvidos e amadurecidos – segundo Thomas e Johnston – ao longo de décadas de experiência de trabalho dos animadores nos estúdios Walt Disney.

Nas declarações de Guaglione e Goldberg sobre a produção do curta de Roger Rabbit, é possível identificar uma clara preocupação artística em relação a alguns desses princípios, que incluem o squash and stretch, staging e solid drawing. É possível que, devido ao caráter subjetivo dos princípios com características predominantemente artísticas, não havia ferramentas desenvolvidas para a técnica de animação 3D Digital com o objetivo de atendê-los. Os princípios de caráter mais objetivo, com características cinéticas do movimento ou de fluxo de trabalho, entretanto, podem ser realizados com relativa facilidade no meio digital graças aos avanços técnicos desde a década de 1970.

Para avaliar a técnica de animação 3D Digital segundo esses princípios, relacionaremos suas características fundamentais e sua aplicação nesta técnica. Os princípios serão investigados quanto às suas características visuais, ou seja, do tratamento da forma do personagem; e características cinéticas, ou do movimento realizado pelas formas animadas.

### **2.2.1 Squash and Stretch**

O princípio Squash and Stretch dispõe que na animação de seres vivos, independente de sua aparente rigidez, suas formas serão alteradas durante o movimento, amassando ou esticando sem, entretanto, variar seu volume. Segundo Thomas e Johnston (1981: 47, tradução nossa), a rigidez durante o movimento "ocorre apenas com formas mais duras, como cadeiras, pratos ou panelas". Este princípio trata de características cinéticas e visuais do desenho animado, uma vez que as alterações na forma são relacionadas ao movimento.

Embora este princípio aborde a manutenção do volume dos objetos, em desenho animado tal manutenção é apenas estimada pelo animador, que pode fazer escolhas artísticas como amassar ou esticar apenas parte do corpo de um personagem. Em animação 3D Digital há ferramentas que permitem amassar e esticar objetos com precisão de volume, mas o respeito matemático ao volume das formas também limita a ação artística dos animadores. Esta característica de respeito ao volume dos objetos, inerente à técnica 3D Digital, foi o motivador para o uso desta técnica por Sylvain Chomet em As Bicicletas de Belleville.

#### **2.2.2 Anticipation**

Este princípio diz que o público "precisa ser preparado para o próximo movimento antes que ele ocorra" (Ibidem: 51), de modo que cada ação deve ser precedida por um movimento de preparação. Este princípio trata de características cinéticas, uma vez que o contraste e tempo entre os movimentos é o fundamento para sua aplicação. Em animação 3D Digital, as ferramentas de animação por

keyframe, interpolação automática de movimentos e controles de esqueleto permitem ao animador criar com facilidade movimentos que respeitem este princípio.

### **2.2.3 Staging**

Adaptado dos estudos sobre teatro, seu propósito é conduzir a atenção do público, priorizando as informações visuais apresentadas no fotograma. "Uma ação é encenada de modo que seja compreendida, uma personalidade reconhecível, uma expressão vista e um clima que afetará o público" (Ibidem: 53, tradução nossa). Em animação 3D Digital, dado o caráter visual subjetivo deste princípio, não há ferramentas específicas para atendê-lo, embora seu conjunto de ferramentas, como luzes e câmeras, possa ser explorado pelo animador com este propósito.

## **2.2.4 Straight Ahead e Pose to Pose**

Este princípio trata de dois métodos de trabalho para se criar movimentos animados. O primeiro é conhecido por Straight Ahead, ou Animação Direta, em que a criação dos desenhos ocorre de forma consecutiva. Segundo Richard Williams (2001: 61), este método possui vantagens como a obtenção de movimentos fluidos e espontâneos, permitindo o improviso do animador, embora seja mais propenso a erros de escala, perda de objetividade e redução no controle da produção.

O método Pose to Pose prevê um pensamento projetual sobre a animação, em que o animador planeja a amplitude e duração de cada movimento ao definir o desenho inicial e final de cada ação para, em seguida, criar os desenhos intermediários e provocar a ilusão de movimento. Este método apresenta os conceitos de poses chave (key poses), extremas (extremes), de passagem (breakdowns) e entremeios (inbetweens), que indicam a função de cada desenho no movimento. Williams (Ibidem: 62) destaca a clareza e estruturação deste método, embora seja menos óbvio e tenda a produzir resultados menos espontâneos. O autor defende (Ibidem: 63) a mescla entre os dois métodos para buscar alcançar as vantagens oferecidas por ambos: definir os desenhos (ou poses) mais importantes e usá-los como referência para criar os desenhos intermediários pelo método Straight Ahead.

Na técnica de 3D Digital, tais métodos de animação podem ser aplicados graças à possibilidade de se registrar as informações em keyframes. Entretanto, "a dificuldade em controlar a interpolação automática torna incorreto abordar a animação computadorizada exatamente como em desenho animado" (LASSETER: 1987: 8, tradução nossa). Nesta técnica, embora as poses chave, extremas, e de passagem sejam definidas pelo animador, elas são criadas "camada por camada" (Ibidem: 9) de acordo com a hierarquia dos controles do personagem. Inicialmente, os controles do topo da hierarquia são posicionados para, posteriormente, serem aplicados os ajustes nos controles secundários de forma gradativa, até o fim das cadeias de controles.

### **2.2.5 Follow Through e Overlapping Action**

Este princípio trata da maneira como ocorrem os movimentos na natureza. Follow Through indica que partes diferentes de um corpo, como orelhas, cabelo ou tecidos, continuam a se mover após o fim do movimento principal do corpo do personagem, seguindo o princípio físico da inércia. Overlapping Action dispõe que partes diferentes de um mesmo corpo, como braços, tronco e cabeça, movem-se em ritmos distintos.

Este princípio, por lidar exclusivamente com a maneira como se movimentam os corpos, trata de características cinéticas e pode ser obtido com relativa facilidade com os controles e ferramentas disponíveis na técnica 3D Digital.

### **2.2.6 Slow In e Slow Out**

O princípio trata da desaceleração (Slow In) aceleração (Slow Out) dos corpos na natureza. Os movimentos devem ocorrer de modo a partirem do repouso, sofrerem algum tipo de aceleração até o ápice de sua velocidade e uma desaceleração até um novo repouso. A ausência desses fatores tende a tornar o movimento artificial, ou "robótico" para o público. Este princípio também lida com características cinéticas e pode ser facilmente obtido com o ajuste nas curvas de interpolação na técnica digital, como demonstrado anteriormente na [Figura 2.](#page-16-0)

### **2.2.7 Arcs**

Este princípio trata da trajetória dos corpos em movimento na natureza. Devido às variadas forças aplicadas e articulações acionadas em cada movimento, a trajetória dos movimentos naturais tende a descrever a forma de um arco. Novamente, a ausência deste fator torna o movimento artificial para o público. Embora trate de uma característica cinética, este princípio também lida com questões estéticas da representação visual do quadro.

Em animação 3D Digital, o controle cinético de trajetórias curvas pode ser facilmente empregado. Apesar disso, em desenho animado também é comum a distorção das formas e poses de personagens para reforçar a ideia da trajetória curva, o que Preston Blair (c1994: 90) denomina Line of Action, ou linha de ação. Segundo ele, a forma geral da pose do personagem deve representar linhas curvas, ou arcos, de modo a reforçar a ideia visual de movimento entre os fotogramas.

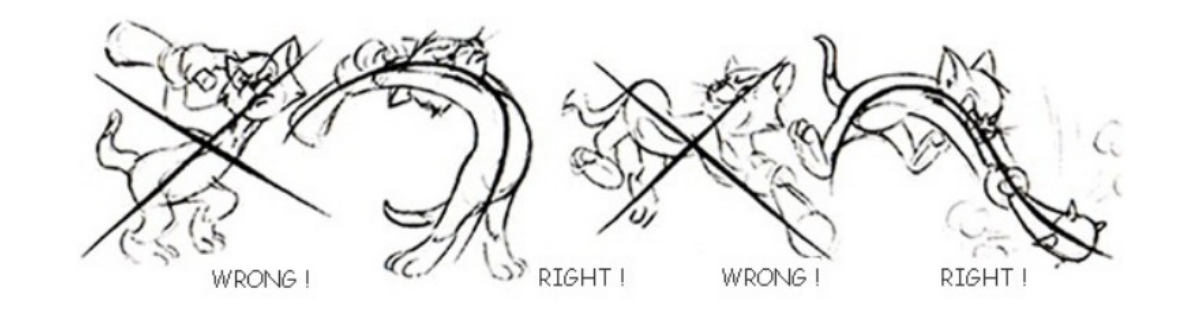

Figura 16: Exemplo de Preston Blair para descrever as linhas de ação para poses de personagens. Fonte: BLAIR, Preston. Cartoon Animation, c1994.

Na técnica 3D Digital tal distorção sobre as formas não pode ser obtida com a mesma facilidade do desenho animado, uma vez que cada pose exige distorções diferentes para novas linhas de ação. Isso tornaria necessária a criação de um grande número de controles de rig para oferecer mais possibilidades de deformação dos personagens. Buscaremos, no decorrer deste trabalho, explorar modos de se obter tal liberdade sobre a forma sem exigir a criação de rigs complexos.

### **2.2.8 Secondary Action**

Este princípio dispõe que é possível criar, além do movimento principal de um personagem, ações secundárias que podem complementar ou mesmo contradizer as ideias do movimento principal, acrescentando complexidade à cena e

mostrando o que o personagem está pensando e sentindo. Como no exemplo de Thomas e Johnston (1981, 63, tradução nossa), "uma figura triste enxuga uma lágrima ao se virar", a ação principal do personagem é virar-se em outra direção, enquanto a ação secundária de enxugar suas lágrimas reforça a ideia de sua tristeza naquele momento.

A descrição indica uma escolha artística do animador para representar ações e emoções de acordo com a narrativa do filme. As características para a aplicação prática deste princípio englobam o disposto em outros princípios já citados, como Overlapping Action e Staging, e outros presentes nos próximos tópicos, como Timing. Assim, abriga características estéticas e cinéticas e suas aplicações na técnica 3D Digital correspondem ao descrito nesses princípios.

### **2.2.9 Timing**

Sob o ponto de vista técnico, o principio do Timing, ou temporização, dispõe sobre o número de fotogramas necessários para a sugestão dos movimentos. Quanto mais entremeios entre duas poses, mais lenta será a sensação de movimento. Quanto menos entremeios, mais rápida ela será. Sob o ponto de vista artístico, é escolha do animador determinar o ritmo de cada ação. Logo, o Timing pode ser descrito por suas características técnicas e explorardo artisticamente pelo animador, independente de sua técnica, sendo um princípio de característica primordialmente cinética.

Em animação 3D Digital, o processo de ajuste de Timing é bastante simplificado por meio dos algoritmos de interpolação automática de movimentos. Basta ao animador definir o número de quadros entre cada keyframe e o movimento será calculado por meio de curvas de interpolação. Caso esteja insatisfeito, ao redefinir o número de quadros o movimento será automaticamente recalculado pelos algoritmos.

## **2.2.10 Exaggeration**

Embora o princípio Exaggeration, ou exagero, pareça remeter apenas distorções extremas como as imortalizadas em filmes dirigidos por Tex Avery, ele também indica o reforço de uma emoção. Segundo Thomas e Johnston (Ibidem,

65-66), trata-se de uma "caricatura do realismo", ou seja, deixar o que é triste ainda mais triste ou o que é feliz ainda mais feliz. O termo "caricatura" foi bem empregado, no sentido em que o princípio do exagero deve identificar uma característica marcante da cena ou emoção representada e torná-la mais evidente.

Trata-se se um princípio com características essencialmente artísticas, que não possui ferramentas específicas para este fim na técnica 3D Digital. Assim como para o princípio Arcs, o exagero sobre as formas tridimensionais não é alcançado com a mesma facilidade do desenho animado. O ajuste das poses, exagerando suas formas, também exigiria a criação de controles de rig específicos para cada modificação. Buscaremos, no experimento proposto no próximo capítulo, demonstrar o princípio do exagero aplicado a formas tridimensionais com a exploração de ferramentas que facilitem a ação do animador.

#### **2.2.11 Solid Drawing**

Este princípio é o que mais se relaciona à técnica específica do desenho animado. Segundo ele, o animador precisa dominar a técnica do desenho antes de criar a ilusão do movimento. O domínio sobre a técnica, segundo Thomas e Johnston, significa desenhar um personagem em todas as posições e ângulos necessários, respeitando-se o volume e perspectiva para se obter a sensação de tridimensionalidade. Na técnica 3D Digital, as proporções, volume e perspectiva são oferecidos automaticamente pelo software, restando ao animador posicionar o personagem de acordo com seus objetivos artísticos.

Em seu artigo intitulado Principles of traditional animation applied to 3D computer animation, John Lasseter, diretor de criação da Pixar Animation Studios, discorreu sobre a relevância da aplicação dos tradicionais Princípios Básicos ao então emergente campo da animação na técnica 3D Digital. Curiosamente, entretanto, Lasseter relacionou apenas onze princípios, sem menção no artigo ao princípio Solid Drawing, presente na lista original de Thomas e Johnston. É possível presumir que uma justificativa para tal omissão seja o fato de que o animador na técnica 3D Digital não efetua desenhos a cada quadro, mas posiciona os controles de esqueleto do personagem para obter as poses desejadas – assim os 'desenhos', com cálculos de perspectiva, proporção e volume são feitos automaticamente pelo software.

Apesar disso, podemos argumentar que cada nova pose deve, sim, ser considerada como um novo desenho criado pelo animador. Ele, e não o computador, deve ser o responsável em última instância pelo resultado artístico no frame. As facilidades oferecidas pela técnica digital, que reduzem o volume de trabalho do animador ao produzir automaticamente posições intermediárias, devem ter seu resultado supervisionado e sob o controle do artista. Embora os avanços tecnológicos ofereçam facilidades para a aplicação dos princípios cinéticos, a questão da forma do personagem não pode ser deixada em segundo plano na técnica 3D Digital.

### **2.2.12 Appeal**

Segundo Thomas e Johnston, os personagens devem possuir um apelo que os tornem interessantes ao público. Este apelo não significa criar apenas "coelhinhos fofinhos ou gatinhos" (Ibidem, 68, tradução nossa), mas oferecer personagens que possuam qualidade, com design agradável, simplicidade e movimentos bem construídos, independente de seu papel na narrativa.

Para a técnica 3D Digital, a construção de modelos de qualidade, com bom design de personagens, simplicidade e movimentos bem construídos é possível com o bom uso de suas ferramentas por artistas talentosos. É importante notar a relação do princípio originalmente descrito com a técnica do desenho animado, em que os autores afirmam que "refinamentos [visuais] delicados não são possíveis neste meio" (Ibidem, 69, tradução nossa). Na técnica digital, graças aos desenvolvimentos tecnológicos que permitem a representação realista e luzes, sombras, texturas e perspectiva, a inclusão de detalhes tornou-se facilitada e frequente em produções nesta técnica.

### **2.3 Novas técnicas: a escultura digital e abordagem "de fora para dentro"**

A partir do início da década de 2000, com o lançamento do software ZBrush pela empresa estadunidense Pixologic, um novo tipo de abordagem para a interação com malhas tridimensionais foi popularizado: a escultura digital. A técnica, diferente da modelagem tradicional de malhas tridimensionais – baseadas na movimentação e edição de formas geométricas constituídas por vértices, arestas e

faces – permite a deformação de objetos em 3D com uma metáfora de interação que se assemelha à escultura tradicional em argila. Com esta técnica, o artista não mais interage com a estrutura que compõe malha, mas com a sua forma percebida. Desta maneira, utilizando um dispositivo de entrada como o mouse ou mesa digitalizadora, o artista aplica ações como "puxar", "empurrar", "apertar", "cavar" ou "inflar" regiões da superfície do objeto tridimensional.

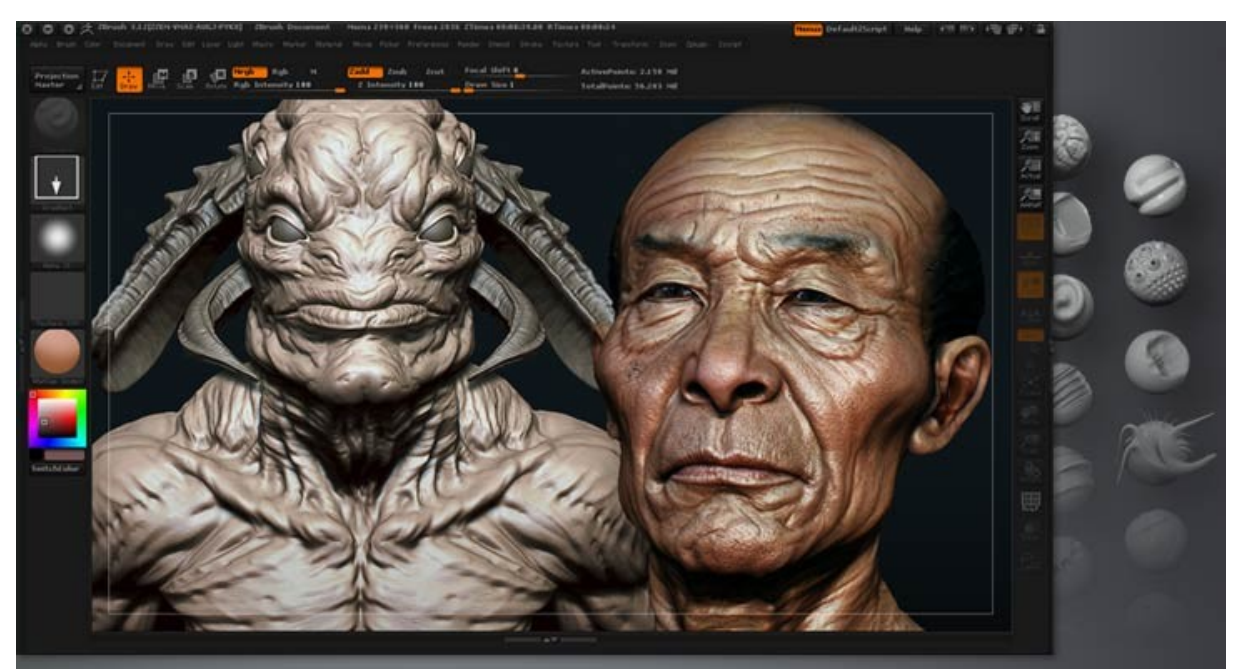

Figura 17: Interface do *software* de escultura digital ZBrush, que permite oferece uma nova metáfora de interação entre o artista e malhas tridimensionais

Fonte: PIXOLOGIC INC.<http://www.pixologic.com/zbrush/features/overview/>(Acesso em 22/09/2012)

Embora desenvolvido com o objetivo de oferecer meios de interação mais naturais para o artista na etapa de modelagem, o recurso de escultura digital tem sido recentemente adaptado para uso do animador, com o objetivo de se conferir um maior domínio sobre a forma apresentada no fotograma pela manipulação direta da malha. Em uma analogia ao procedimento utilizado em 1998 para a versão tridimensional de Roger Rabbit, a escultura digital atua de acordo com a abordagem "de fora para dentro" para determinar a forma do personagem. Assim como o artista responsável pela criação dos modelos tridimensionais pode determinar a forma das malhas sem lidar com seus elementos estruturais (vértices, arestas e faces), o animador não deve, necessariamente, lidar com os elementos estruturais (ossos, articulações, etc) de um personagem para criar seus movimentos.

Entre os expoentes na aplicação de experimentos com a escultura digital como meio de controle da forma animada é possível citar o animador espanhol Daniel Martinez Lara e o sueco Michael Bengtsson, do estúdio MeindBender. Os experimentos empregados, como no curta-metragem experimental Football vs Rabbit (Suécia, 2007), dirigido por Bengtsson, são constituídos por uma mescla entre o uso de controles tradicionais de esqueleto e a modificação da forma do personagem através de escultura digital, trazendo como benefícios o maior domínio sobre a forma final do personagem no frame e redução na quantidade e complexidade dos controles necessários à manipulação dos personagens em 3D.

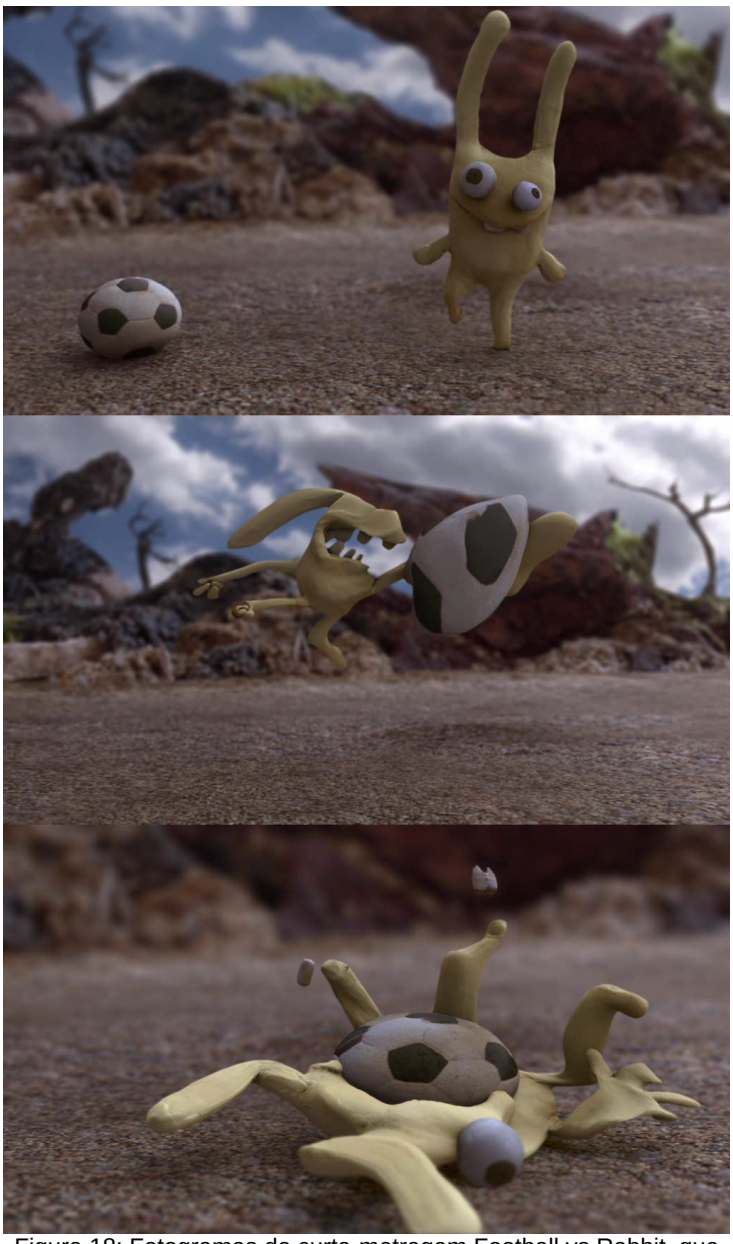

Figura 18: Fotogramas do curta-metragem Football vs Rabbit, que demonstram as grandes deformações empregadas por técnicas de escultura digital Fonte: <http://www.meindbender.com/#/works/>(Acesso em 28/03/2012)

O uso da técnica de escultura digital com o objetivo de controle da forma do personagem em movimento foi batizado por Daniel Martinez Lara de AniSculpt, e emprega as ferramentas de escultura digital presentes do software gratuito e de código aberto<sup>[31](#page-55-0)</sup> Blender<sup>[32](#page-55-1)</sup>. Em vez de ser um software dedicado à técnica de escultura digital como o ZBrush, o Blender permite a realização de todas as etapas de produção de uma animação na técnica 3D Digital. Com a AniSculpt, após a conclusão das etapas de criação da malha tridimensional do personagem, da criação de seus controles de esqueleto e animação por keyframes, é adicionada uma etapa de escultura digital que permite um controle mais preciso sobre a forma do personagem nos frames. Desta maneira, após a etapa de manipulação dos controles de esqueleto para determinar as trajetórias de movimento, temporização e poses básicas, o animador "esculpe" a forma final do personagem para obter o resultado artístico desejado, alterando livremente a forma oferecida pelos controles de esqueleto. A cada novo quadro, o animador pode modificar a forma resultante dos controles de esqueleto ao esculpir novas formas para o personagem e registrá-las como um novo keyframe, de modo que o personagem pode assumir formas variadas e extremas de acordo com o desejo artístico do animador. A cada novo keyframe registrado, uma nova versão da malha tridimensional é criada para a interpolação automática entre as formas esculpidas entre os frames anteriores e posteriores.

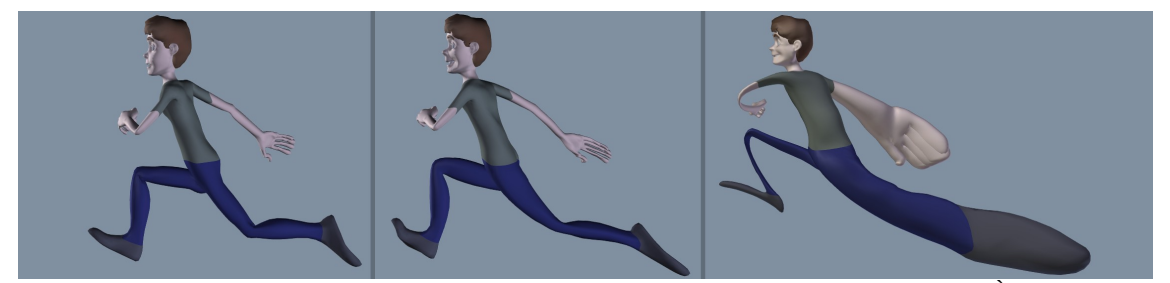

Figura 19: Exemplo da aplicação da técnica *AniSculpt* em um personagem tridimensional. À esquerda, a imagem mostra a deformação resultante apenas dos controles de esqueleto. Ao centro, a escultura digital foi aplicada sutilmente para efetuar correções na malha, esticar os membros do personagem e reforçar as linhas de ação para denotar a velocidade de sua corrida. À direita, a escultura digital aplicada com mais intensidade para deformar livremente o personagem de acordo com a intenção do animador

Fonte: o autor

A criação de novas versões da malha tridimensional para interpolação entre as formas pelo software é uma técnica comum em animação 3D Digital, conhecida pelos termos morph target, shape key ou blend shape. Embora seja

<span id="page-55-0"></span><sup>31</sup> *Softwares* de código aberto, ou livres, possuem segundo a *Open Source Initiative* [\(http://www.opensource.org/](http://www.opensource.org/)) uma licença de distribuição que permite uma série de ações, como a modificação e redistribuição do código-fonte. Diferenciam-se dos *softwares* comerciais, cujas licenças geralmente permitem apenas o uso dos *softwares*, sem acesso aos seus códigos originais.

<span id="page-55-1"></span><sup>32</sup> Disponível em [http://www.blender.org](http://www.blender.org/)

comum, ela é tradicionalmente compreendida como parte da etapa de criação de controles, posterior à etapa de modelagem e anterior à de animação. Os blend shapes são normalmente usados para atender demandas previsíveis nas etapas de pré-produção do filme, como a criação de variações da forma da boca de um personagem para a pronúncia de diferentes fonemas presentes no roteiro ou expressões faciais, como demonstrado na [Figura 20.](#page-57-0) Estas variações são, então, interpoladas pelo software para a criação dos movimentos, sendo possível controlar tanto a intensidade da transformação como determinar a influência de várias versões da malha simultaneamente. A interpolação, neste caso, é feita para cada vértice que compõe a malha tridimensional, exigindo que as versões modificadas da malha possuam um número idêntico de vértices para que o software identifique as mudanças de posição entre cada um ao longo da animação.

O que a técnica AniSculpt propõe, entretanto, é repensar a aplicação dos blend shapes. Além de suas aplicações usuais, ao serem criados com o uso de ferramentas de escultura digital após a etapa de movimentação dos controles de esqueleto, permitem o controle da forma para casos não previsíveis nas etapas anteriores do processo de animação, como a aplicação de smears ou ajuste das Line of Action, como descritas por Preston Blair.

Retomando a analogia ao processo empregado na versão tridimensional de Roger Rabbit, a AniSculpt atua em um primeiro momento "de dentro para fora", ao determinar a pose e forma básica do personagem através dos controles tradicionais de esqueleto. Em um momento posterior, quando a forma, movimento e temporização básicos já foram definidos pelo animador com o auxílio dos controles de esqueleto, é empregada a abordagem "de fora para dentro" com a escultura digital. Esta mescla de abordagens também pode ser comparada ao método proposto por Richard Williams pela "combinação entre a animação direta e pose-a-pose" (WILLIAMS, 2001: 63, tradução nossa), em que é possível aproveitar as vantagens de vitalidade, fluidez e espontaneidade da animação direta (neste caso comparável à abordagem "de fora para dentro" da escultura digital) e a estruturação, clareza e ordenação da animação pose-a-pose (aqui, comparável à abordagem tradicional de animação por controles de esqueleto).

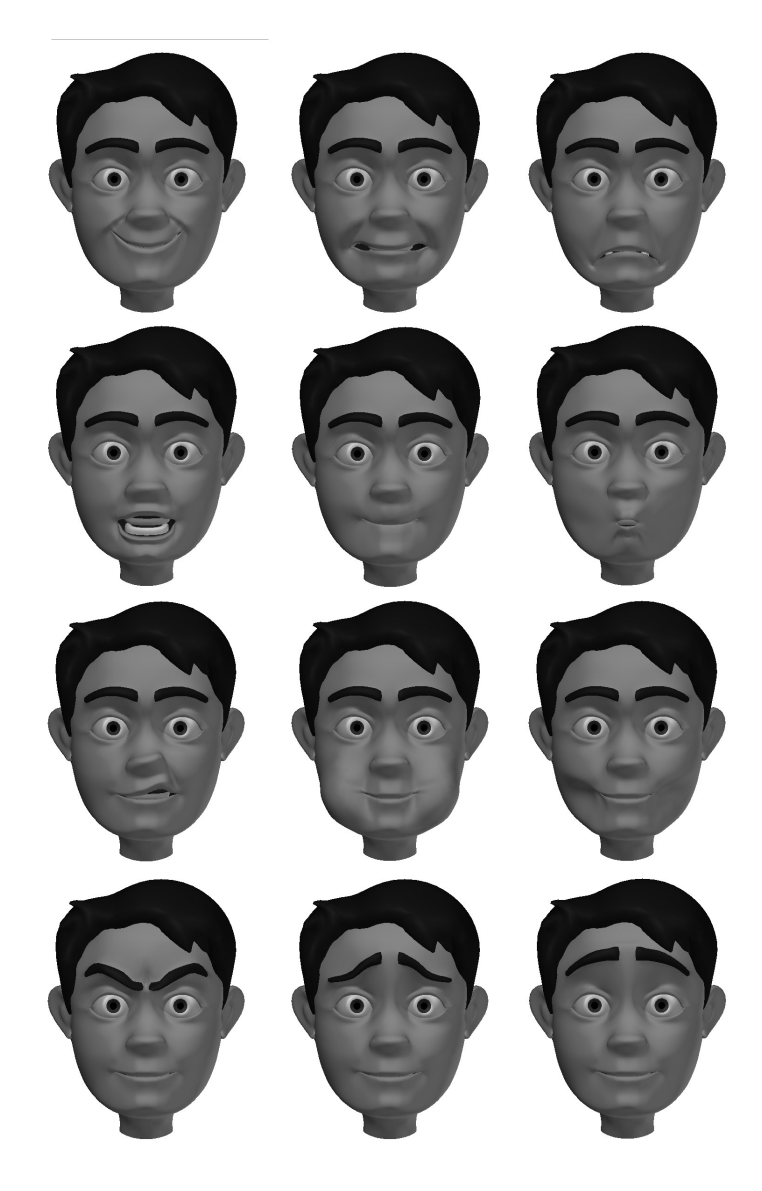

Figura 20: Exemplo do uso comum de *blend shapes*, em que diferentes versões de uma malha tridimensional são criadas para representar expressões faciais de um personagem

<span id="page-57-0"></span>Fonte: o autor

#### **2.4 Deformação em grade: deformações 2D em malhas 3D**

Além da técnica de escultura digital, outras técnicas podem ser aplicadas para se obter deformações "de fora para dentro" no ambiente tridimensional. Em entrevista para o site Skwigly, o animador Michael Bengtsson afirmou também usar nas produções do estúdio Meindbender uma ferramenta chamada BoSmear (SHEADY, 2011). Esta ferramenta, desenvolvida como um plugin<sup>[33](#page-58-0)</sup> para o software de animação tridimensional Maya, "permite deformar seu personagem em 'duas dimensões'. Ao usar uma malha dependente da câmera da cena, é possível deformar o personagem em cada frame" (SAYRE, 2009, tradução nossa).

A abordagem da ferramenta BoSmear, que busca aplicar deformações de características bidimensionais a malhas 3D, é a mesma de Bernhard Haux, Character TD da Pixar Animation Studios. Em 2006, Haux, demonstrou<sup>[34](#page-58-1)</sup> uma técnica denominada Deformation Grid inspirada – segundo ele – no recurso Liquify do software de edição de imagens Adobe Photohop. Nesta técnica, torna-se possível aplicar distorções de características bidimensionais a elementos tridimensionais ao editar os pontos em uma grade que, por sua vez, deforma as malhas tridimensionais sob seu campo de ação.

O uso da Deformation Grid compartilha a ideia de se modificar a forma dos personagens "de fora para dentro" com a técnica de escultura digital, mas com transformações aplicadas em um plano bidimensional. O princípio abordado por esta técnica é o fato que, apesar dos personagens e objetos serem criados em um ambiente virtual de três dimensões, o resultado final de filmes de animação é composto por uma sequência de imagens bidimensionais. Portanto, ao conectar-se uma grade ao ponto de vista da câmera 3D, torna-se possível modificar os pontos desta grade para deformar os objetos e personagens por ela enquadrados.

<span id="page-58-0"></span>33 *Software* desenvolvido com o objetivo de acrescentar uma função a um *software* já existente 34 Em vídeo disponível em seu *site*:

<span id="page-58-1"></span>[http://www.characteranimator.com/movies/reel\\_tech\\_01deformation.wmv](http://www.characteranimator.com/movies/reel_tech_01deformation.wmv)

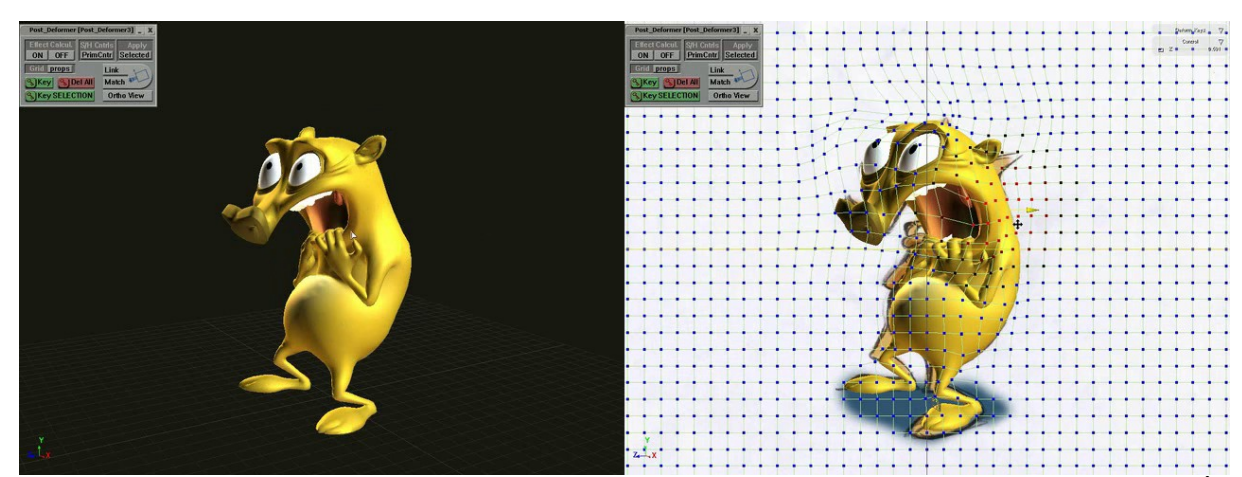

Figura 21: Fotogramas extraídos do vídeo de demonstração da técnica *Deformation Grid* por Bernhard Haux. À esquerda, a deformação resultante dos controles de esqueleto. À direita, com a aplicação da *Deformation Grid* Fonte: HAUX (2006). [http://www.characteranimator.com/movies/reel\\_tech\\_01deformation.wmv](http://www.characteranimator.com/movies/reel_tech_01deformation.wmv) (Acesso em 28/03/2012)

O vídeo de demonstração da técnica criada por Haux parece mostrar, pelos elementos de interface, sua aplicação no software de animação tridimensional Softimage XSI. Entretanto, a análise dos princípios da técnica permite sua aplicação em vários softwares de animação 3D, como o supramencionado Blender, Maya, 3ds Max, XSI ou Cinema 4D. Ao usar objetos e propriedades comuns como Lattices, Câmeras, relacionamentos hierárquicos e keyframes, é possível recriar a Deformation Grid.

Os objetos do tipo Lattice são usados em animação tridimensional para aplicar deformações a objetos sob sua região de influência. Eles consistem em grades tridimensionais de vértices indetectáveis pelo renderizador<sup>[35](#page-59-0)</sup> que, ao serem modificadas, propagam suas deformações aos objetos a elas vinculados. Por serem objetos tridimensionais, são normalmente utilizados como acessórios na etapa de modelagem de personagens e cenários, mas podem ter seu uso repensado para aplicar transformações pseudo-bidimensionais sob o ponto de vista da câmera 3D.

Para aplicar a técnica Deformation Grid é necessário, após a conclusão das etapas usuais de criação das malhas, controles e animação, acrescentar um objeto do tipo Lattice com a herarquia demonstrada pela [Figura 22:](#page-60-0)

<span id="page-59-0"></span><sup>35</sup> Não são visíveis na imagem final gerada pelo *software*

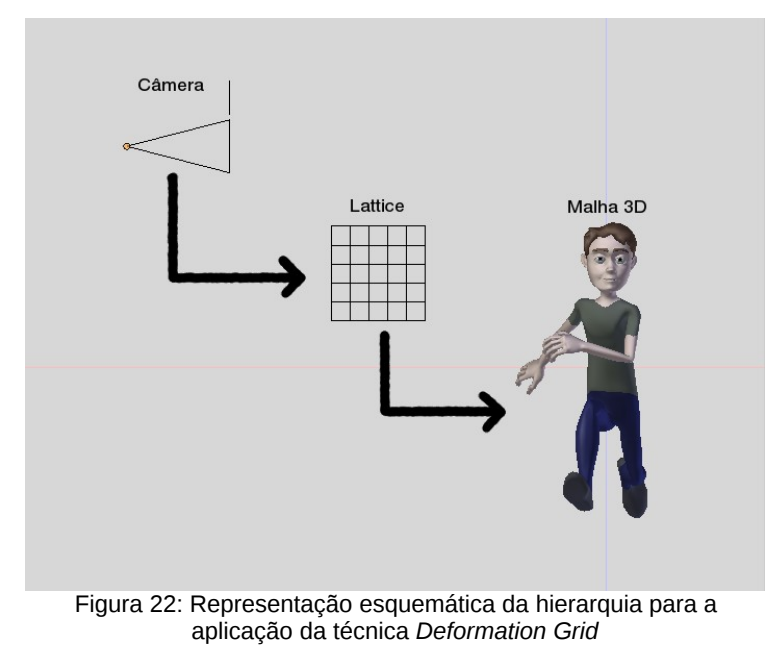

<span id="page-60-0"></span>Fonte: o autor

A malha tridimensional do personagem deve ser controlada pelo Lattice que, por sua vez, deve ser alinhado em relação à câmera e ter seu tamanho, posição e rotação definidos de acordo com quadro por ela determinado. Desta forma, ao visualizar a cena 3D pelo ponto de vista da câmera, será vista uma grade de pontos que podem ser modificados, cuja transformação será propagada bidimensionalmente para a forma da malha tridimensional.

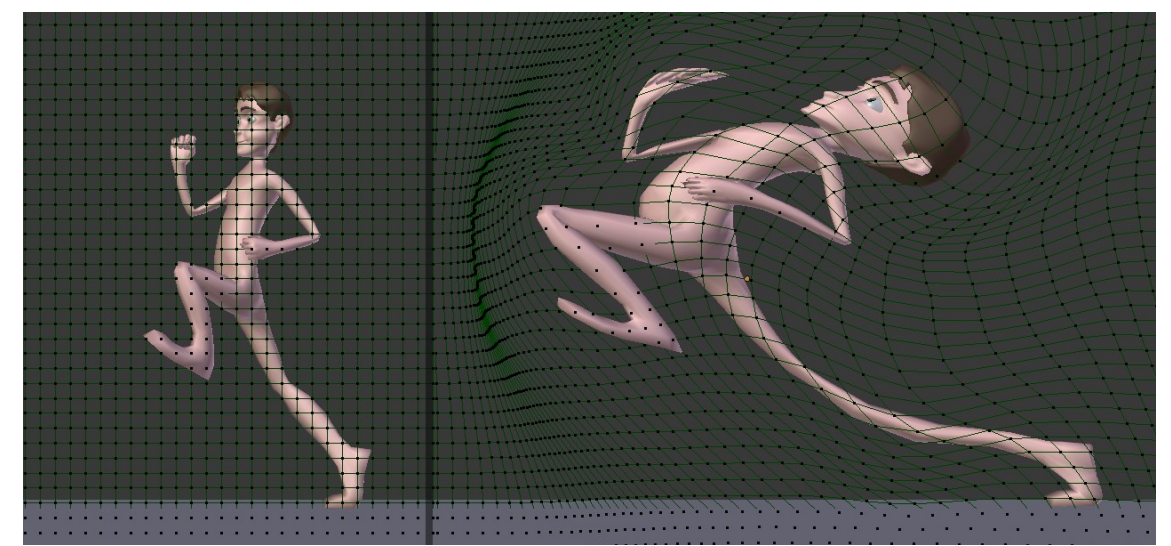

Figura 23: Exemplo de uso da técnica *Deformation Grid*. À esquerda, a deformação resultante dos controles de esqueleto. À direita, as modificações aplicadas ao objeto Lattice vinculado à câmera 3D se propagam ao personagem, que é deformado bidimensionalmente em relação ao enquadramento da câmera

Fonte: o autor

Deste modo, a técnica Deformation Grid atua de maneira similar à AniSculpt como etapa posterior ao manuseio dos controles de esqueleto pelo animador, permitindo a deformação das malhas de personagens "de fora para dentro" tomando-se como base a pose gerada pelas etapas anteriores. Para mais eficiência na aplicação desta técnica, o animador deve ter acesso a uma função do software para registro das modificações aplicadas ao Lattice em diferentes quadros, definindo keyframes para cada nova alteração a ser interpolada pelo software.

#### **2.5 Uma nova etapa para o fluxo de trabalho da animação 3D Digital**

Tanto a técnica AniSculpt quanto a Deformation Grid podem ser consideradas como opções (simultâneas ou não) para uma nova etapa, no processo de animação tridimensional. Nesta etapa, que pode ser denominada deformação livre, refinamento ou controle visual, o animador promove alterações na forma dos personagens após concluir a etapa de criação dos movimentos e poses básicas na etapa de manipulação dos controles de esqueleto. Uma vantagem clara desta nova etapa é o fato de atuar de modo não-destrutivo, ou seja, as deformações aplicadas na nova etapa atuam como uma "camada" que não interfere na estrutura da etapa que a antecedeu – embora use-a como ponto de partida – e pode ser descartada em qualquer momento do processo, sem prejuízo aos resultados de etapas anteriores.

Outra consequência de se considerar ambas as técnicas como integrantes de uma nova etapa é a possibilidade de usá-las em conjunto. Caso as distorções obtidas com a técnica AniSculpt, por exemplo, não satisfaçam os objetivos artísticos do animador, é possível empregar modificações com a técnica Deformation Grid de modo conjunto e não-destrutivo.

Como exemplo do fluxo de trabalho tradicional em animação 3D Digital e como ele poderia ser alterado, temos abaixo a [Figura 24,](#page-62-0) criada por Sebastien Laban para descrever as etapas de produção de seu curta-metragem Meet Meline (França, 2009), realizado com a técnica de animação 3D Digital:

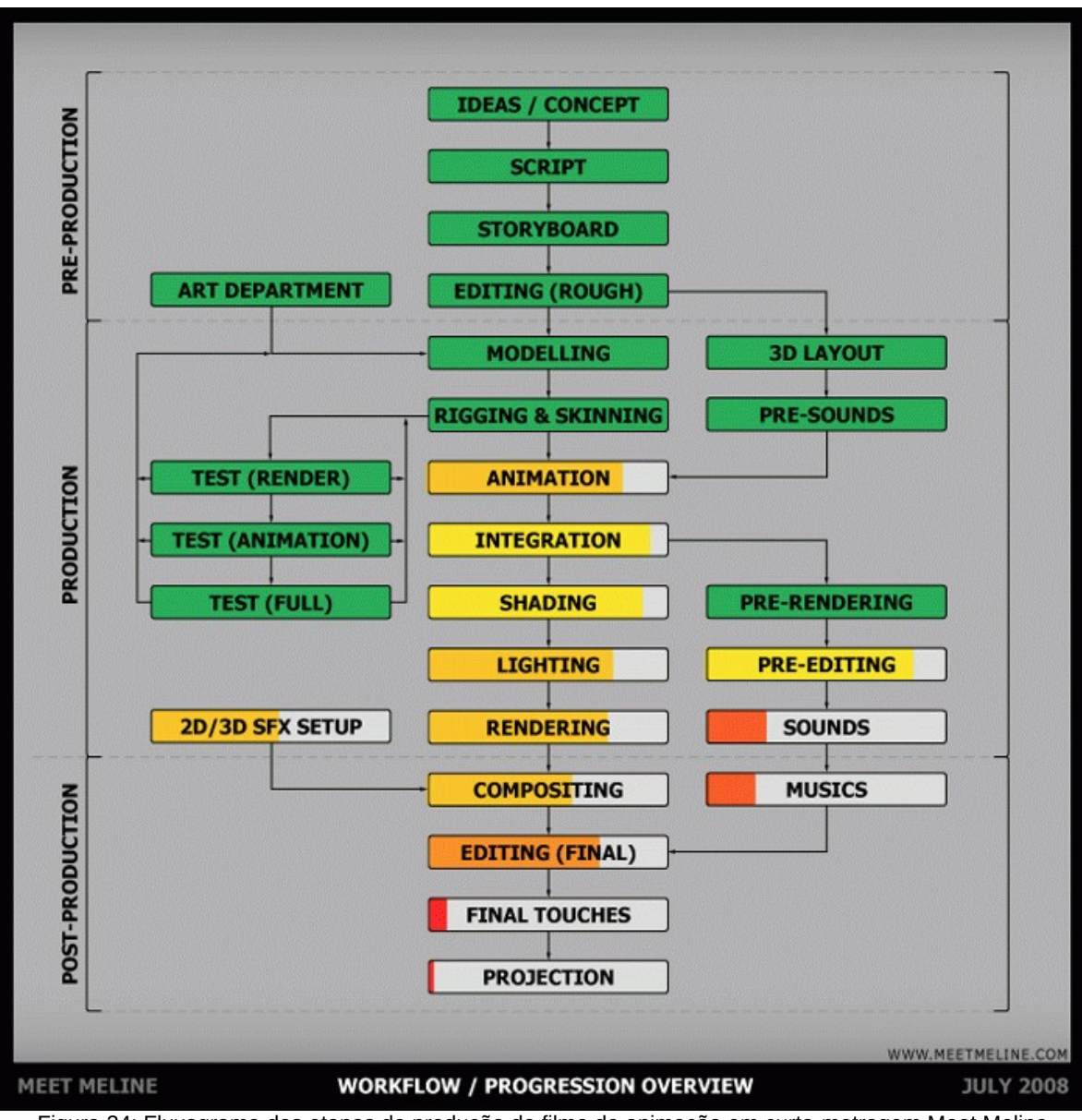

<span id="page-62-0"></span>Figura 24: Fluxograma das etapas de produção do filme de animação em curta-metragem Meet Meline (França, 2009), realizado com a técnica de animação 3D Digital

> Fonte: Site do diário de produção do filme *Meet Meline,* disponível em <http://forums.cgsociety.org/showthread.php?t=400888>(Acesso em 23/09/2012).

Como é possível perceber pela imagem, na fase geral de produção (Production) estão ordenadas as etapas de Modelagem, a de Rigging/Skinning e só então a de Animação – entendida aqui como a manipulação dos controles do rig. A nova etapa, neste caso, viria logo após a etapa de Animação e consistiria nas modificações e correções sobre a forma decorrente das etapas anteriores. Desta

maneira, esta nova etapa seria a que – em última instância – o animador usaria para determinar a forma dos personagens nos frames.

### **2.6 Razões para o uso da técnica 3D Digital**

Embora tenham sido demonstradas as dificuldades da técnica 3D Digital para o livre controle sobre a forma dos personagens animados, consideramos que as vantagens oferecidas pela técnica e seu constante desenvolvimento tecnológico justificam suas explorações artísticas. O uso da técnica 3D Digital no início da segunda década deste milênio, por exemplo, é muito mais simples e acessível, em termos de recursos de hardware e software, que durante a década de 1980.

Os primeiros experimentos com a técnica 3D Digital foram executados à luz dos princípios criados e amadurecidos com as técnicas do desenho animado e stop motion, tornando a nova técnica herdeira de suas predecessoras. A técnica 3D Digital, por exemplo, permite aos artistas uma grande flexibilidade para controlar luzes, cores e texturas, possibilitando tanto a representação hiper-realista de elementos – que se tornou comum na indústria de efeitos visuais para cinema – quanto experimentações visuais diversas em non-photorealistic rendering<sup>[36](#page-63-0)</sup>, como com o mecanismo FreeStyle, integrado ao software Blender.

<span id="page-63-0"></span><sup>36</sup> Também conhecida pela sigla NPR, é uma área da computação gráfica que trata da representação visual de elementos de forma não realista, com inspiração em técnicas artísticas como a pintura ou desenho

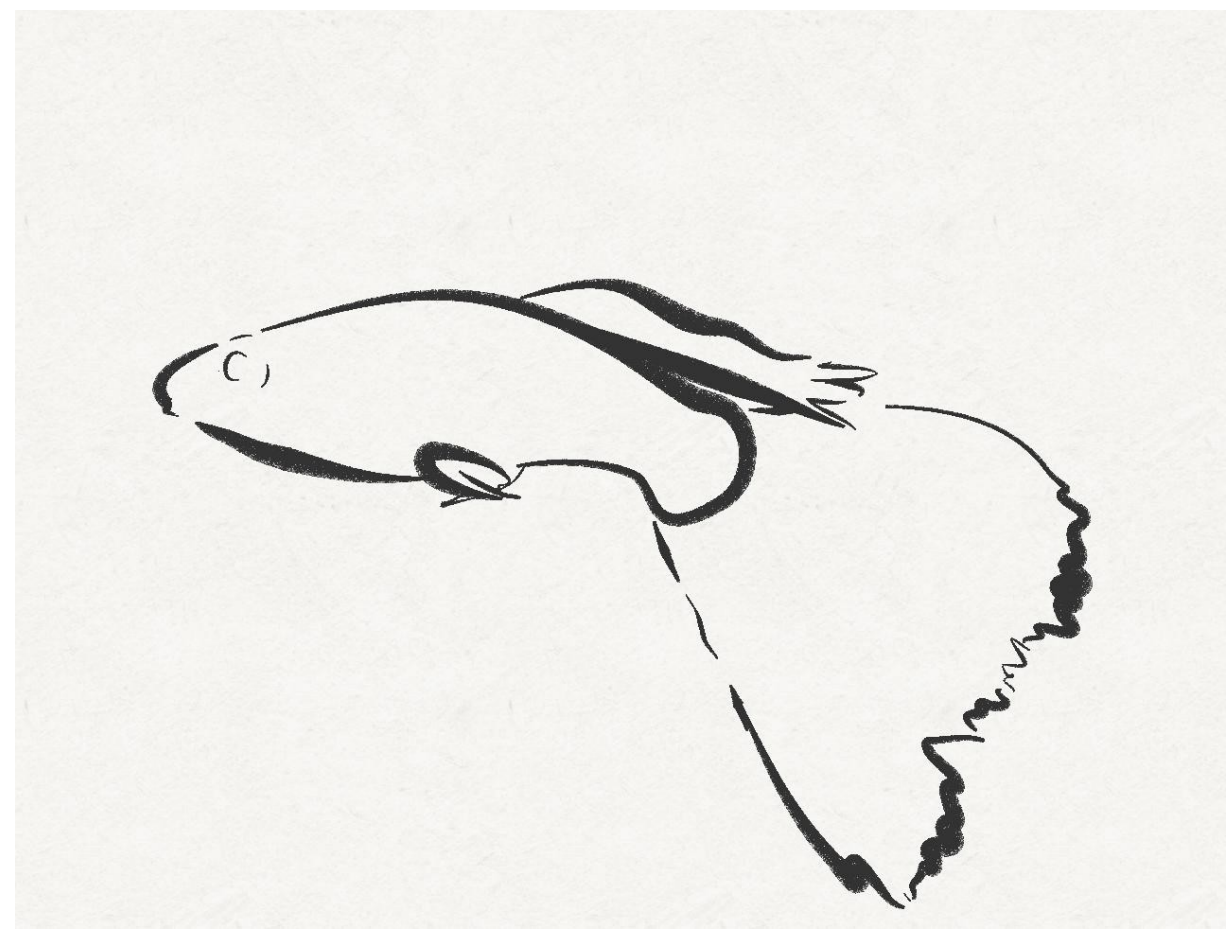

Figura 25: Exemplo de imagem NPR gerada com o mecanismo *FreeStyle*. Nele, um modelo tridimensional de um peixe é representado como se fosse desenhado com um pincel japonês. Fonte: [http://freestyle.sourceforge.net/GALLERY/JAPANESE/fish-japanese.php.](http://freestyle.sourceforge.net/GALLERY/JAPANESE/fish-japanese.php) Acesso em 10/02/2013.

Desta forma, buscamos com este trabalho explorar novas possibilidades para a técnica 3D Digital. A técnica, obviamente, não substitui suas predecessoras mas oferece características visuais exequíveis apenas no meio digital. Por exemplo, é possível aplicar características exclusivas da técnica 3D Digital para a obtenção de novas formas, cores e texturas. O animador irlandês David O'Reilly, que explora em seus trabalhos as características inerentes da técnica 3D Digital, como a evidência das formas poligonais de malhas 3D e ruídos digitais, afirmou em um ensaio de 2007 que:

> Quanto mais pensamos sobre o assunto mais divertida e interessante se torna a animação computadorizada, e o meio parece uma recém aberta Caixa de Pandora, que ainda está sendo exanimada, compreendida e domada. (O'REILLY, David. 2007: 1)

É importante ressaltar que as diferentes técnicas também podem ser usadas em conjunto, oferecendo aos animadores grandes possibilidades artísticas ao se aproveitar vantagens e características de suportes distintos para a criação de visuais únicos. Como exemplo do bom uso de técnicas mistas de animação, é possível citar Night and Day (EUA, 2010), em que as silhuetas criadas com a técnica do desenho animado são preenchidas por imagens criadas com a técnica 3D Digital.

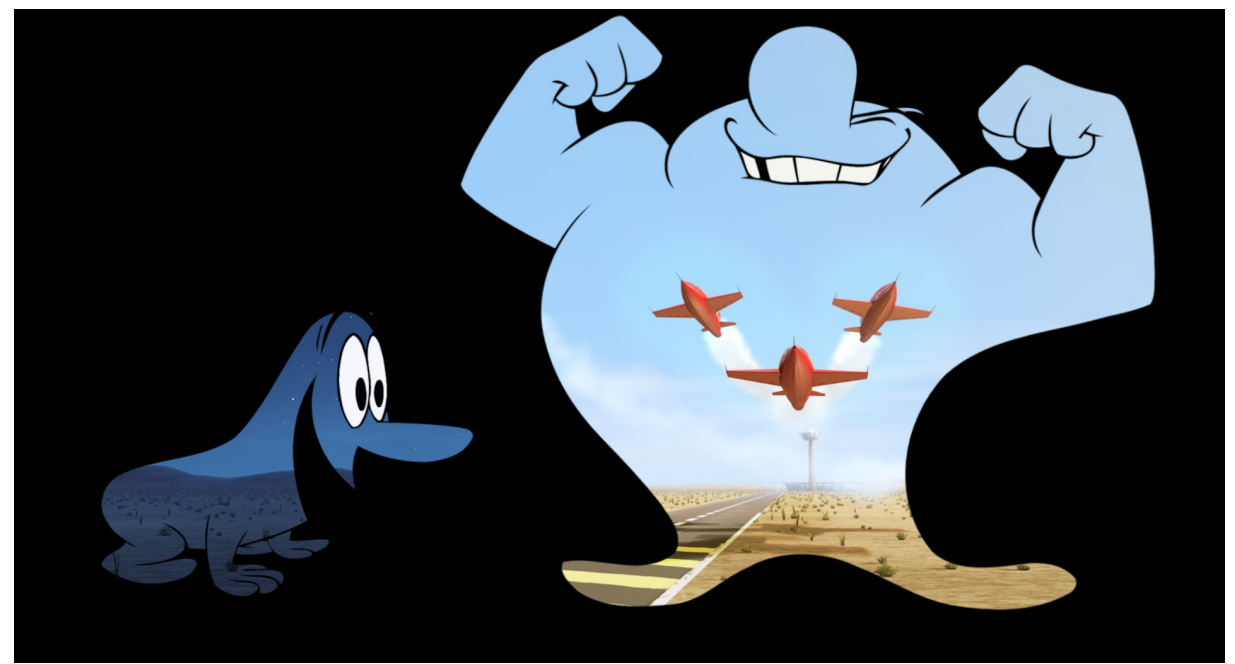

Figura 26: Fotograma de Night and Day, que usa técnicas mistas de 3D Digital e desenho animado. Fonte: [http://www.imdb.com/media/rm3187259904/tt1620446.](http://www.imdb.com/media/rm3187259904/tt1620446) Acesso em 10/02/2013

Assim, acreditamos que com novas maneiras de se manipular personagens na técnica 3D Digital será possível expandir os experimentos artísticos do meio. Uma maior expressividade das formas tridimensionais sob o controle do animador poderá, então, aliar-se às outras características do meio digital, como o apuro visual do fotorrealismo, a estilização de imagens obtidas com técnicas de NPR, a precisão de perspectiva e manutenção de volume; ou mesmo às outras técnicas de animação.

# **3 Experimentos na nova etapa para o fluxo de trabalho da técnica 3D Digital**

Após a compreensão sobre os princípios, limitações e possibilidades da técnica de animação 3D Digital, buscaremos a realização de um experimento para analisar a nova etapa proposta para o fluxo de trabalho nesta técnica, que chamaremos de deformação livre. Ele consistirá na releitura de um trecho do curta-metragem dos estúdios Walter Lantz, O Pica Pau Come Fora (Woody Dines Out, EUA, 1945, dirigido por Shamus Culhane), realizado na técnica do desenho animado e que contém uma variedade de desenhos expressivos que representam um desafio para sua recriação com a técnica 3D Digital. Para o experimento, o trecho será recriado de duas maneiras: com as técnicas usuais de deformação por esqueleto e com a aplicação das técnicas que empregam a abordagem "de fora para dentro".

A escolha deste filme se deu pelo fato de ter sido criado na técnica do desenho animado durante a chamada Era Dourada da Animação. Segundo Jerry Beck (2004: 78, tradução nossa), na década de 1940 a "arte da animação atingiu seu primor", e foi marcada pela presença de um novo tipo de personagem, o "wise guy"<sup>[37](#page-66-0)</sup>. De acordo com Beck (Ibidem: 96, tradução nossa), o personagem Pica Pau foi "talvez o mais famoso wise guy do desenho animado". A escolha de um filme de um dos personagens mais emblemáticos de uma década tão relevante para a arte da animação, e que possui desenhos expressivos nos pareceu adequada como desafio para a técnica digital.

Como a proposta da nova etapa do fluxo de trabalho na técnica 3D Digital não é excludente, apenas acrescenta um novo modo de interação do animador ao fluxo existente, o experimento será primeiramente aplicado com as técnicas "tradicionais" de animação 3D Digital para, então, aplicar a nova etapa de deformação. Deste modo, será possível definir alguns parâmetros para a elaboração dos experimentos:

O software utilizado para as duas abordagens técnicas será o Blender. Sua escolha se deve por ser de uso gratuito e irrestrito, possuir licença de código aberto, ser compatível com vários sistemas operacionais (como Linux, Windows e Mac OS X) e possuir as ferramentas necessárias para a aplicação de todas as etapas do processo de criação de uma animação na técnica 3D Digital, incluindo as

<span id="page-66-0"></span><sup>37</sup> Algo como "espertalhão"

necessárias para a etapa de deformação livre. Por ser de uso gratuito e irrestrito, a escolha deste software também permite a aplicação das técnicas e princípios deste experimento por um maior número de pessoas interessadas. Os experimentos serão todos realizados no mesmo equipamento, sistema operacional e versão do software Blender, evitando possíveis disparidades.

A malha tridimensional do personagem principal do curta-metragem, Pica Pau, será idêntica para as duas abordagens, contendo o mesmo número e organização de vértices. A quantidade e funções dos controles de esqueleto também serão inalterados entre as abordagens, permitindo que a diferença entre os resultados visuais sejam exclusivamente obtidos a partir das técnicas de deformação livre. A câmera tridimensional e os objetos de cenário também serão idênticos para ambos os casos.

Os filmes resultantes de ambos os experimentos possuirão 105 frames, cujas dimensões de imagem serão de 720 *pixels*<sup>[38](#page-67-0)</sup> de largura por 486 de altura, *pixel* aspect ratio de 10:11 e taxa de 29,97 frames por segundo, totalizando 3 segundos e 15 fotogramas. Tais especificações devem-se às características da origem do vídeo usado como amostra de referência: embora o filme original tenha sido produzido<sup>[39](#page-67-1)</sup> com a proporção de tela de 1,37:1 e 24 fotogramas por segundo, a amostra disponível em mídia DVD sofreu conversões para o meio digital, afetando de modo mais significativo a taxa de fotogramas por segundo.

O trecho escolhido para a releitura, embora breve em duração, oferece ótimas oportunidades para explorar novas técnicas de deformação em 3D Digital. O uso de formas exageradas, smears, separações e squash and stretch para caracterizar o humor visual típico dos filmes de animação da época apresenta um desafio para a técnica 3D Digital.

## **3.1 Woody Dines Out e análise de fotogramas**

O curta-metragem de animação Woody Dines Out foi produzido em 1945 pela Universal Pictures e Walter Lantz Productions e dirigido por James "Shamus" Culhane, com duração total de 6 minutos e 40 segundos. O filme mostra o personagem Pica Pau em busca de um restaurante para jantar, mas sempre

<span id="page-67-0"></span><sup>38</sup> Menor componente visível de uma imagem digital

<span id="page-67-1"></span><sup>39</sup> Segundo o site IMDb em [http://www.imdb.com/title/tt0153920/technical.](http://www.imdb.com/title/tt0153920/technical) Acesso em 13/02/2013.

encontra os estabelecimentos fechados. Após várias tentativas, ele confunde-se com os dizeres de uma placa e entra em um estabelecimento aberto, que é revelado para o público como sendo o de um taxidermista. Ao tocar a campainha da recepção, Pica Pau fica muito assustado ao ver o atendente com a cabeça de um leão. O trecho escolhido para o experimento é a cena do susto, que ocorre a partir de 2 minutos e 7 segundos e possui pouco mais de 3 segundos.

Embora a lista de créditos do filme informe Don Williams como único profissional responsável pela animação, o animador Kevin Langley afirmou em seu site<sup>[40](#page-68-0)</sup> que o responsável pela cena em questão foi o animador Emery Hawkins, que é listado como "animator (uncredited)" para o filme no site Internet Movie Database (IMDb)[41](#page-68-1) . Para demonstrar em tom humorístico o grande susto do personagem Pica Pau, Hawkins aplicou motion blur, smears e os princípios Exaggeration e Overlapping Action para fazer com que cada parte do corpo do personagem chegasse ao destino em momentos diferentes: como é possível identificar na [Figura](#page-69-0) [27,](#page-69-0) que possui alguns quadros da cena, a primeira parte do corpo a alcançar seu destino são os olhos (3), seguidos do topete (6), bico (9), colarinho (10) e o restante do corpo (12), nesta ordem. Dadas as características da técnica do desenho animado, que impõem poucas restrições em relação às formas animadas, a cena provavelmente não exigiu novos artefatos, tecnologias ou alterações no fluxo de trabalho do animador: para separar, esticar, amassar e exagerar as formas, o animador apenas as desenhou desta maneira.

<span id="page-68-1"></span><span id="page-68-0"></span><sup>40</sup> [http://klangley.blogspot.com.br/2007/09/emery-hawkins-take.html.](http://klangley.blogspot.com.br/2007/09/emery-hawkins-take.html) Acesso em 13/02/2013. 41 [http://www.imdb.com/title/tt0153920/fullcredits.](http://www.imdb.com/title/tt0153920/fullcredits) Acesso em 13/02/2013.

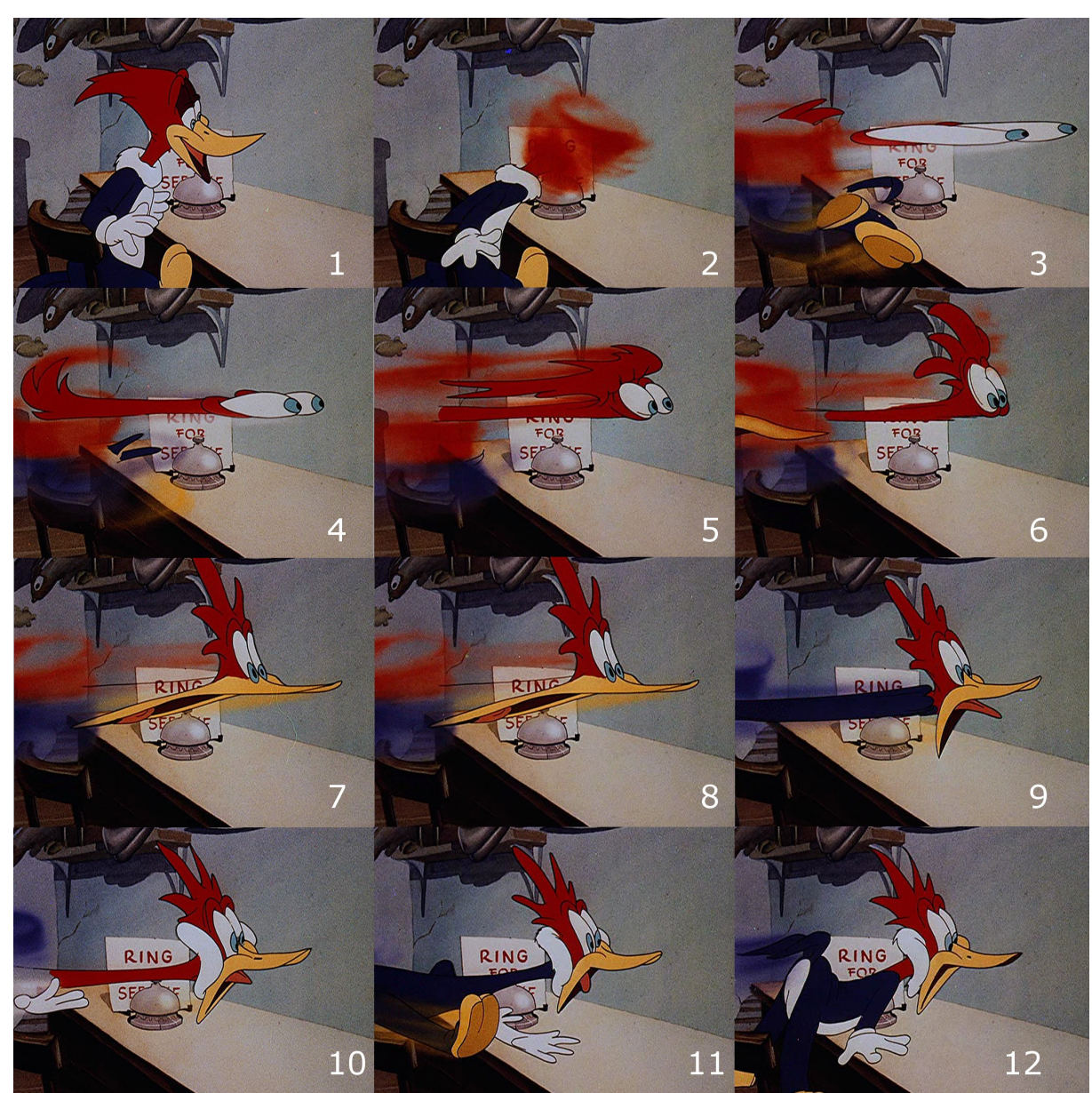

<span id="page-69-0"></span>Figura 27: Na sequência de fotogramas em Woody Dines Out, é possível notar a liberdade estética do animador sobre a forma do personagem na técnica de animação 2D

Fonte: Coleção Clássica Pica-Pau e seus Amigos – Volume 3.

Embora o trecho selecionado tenha 105 fotogramas, uma análise de todos os quadros permitiu identificar apenas 35 poses, ou desenhos, diferentes para o personagem, o que resulta em uma média de uma nova pose a cada 3 fotogramas. O ritmo de movimento cuidadosamente criado pelo animador, entretanto, prevê a distribuição dessas poses de modo não-uniforme. Há, por exemplo, o trecho entre os quadros 23 e [42](#page-70-0) em que a pose do personagem se mantém inalterada, em hold<sup>42</sup>; e entre os quadros 43 e 50, que possui 7 desenhos diferentes para representar uma ação rápida.

Como cada nova pose do personagem representa um novo desenho feito pelo animador, há variações perceptíveis entre cada mudança do personagem. Estas variações podem ser percebidas não apenas durante os movimentos exagerados como representados na [Figura 27,](#page-69-0) mas também em movimentos sutis, como em moving holds. Eles consistem na criação de desenhos diferentes para representar o repouso de um personagem, mantendo sua sensação de vivacidade com movimentos sutis. A [Figura 28](#page-71-0) possui duas poses sequenciais de um moving hold, de número 60 e 61 na cena de amostra. Na imagem, o personagem está em uma pose de repouso que precede o susto e, embora seu movimento seja sutil, há variações consideráveis em sua forma e traços: especialmente nos dedos da mão direita, no pé direito e nas penas da cabeça. É possível identificar, por exemplo, variação na curvatura do bico, na espessura das sobrancelhas, nas dobras da nuca e dedos da mão direita, além do comprimento da linha que divide os dedos do pé direito.

<span id="page-70-0"></span><sup>42</sup> Um desenho que representa uma pose de repouso de um personagem, que se repete por um número de fotogramas determinados pelo animador. Segundo Whitaker e Halas (1981: 42) geralmente apresenta uma posição de equilíbrio do personagem.

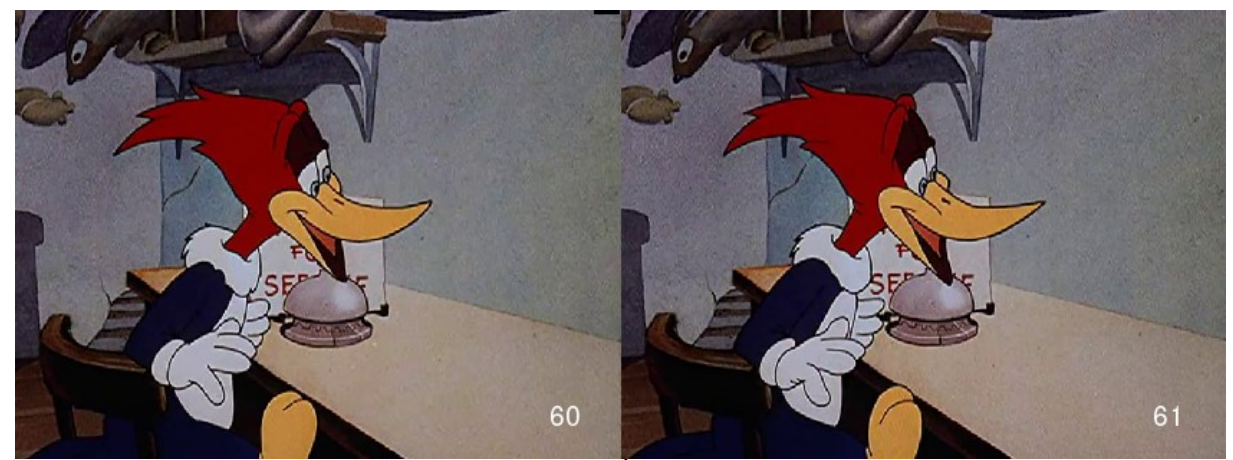

Figura 28: Quadros sequenciais de Woody Dines Out. É possível identificar diferenças na forma entre as duas poses, que são mostradas em sequência para representar uma pose de repouso do personagem.

<span id="page-71-0"></span>Fonte: Fonte: Coleção Clássica Pica-Pau e seus Amigos – Volume 3.

Como se tratam de dois desenhos distintos, ainda que parecidos, a cada pose podemos afirmar que o animador cria um novo Pica Pau. Esta é uma característica inerente da técnica do desenho animado e diferente do uso de bonecos articulados em stop motion e 3D Digital, em que a mesma forma é posicionada de modos diferentes. Trata-se de uma animação por substituição de elementos que é possível nas três técnicas: a substituição de desenhos, de objetos ou de versões de uma malha tridimensional.

Ainda como característica do desenho animado, os dois quadros representados na [Figura 28](#page-71-0) também revelam outra questão importante: embora possamos inferir, por conhecimento prévio, que o personagem Pica Pau possui um braço e uma perna em seu lado esquerdo, eles não são visíveis nos dois desenhos. Como são desenhos, inclusive, é seguro dizer que não existem em tais quadros, uma vez que não foram desenhados pelo animador. Esta característica do desenho bidimensional, que sugere formas, volumes e perspectivas não apenas pela inclusão de traços, mas por sua ausência, é uma diferença fundamental entre a técnica do desenho animado e as técnicas stop motion e 3D Digital.

Nessas últimas, as formas são criadas em sua totalidade, e cabe ao enquadramento e perspectiva no momento do registro<sup>[43](#page-71-1)</sup> da pose a omissão de formas. Neste caso, a diferença se dá essencialmente porque na técnica do desenho animado é criada uma forma bidimensional para sugerir a tridimensionalidade e

<span id="page-71-1"></span><sup>43</sup> Por uma câmera fotográfica real, na técnica *stop motion*, ou por uma câmera virtual, na técnica 3D Digital
perspectiva, enquanto nas técnicas stop motion e 3D Digital as informações tridimensionais e de perspectiva existentes são convertidas em uma imagem bidimensional.

Em relação ao efeito motion blur aplicado aos fotogramas, ele também seguiu as preferências artísticas do animador. Como é possível notar nos quadros 2, 3 e 7 da [Figura 27,](#page-69-0) os desfoques foram aplicados seletivamente em partes do corpo do personagem, enquanto as partes modificadas foram representadas com suas linhas e cores nítidas. O efeito, embora inspirado no motion blur obtido a partir de registros fotográficos, não possui parâmetros físicos reais para sua aplicação: apenas os objetivos artísticos do animador, que buscou realçar a velocidade do movimento sem prejudicar o exagero das formas.

# **3.2 Woody Dines Out – Fluxo de trabalho "tradicional" em 3D Digital**

Caso uma cena como a de Woody Dines Out fosse produzida com a técnica 3D Digital, respeitando-se o fluxo de trabalho comum à técnica, seria necessária a criação da malha tridimensional do personagem, seguida dos controles de deformação independentes e específicos para esticar os olhos, o topete, o bico, pescoço, colarinho e corpo antes da criação dos movimentos pelo animador. Portanto, a expressividade nas formas alcançadas pelos desenhos feitos à mão só poderia ser reproduzida no modo de produção da técnica 3D Digital caso fossem previstas nas etapas de pré-produção. Essa exigência de previsibilidade, portanto, limita a espontaneidade do animador na técnica 3D Digital. Além das considerações estéticas, dada a complexidade de criação desses tipos de controles, o tempo de duração da cena (pouco mais de três segundos) e a duração total do filme (menos de sete minutos), são pouco frequentes os filmes na técnica 3D Digital com formas tão expressivas.

Para a primeira parte deste experimento, portanto, a cena foi recriada apenas com as etapas de produção normalmente utilizadas na técnica 3D Digital, sem a previsão de deformações específicas por fotograma. Desta forma, não foram incluídos os controles para obter as formas específicas de Woody Dines Out, mas apenas os controles gerais de um personagem, com expressões faciais básicas, abertura e fechamento do bico, controle sobre olhos e pálpebras, além do esqueleto

para manipulação do corpo. Antes da criação dos controles, entretanto, foi necessário criar o modelo tridimensional do personagem Pica Pau.

### **3.2.1 Pica Pau em três dimensões**

Para a criação da malha tridimensional, é comum o uso de imagens de referência – o model sheet – criadas especificamente para este fim. O model sheet, embora seja usado tanto em produções na técnica do desenho animado quanto em stop motion e 3D Digital, possui algumas diferenças quanto aos seus objetivos em relação às técnicas. Segundo Antônio Fialho (2009: 87), para a técnica do desenho animado, é um artefato usado para:

> dar consistência visual a todos os departamentos durante a etapa de produção e abrange uma serie de desenhos modelo em folhas de papel (model sheets) para padronizar o estilo dos personagens principais, objetos e cenários. As folhas geralmente se dividem em poses básicas de visualização em ângulos descritivos (turn around model sheet) com desenhos de frente, ¾ perfil e costas; poses de comparação de tamanho e poses descrevendo técnicas de construção da forma e estilo, comuns tanto para personagens (principais e incidentais) como para os objetos utilizados por esses (armas, veículos, móveis).

Esta referência é fundamental na técnica do desenho animado para que os animadores, ao criar os personagens e objetos em vários desenhos individuais, possam manter a consistência visual (traços, formas e proporções) durante a produção. No caso das técnicas stop motion e 3D Digital, entretanto, esta referência visual é mais relevante para os artistas responsáveis pela criação dos bonecos e malhas tridimensionais, ou seja, a forma dos personagens. No caso da técnica 3D Digital, por exemplo, é comum usar imagens de frente, costas e lados, com o personagem de braços abertos e mãos espalmadas para a referência na criação da malha tridimensional, como é possível verificar na [Figura 29.](#page-74-0)

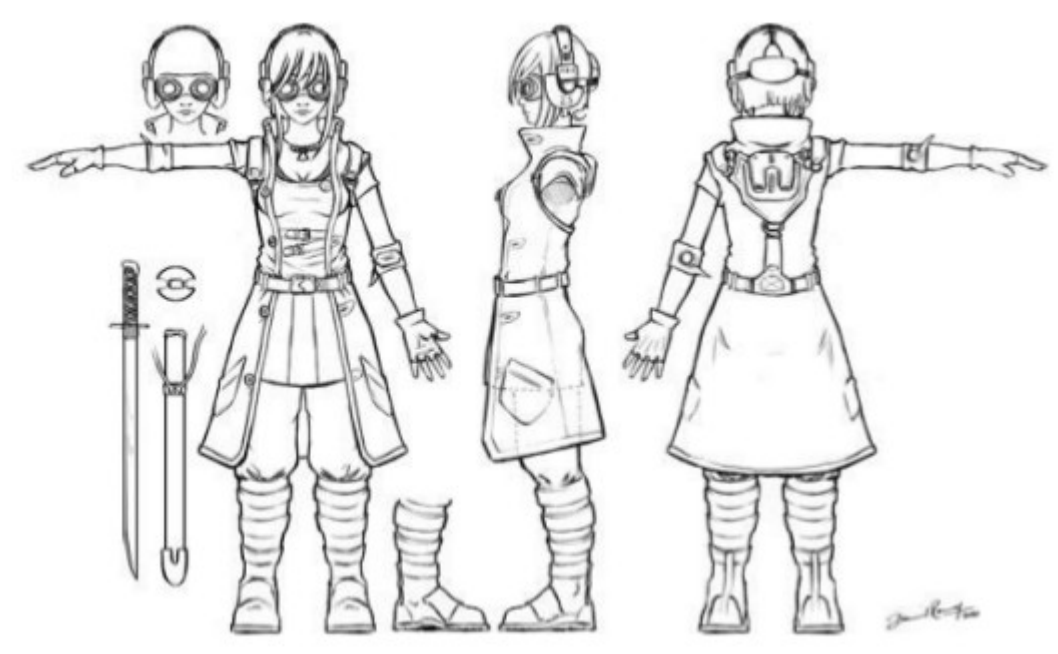

<span id="page-74-0"></span>Figura 29: Exemplo de model sheet para modelagem na técnica 3D Digital. Fonte: WILLIAMSON, 2012: 91.

Para a produção da cena em questão, entretanto, não foi possível obter os model sheets originais da produção do desenho animado. Como alternativa, buscamos referências de poses, estilos, cores, formas e proporções a partir da escolha de fotogramas do curta-metragem Woody Dines Out em que o personagem Pica Pau encontra-se em diferentes ângulos, oferecendo as informações visuais necessárias para sua interpretação em três dimensões. Desta forma, como em cada novo desenho temos um novo modelo de referência independente, buscamos obter uma síntese das características encontradas em cada desenho bidimensional para sua tradução em formas 3D. Os desenhos obtidos a partir dos fotogramas da animação podem ser vistos na [Figura 30.](#page-75-0)

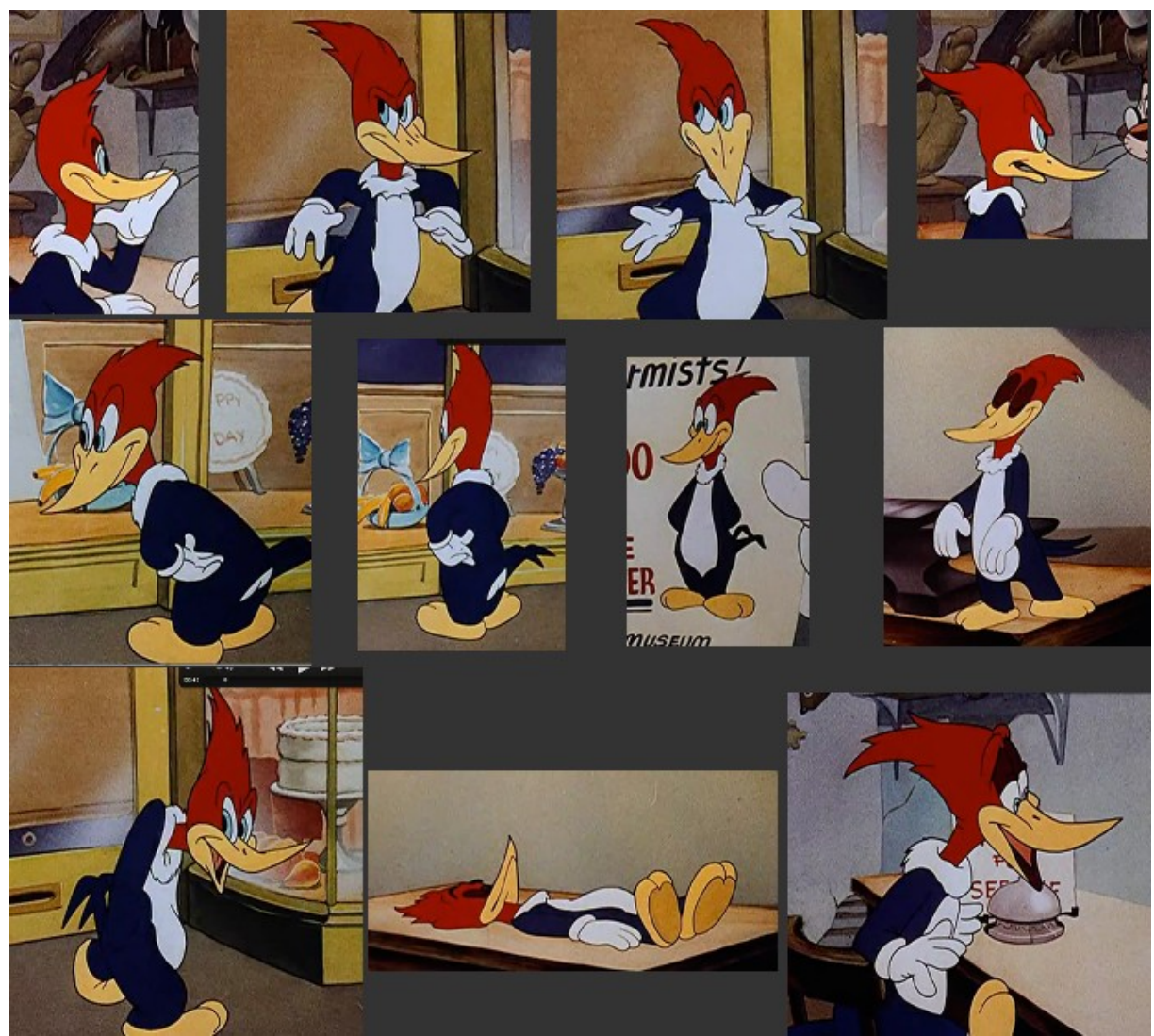

Figura 30: Fotogramas extraídos do curta-metragem Woody Dines Out para a obtenção de referências de formas e proporções baseadas nas poses variadas do personagem Pica Pau durante o filme.

<span id="page-75-0"></span>A partir da seleção de poses, foi possível identificar o comportamento e formas do personagem de frente, lado, costas, em ¾, em pé, sentado, com olhos e bico abertos e fechados, além de expressões faciais. Assim, dadas as características de independência entre as poses do desenho animado, o resultado do processo de modelagem tridimensional do personagem Pica Pau não é idêntico a nenhum dos desenhos em particular, mas possui características obtidas de todas as poses selecionadas. O resultado do processo de modelagem tridimensional pode ser visto na [Figura 31,](#page-76-0) com vistas de topo, ¾, frente e lado esquerdo do personagem.

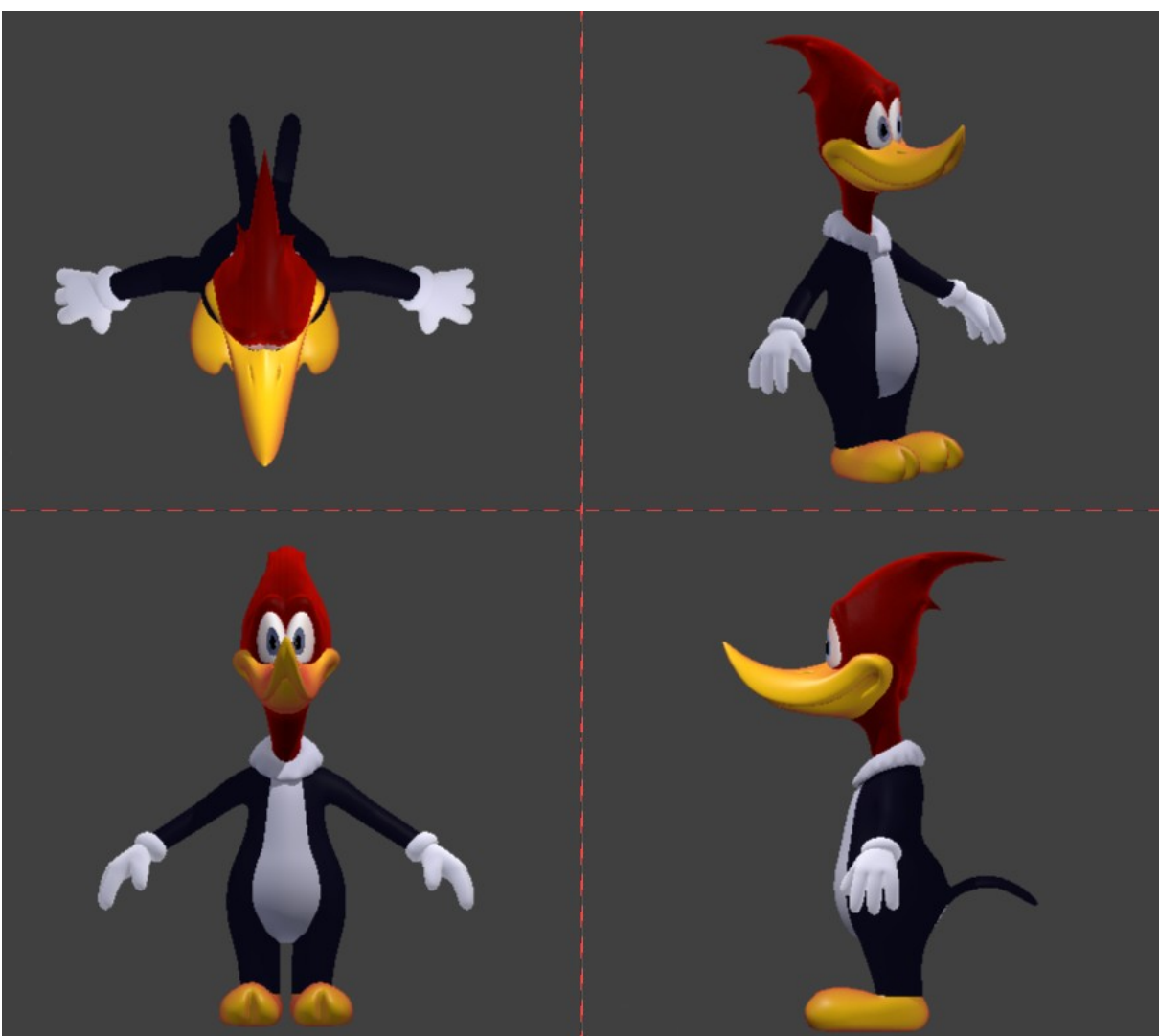

Figura 31: Modelagem tridimensional do personagem Pica Pau, vista de cima, 3/4, frente e lado esquerdo. Fonte: o autor

<span id="page-76-0"></span>As formas dos olhos e pálpebras do personagem foram criados como malhas separadas, apenas posicionadas sobre a malha da cabeça. Esta separação entre as formas, embora aplicada para permitir um melhor controle sobre a direção do olhar na etapa de criação do rig, também facilitou a manipulação posterior da posição e dimensionamentos exagerados na etapa de animação.

 Aliada à forma, buscou-se criar as cores e texturas do personagem com tonalidades próximas às vistas no desenho animado, mas sem o propósito de mimetizar o comportamento da tinta sobre o acetato. Aqui, aproveitamos as facilidades na representação de volumes, cores, sombras e iluminação características da técnica 3D Digital.

Além das formas tridimensionais do personagem, também foi necessária a criação dos elementos do cenário com os quais ele interage, notadamente a cadeira em que ele está sentado no início da cena e a mesa em que se apoia ao fim do movimento. Sua construção geométrica simples baseou-se nas imagens do filme original que, dada sua natureza artística, não seguiu linhas de perspectiva ou proporções realistas. Por exemplo, as linhas de perspectiva usadas para a criação da superfície da mesa sobre a qual o personagem se apoia não permitem sua recriação no ambiente tridimensional como um objeto retangular, como sugerido pela imagem do filme. Para que a forma tridimensional dos objetos do cenário respeitasse os mesmos limites expressos pelo desenho original, foi necessário distorcê-los, como pode ser visto na [Figura 32.](#page-77-0)

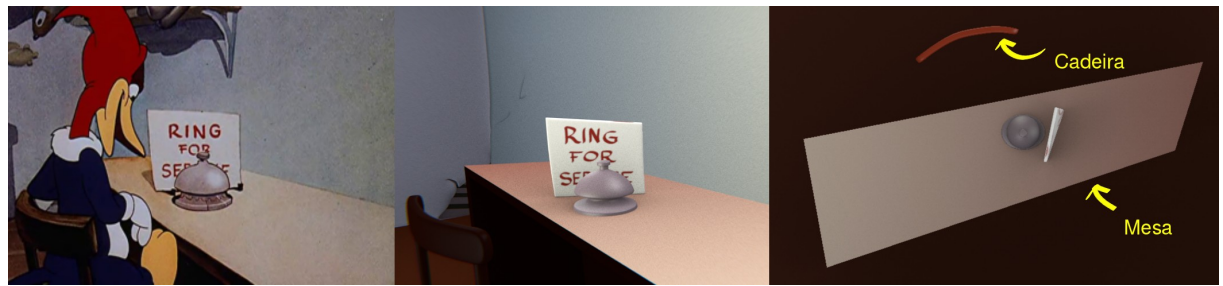

Figura 32: Cenário recriado em três dimensões. À esquerda, vemos o quadro original. Ao centro, os elementos posicionados e dimensionados na cena 3D. À direita, a vista de topo desses elementos indica as distorções aplicadas para adequar as formas criadas em 3D aos desenhos bidimensionais.

Fonte: o autor

<span id="page-77-0"></span>Desta maneira, os objetos só apresentam a forma desejada quando vistos pela perspectiva da câmera tridimensional, mostrando suas distorções quando observados a partir de outros ângulos. Esta característica também será observada no experimento com as técnicas de deformação livre sobre a forma do personagem.

# **3.2.2 Controles de esqueleto**

Após a criação da malha tridimensional, deu-se início à etapa de criação dos controles de esqueleto. Dado o elevado número de bones criados para a manipulação completa do personagem, eles foram separados em duas categorias conforme suas funções exercidas: controles de mecanismo e de interface. Os controles de mecanismo, em maior número, servem ao único propósito de deformar os vértices da malha do personagem, mas não são manipulados diretamente pelo animador. Já os controles de interface, em menor número, atuam apenas como intermediadores entre a ação do animador e a movimentação dos controles de

mecanismo. Assim, os controles de interface não influenciam diretamente a malha do personagem.

Tal separação de funções se deve devido ao grande número de articulações necessárias para a movimentação de um personagem completo. O uso de controles de interface simplifica a ação do animador ao oferecer número reduzido de elementos para promover a movimentação do personagem. Esta redução ocorre ao criar-se um mapeamento em que vários controles de mecanismo são acionados a partir do movimento de um único controle de interface.

Por exemplo, para que seja possível obter deformações convincentes no dedo indicador de um personagem humanoide, é necessário criar três controles de mecanismo que correspondam às regiões anatomicamente sustentadas por três falanges. Isso corresponde a um total de 15 bones para movimentar os cinco dedos de apenas uma das mãos do personagem, dificultando a ação dos animadores para a criação de poses completas. Assim, é possível criar um único controle de interface para cada dedo que, ao ser transformado no ambiente tridimensional, aciona a transformação dos três bones de mecanismo para o dedo, reduzindo para 5 os necessários para controlar os dedos da mão do personagem.

Desta forma, foram criados 126 controles para todo o corpo do personagem Pica Pau, incluindo braços, mãos e dedos; pernas e pés; bico e língua; cabeça, pescoço e topete; olhos e pálpebras; tórax, barriga, quadril e cauda. Deste número de controles, 52 possuem a função de interface e 74 de mecanismo. Além da movimentação e rotação, os controles também foram criados para oferecer recursos squash and stretch, que permitem ao animador amassar e esticar partes do corpo do personagem com a manutenção precisa de seu volume.

É importante ressaltar que os controles que compõem o rig do personagem deste experimento podem ser considerados como de complexidade média, com recursos comuns aos encontrados na maioria das produções de menor escala na técnica 3D Digital, como é o caso de séries para a TV ou propagandas. Embora a quantidade de controles não signifique necessariamente sua qualidade, o rig deste experimento oferece bem menos flexibilidade e recursos de deformação que o utilizado em produções de grande escala, como no caso do filme Coyote Falls.

Além dos controles de esqueleto, foram criados blend shapes para as expressões faciais do personagem. Eles consistem em variações da malha para permitir a animação de diferentes formas da face, como posições do bico e sobrancelhas. Tais expressões podem ser animadas e ter suas formas interpoladas automaticamente pelo software.

## **3.2.3 Animação**

Para a animação da cena, buscamos alcançar poses para o personagem Pica Pau de maneira mais próxima possível às do desenho animado, explorando os limites oferecidos pelos controles de esqueleto e sem, entretanto, evitar as características e benefícios da animação digital, como a interpolação automática e a animação por keyframes. Como consequência disso, para o trecho animado nesta primeira aplicação da técnica digital, os 105 fotogramas da cena apresentam o personagem em 105 posições distintas. Não há repetição entre as formas, que são diferentes – ainda que modo sutil – em todos os quadros.

Apesar de haver 105 poses diferentes para a cena animada na técnica digital, foram registrados 36 keyframes distintos para o personagem. Isso significa que 69 poses foram obtidas automaticamente a partir da interpolação de movimentos. As 36 poses registradas via keyframes foram criadas com o objetivo de aproximarem-se ao máximo das formas apresentadas pelo personagem na técnica do desenho animado, enquanto as poses geradas pela interpolação automática de movimentos servem a dois propósitos: criar transições fluidas entre as poses salvas e empregar o moving hold entre poses estáticas.

O moving hold na técnica 3D Digital é, segundo o animador Keith Lango (2005), "vital devido ao fato que um personagem em CG parece absolutamente sem vida no momento em que deixa de se movimentar". Uma das razões para isso é a taxa de fotogramas por segundo normalmente obtida na técnica 3D Digital. Enquanto na técnica do desenho animado as poses normalmente são repetidas em mais de um fotograma, reduzindo a quantidade de entremeios necessários para se obter a sensação de movimento, na técnica digital os algoritmos de interpolação oferecem novos entremeios para cada quadro automaticamente. Assim, como na técnica digital há poses diferentes para cada novo fotograma, o contraste causado pela imutabilidade de formas por vários quadros causa estranhamento no público. Desta maneira, o uso de moving holds é fundamental para manter os personagens sempre em movimento.

Durante o processo de animação, o personagem Pica Pau foi posicionado na cena tridimensional a partir da vista da câmera e de acordo com as formas e ritmo apresentados nos fotogramas do filme original, projetado como plano de fundo para referência. Foi possível perceber desde o início do processo de criação das poses uma grande dificuldade em se obter resultados visuais idênticos aos do filme original. Embora as poses do personagem tridimensional estivessem anatomicamente corretas em relação ao modelo e seus movimentos sejam identificados como análogos aos apresentados na técnica do desenho animado, há diferenças fundamentais na representação das formas entre as duas técnicas.

Segundo Eric Goldberg (2008: 4), a qualidade das poses de um personagem pode ser aferida a partir de suas vistas em silhueta, extraindo-se os detalhes internos do desenho. Desta maneira, é possível identificar se a pose e intenção de um personagem pode ser compreendida pelo público apenas por sua forma geral. Desta maneira, para evidenciar as diferenças entre os resultados visuais das técnicas extraímos as silhuetas compreendidas pelas formas do personagem em um mesmo fotograma do filme original e do experimento com a técnica 3D Digital resultante do posicionamento dos controles por esqueleto. Ao comparar os dois resultados na [Figura 33](#page-81-0) é possível identificar que, embora seja possível posicionar o personagem com os controles de esqueleto na técnica digital de modo a obter uma pose semelhante a encontrada no desenho do filme original, a forma resultante não fica sob controle total do animador. O resultado visual da pose na técnica digital evidencia as características do meio, com a manutenção das proporções e volume do personagem, e cabe ao animador apenas o posicionamento de formas predefinidas de acordo com os recursos oferecidos pelo rig.

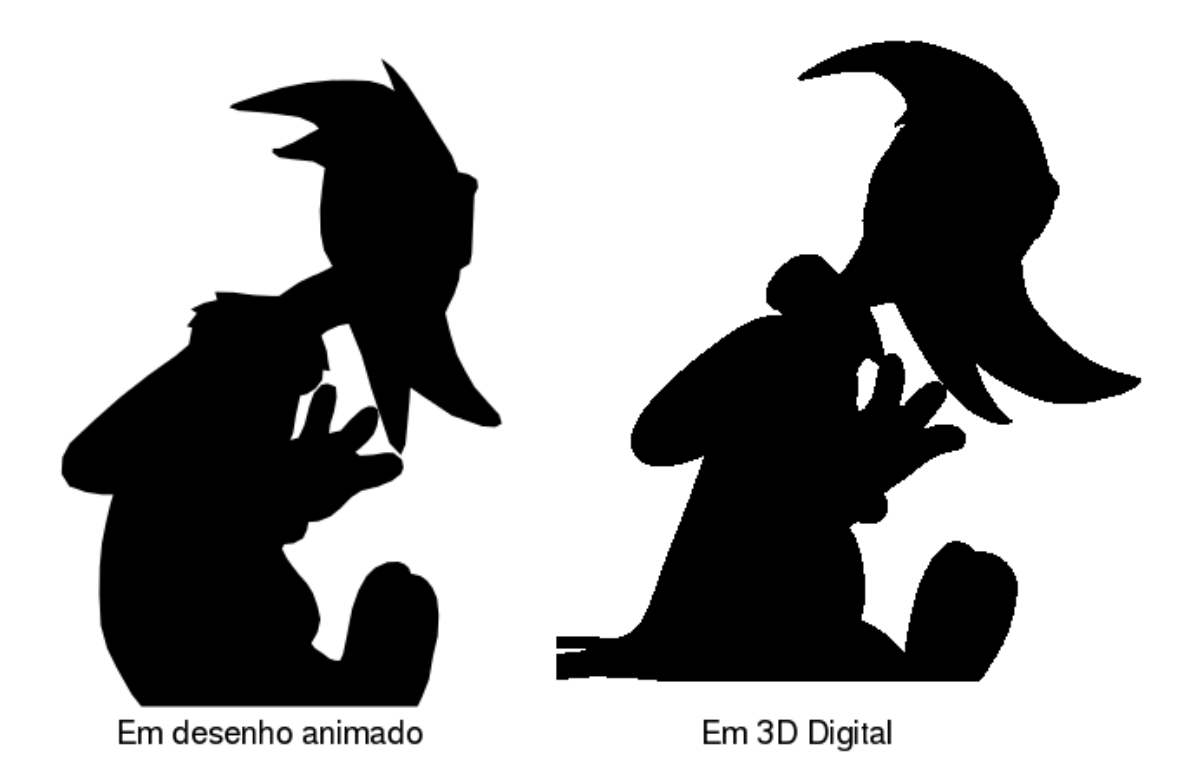

<span id="page-81-0"></span>Figura 33: Silhuetas compreendidas pelos personagens no mesmo fotograma em técnicas distintas. À esquerda, a forma do personagem na técnica do desenho animado. À direita, a forma obtida com o posicionamento dos controles na técnica 3D Digital.

Fonte: o autor

É possível identificar, por exemplo, que a silhueta do personagem criado na técnica do desenho animado descreve uma curvatura que reforça sua Line of Action. Esta linha curva contínua ocorre entre o pescoço e a região do quadril do personagem que, embora tenha uma cauda, foi omitida no desenho para reforçar a linha. No modelo tridimensional, não foi possível posicionar o personagem de modo a configurar uma Line of Action semelhante. Ao acionar os controles de esqueleto entre o quadril e pescoço, a hierarquia de transformações propagava os efeitos de modo indesejável a outras regiões do corpo do personagem, como braços e pernas.

Embora o exemplo da [Figura 33](#page-81-0) evidencie as disparidades em apenas um fotograma, as diferenças entre as silhuetas nas duas técnicas ocorrem em todos os 105 fotogramas do experimento com as ferramentas tradicionais da técnica 3D Digital. Além das diferenças perceptíveis em quadros do personagem com posições menos extremas, para as quais o rig foi criado, as poses com formas exageradas

para representar o momento do susto ofereceram ainda mais dificuldades para sua representação na técnica digital. Como é possível verificar na [Figura 34,](#page-82-0) o quadro 90 apresenta resultados bastante distintos entre as duas técnicas.

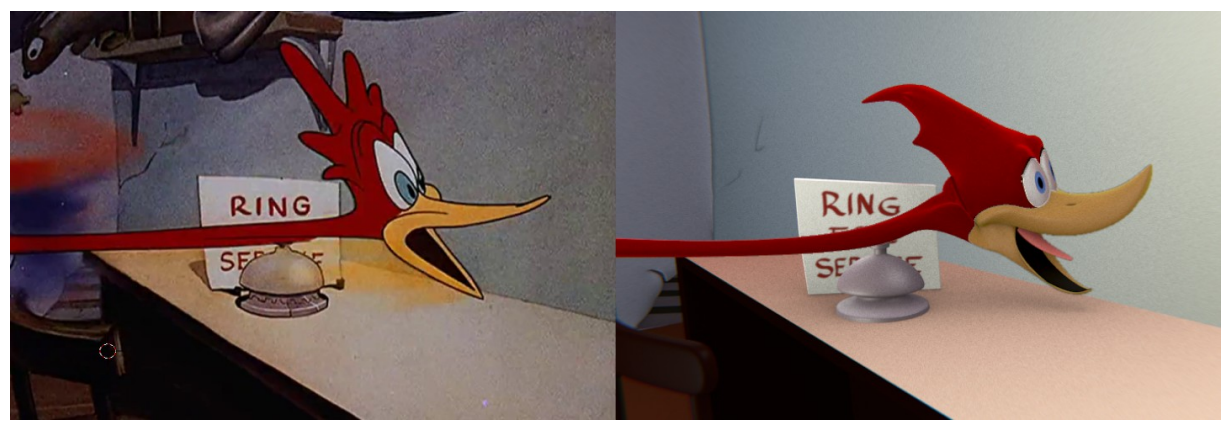

Figura 34: Comparação entre o quadro 90 da cena original, à esquerda, e o experimento com os controles de esqueleto, à direita.

<span id="page-82-0"></span>Por exemplo, embora os controles de esqueleto ofereçam o recurso para aplicar o princípio squash and stretch em regiões específicas do personagem, seus resultados apresentam distorções indesejáveis quando o recurso é aplicado em grandes intensidades. Neste caso, a região da malha tridimensional que une o pescoço ao bico do personagem apresenta distorções imprevisíveis ao se esticar o controle do pescoço na mesma intensidade do desenho animado. Como no fluxo de trabalho tradicional da técnica 3D Digital o animador não interage diretamente com a malha do personagem – apenas com seus controles – é impossível corrigir tais distorções.

O bico do personagem também apresenta formatos bastante distintos entre as técnicas, além da omissão da língua no quadro criado na técnica do desenho animado. Os olhos, sobrancelhas e penas do topete também apresentam diferenças consideráveis em suas formas. As penas do topete, em específico, apresentam pontas arredondadas no desenho animado, com considerável redução de volume em relação a outros quadros do personagem Pica Pau.

Para que obtivéssemos o mesmo resultado visual deste quadro na técnica 3D Digital seria necessário criar controles específicos para cada região do corpo, incluindo as penas do topete. Como não é possível prever esse tipo de distorções para cada quadro da animação, a criação desse tipo de controle deveria ocorrer sob demanda: a cada nova dificuldade sobre o controle da forma, o animador solicitaria aos responsáveis pela criação do rig que o modificassem para obter as deformações desejadas. Este modo de trabalho seria semelhante ao empregado por Josh Carey em Coyote Falls, em que os personagens Papa-Léguas e Coiote foram criados e seus rigs receberam correções e aperfeiçoamentos constantes, sob demandas da etapa de animação.

Em um modo de trabalho como esse a etapa de criação dos controles seria iniciada antes da etapa de animação, mas finalizada apenas após o término da criação dos movimentos. Assim, a etapa de animação passaria a ser concomitante a um segundo estágio da etapa de criação de controles. Esta organização de etapas é contraproducente, uma vez que a cada dificuldade encontrada pelo animador é necessário submeter um pedido de modificações no rig e aguardar por sua solução.

Outra diferença que se mostrou notável durante o processo de animação do personagem com os controles de esqueleto foi a omissão de formas no desenho animado. Durante o movimento do personagem Pica Pau entre os quadros 40 e 58 da cena, seu braço esquerdo faz um movimento em que torna-se encoberto pelo seu tórax. Como é possível identificar na [Figura 35,](#page-83-0) seu braço e antebraço esquerdos são vistos entre os quadros 40 e 45, seguidos da omissão completa deste membro superior entre os quadros 46 e 52 para, então, serem mostrados três dedos da mão esquerda entre os quadros 53 e 58.

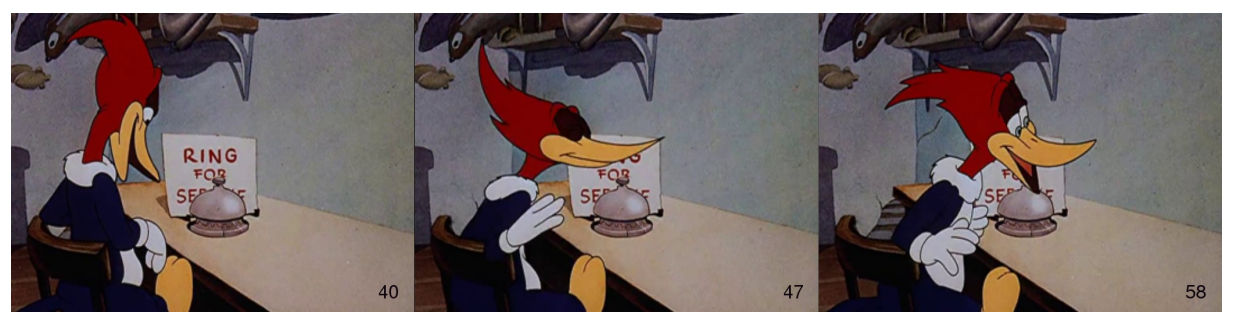

Figura 35: Movimento em que ocorre a omissão do braço esquerdo do personagem Pica Pau no quadro 47

<span id="page-83-0"></span>Embora o movimento seja fluido e convincente entre os quadros do desenho animado, ao tentar reproduzi-los na técnica 3D Digital tornou-se evidente outra diferença entre as técnicas. Como a malha do personagem não é manipulada diretamente pelo animador, não é possível omitir a região do braço. Ao tentar posicionar o braço esquerdo do personagem para criar movimentos condizentes com a referência, suas dimensões não permitiram omiti-lo, uma vez que o tronco do personagem Pica Pau não possui largura suficiente para encobrir totalmente o braço, mão e dedos. Para isso, foi necessário reduzir as dimensões do braço esquerdo do personagem entre os quadros 46 e 52 para que ele fosse totalmente encoberto como no desenho original.

# **3.2.4 Motion Blur**

A aplicação do efeito motion blur foi realizada como efeito de pós-produção, a partir de keyframes definidos pelo animador. Este processo foi, de certa forma, análogo ao modo como os desfoques eram aplicados nas folhas de acetato na época da produção de Woody Dines Out. Segundo Eric Goldberg (2008, 184, tradução nossa):

> Durante Era Dourada da Animação, o sucesso dos desfoques era muito dependente das habilidades do departamento ink-and-paint [...]. O modo suave como era aplicado o efeito de 'pincel seco' em uma folha de celuloide transparente fazia com que as formas parecessem desenhadas no ar.

Assim, o animador indicava nos desenhos onde o efeito de desfoque seria aplicado na etapa de pintura das folhas de celuloide transparente. No caso do experimento com a técnica 3D Digital, desenvolvemos um recurso que permitiu separar cada elemento do personagem Pica Pau de acordo com sua cor: penas vermelhas, luvas brancas, colarinho, bico, olhos, língua, etc. Na renderização da imagem final, esses elementos eram processados individualmente, com o nível de desfoque definido na etapa de animação e reunidos para construir o corpo do personagem.

Para definir os desfoques, cada elemento foi conectado a um filtro de desfoque cuja intensidade foi animada via keyframes. Desta forma, para que um elemento se mostrasse nítido no fotograma final, bastava definir um keyframe com intensidade igual a zero para o filtro correspondente. Para borrá-lo, definia-se um valor maior que zero para regular a intensidade do efeito. Assim, foi possível obter resultados como o da [Figura 36.](#page-85-0)

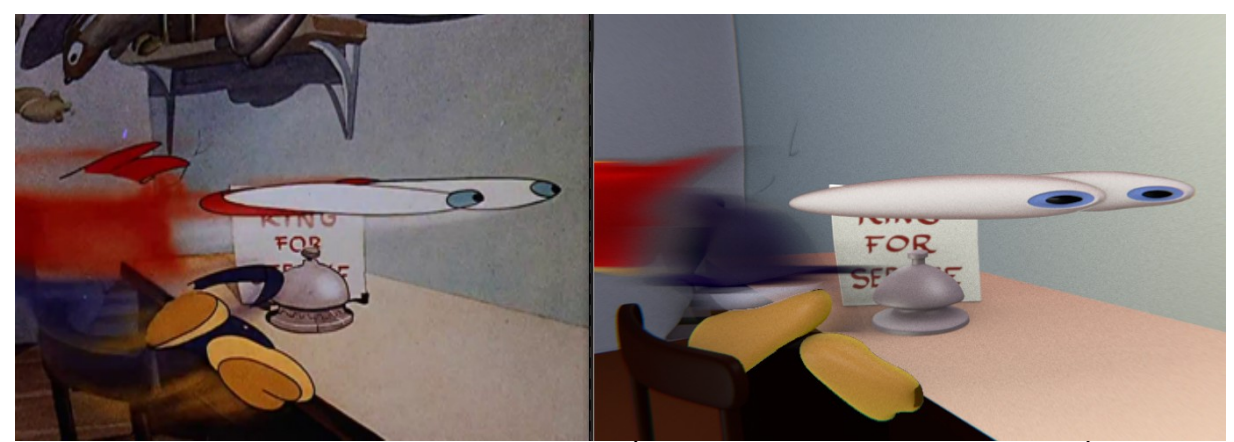

Figura 36: Efeito *motion blur* aplicado no experimento. À esquerda, o fotograma do filme original. À direita, o resultado aplicado na etapa de pós-produção na técnica 3D Digital

<span id="page-85-0"></span>Apesar de visualmente satisfatório, este efeito de desfoque na pós-produção da técnica 3D Digital não é tão flexível quanto o empregado no desnho animado. Como o desfoque é aplicado em blocos específicos de cor, o efeito digital não permite a mescla entre formas nítidas e desfocadas para a mesma cor. Como exemplo, é possível perceber na [Figura 36](#page-85-0) que as cores vermelha e azul do corpo do personagem são totalmente desfocadas na técnica digital, enquanto no filme original há uma mescla entre regiões nítidas e desfocadas para as penas, cauda, pálpebras e pés.

Após a conclusão do experimento e comparação entre os resultados obtidos tornou-se evidente que, embora seja simples posicionar um personagem no ambiente tridimensional com controles de esqueleto, não há um domínio sobre os detalhes de sua forma, silhueta e Line of Action como na técnica do desenho animado. Com os controles de esqueleto na técnica 3D Digital, o pleno controle visual do animador só ocorreria caso fossem criados controles específicos para cada fotograma, embora esta abordagem ofereça claras desvantagens em relação à agilidade do processo produtivo.

# **3.3 Woody Dines Out – aplicação das técnicas de deformação livre**

Após a conclusão do experimento com o fluxo de trabalho tradicional da técnica 3D Digital, deu-se início à aplicação das técnicas de deformação livre para o personagem. Inicialmente, buscamos aplicar a técnica de escultura digital para

realizar modificações diretamente sobre a malha do personagem. Em seguida, adicionamos controles de distorção com a técnica Deformation Grid.

Ambas as técnicas de deformação livre foram aplicadas sobre o resultado prévio da etapa de animação com os controles de esqueleto. Desta forma, consideramos o resultado visual obtido com a manipulação dos controles de esqueleto como a etapa de animação normalmente encontrada em produções na técnica 3D Digital. Inicia-se, com as técnicas de escultura digital e Deformation Grid, a etapa de deformação livre.

# **3.3.1 Escultura Digital**

Como a técnica de escultura digital altera a forma definida na etapa de modelagem, foi necessário definir uma forma de referência sobre a qual seriam criadas versões para escultura. A criação de uma forma de referência e suas versões modificadas é realizada por meio de morph targets, cuja denominação no software Blender é shape keys. Esta forma de referência, além de ser usada pelos algoritmos como a base sobre a qual são calculadas as diferenças entre as versões, pode ser usada para recuperar a forma inicial do personagem após a conclusão da escultura em um quadro anterior.

Com o objetivo de averiguar a eficácia das técnicas de deformação livre, optamos por desativar a interpolação automática de movimentos dos controles de esqueleto e registrar keyframes para as 35 poses definidas no trecho do desenho animado. Desta forma, obtivemos o mesmo ritmo de quadros do filme original e posições de referência criadas com a manipulação do rig de acordo com os fotogramas do desenho animado. Sobre essas 35 poses, então, aplicamos a técnica de escultura digital para deformar o personagem de acordo com vista da câmera tridimensional.

Desde o início do processo de aplicação da técnica de escultura digital, foi possível observar a facilidade na manipulação e nível de controle visual sobre a forma do personagem. Como medida de comparação entre o resultado visual das técnicas, extraímos a silhueta compreendida pelo personagem após sua escultura para o mesmo quadro representado na [Figura 33,](#page-81-0) que demonstrou as diferenças entre o desenho e a malha manipulada apenas por controles de esqueleto. No caso da escultura digital, é possível verificar na [Figura 37](#page-87-0) uma grande semelhança entre as silhuetas do personagem obtidas com as duas técnicas.

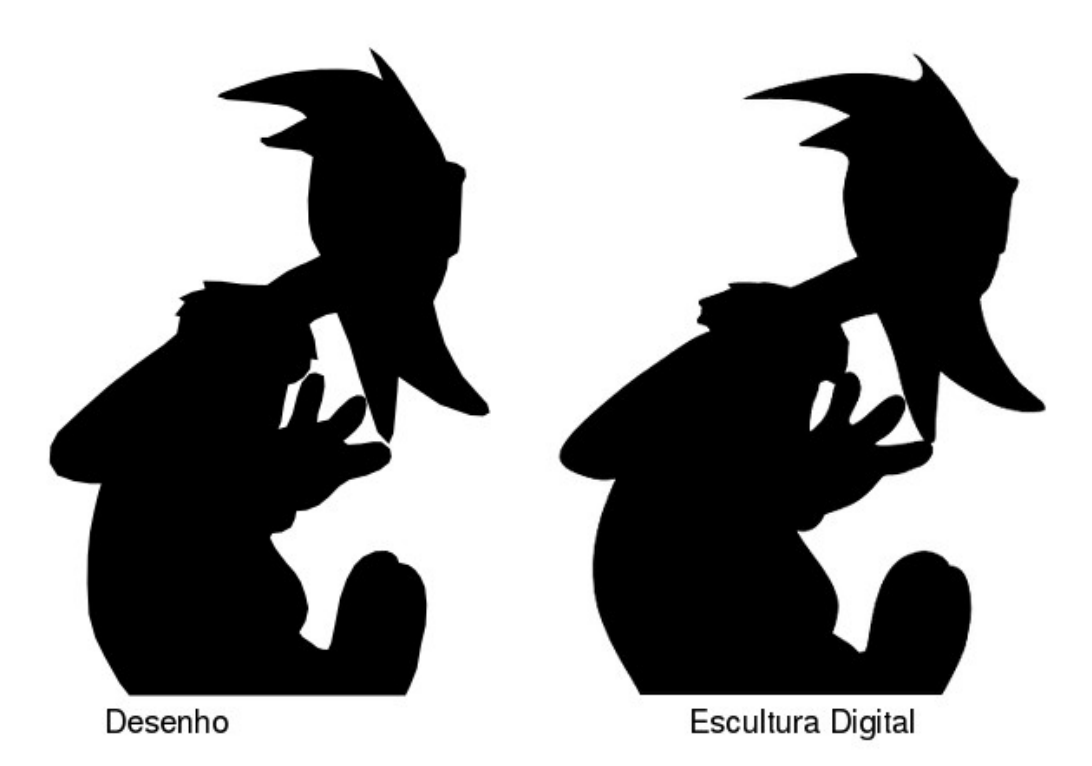

<span id="page-87-0"></span>Figura 37: Comparação entre as silhuetas do personagem no desenho animado, à esquerda, e o resultado da escultura digital, à direita

Embora o resultado visual não seja idêntico, este não é o objetivo do experimento de aplicação da técnica de deformação livre. Não buscamos mimetizar em 3D o gesto, traços ou texturas do desenho animado, mas obter um domínio sobre a forma do personagem que permita ao animador posicioná-lo de acordo com sua intenção artística, como a aplicação da Line of Action ou princípios como o Exaggeration.

Com o advento da escultura digital foi possível refinar a pose do personagem com facilidade, aplicando ferramentas como Smooth (suavizar), Grab (puxar), Inflate (inflar) e Pinch (apertar). Para cada uma dessas ferramentas é possível definir um raio de ação que permite controlar o nível de detalhe da modificação. Grandes raios, por exemplo, permitem aplicar transformações em maiores áreas do corpo do personagem de uma só vez. Pequenos raios são indicados para aplicar correções mais sutis. A cada nova pose, após esculpir a forma do personagem foi adicionado um keyframe para a versão deformada da malha. Este keyframe registra as coordenadas de cada vértice que compõe a forma do personagem, permitindo calcular as alterações de cada durante a mudança entre as poses.

Além do refinamento de poses durante o movimento do personagem, a escultura digital também ofereceu resultados satisfatórios para deformações mais extremas e exageradas. Retomando o exemplo da [Figura 34,](#page-82-0) que demonstrou as imprecisões dos controles de esqueleto ao se esticar exageradamente o pescoço do personagem no quadro 90, podemos compará-lo ao resultado obtido após a aplicação de técnicas de escultura digital para o mesmo quadro na [Figura 38.](#page-88-0)

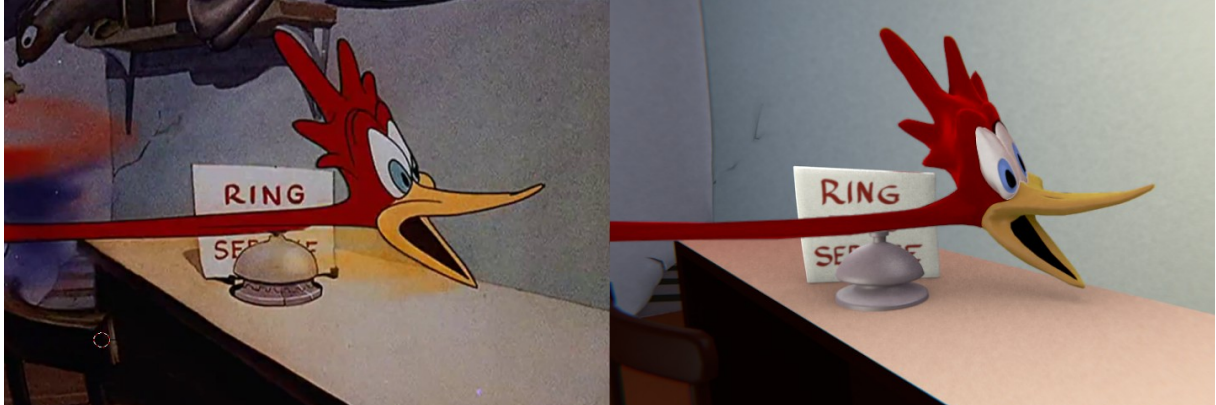

Figura 38: Comparação entre o quadro 90 da cena original, à esquerda, e o resultado após a aplicação de técnicas de escultura digital, à direita

<span id="page-88-0"></span>Novamente, o resultado visual apresenta bem mais semelhanças com o desenho após o emprego da técnica de escultura digital que apenas com o manuseio dos controles de esqueleto. O uso da escultura digital para modificar o personagem após sua deformação pelos controles de esqueleto se mostrou simples e flexível, permitindo a rápida modificação das formas do personagem para a obtenção de formas mais expressivas.

É importante ressaltar que apenas o emprego da escultura digital, sem controles de esqueleto, não ofereceria grandes vantagens sobre o processo de animação do personagem. Os controles de esqueleto oferecem boa agilidade para o processo de criação das poses básicas de um personagem, especialmente no emprego de dobras em articulações. A escultura digital, por sua vez, oferece facilidades para o controle sobre a superfície, detalhes e curvaturas de malhas

tridimensionais, mas mostrou-se pouco ágil e precisa para determinar dobras em articulações. A união entre as técnicas permite agilidade e precisão artística no processo de animação de personagens tridimensionais: é uma mescla entre as abordagens "de dentro para fora" e "de fora para dentro".

# **3.3.2 Deformation Grid**

Após o emprego da escultura digital sobre a malha do personagem, definimos as configurações para a aplicação da técnica Deformation Grid. A técnica, embora ofereça bons recursos para a deformação dos personagens e seja aplicada após a etapa de movimentação dos controles de esqueleto, demonstrou ter uma natureza semelhante a um recurso de rig. Esta natureza se deve ao fato que, ao aplicar deformações com esta técnica, o animador não interage diretamente com a malha do personagem, mas com um elemento intermediário – a grade.

Além disso, a criação do recurso exige conhecimentos técnicos mais específicos do sofware tridimensional. Enquanto que, para animar os controles de esqueleto e deformar visualmente o personagem com pinceis de escultura digital, seja necessário apenas o uso de ferramentas de movimentação, rotação, escala e registro de keyframes, para se criar os artefatos necessários à técnica Deformation Grid é necessário criar novos objetos e definir cadeias de relacionamento hierárquico – conhecimentos mais próximos aos necessários para a criação de rigs. Esta natureza da técnica Deformation Grid não a impede de ser usada como parte da etapa de deformação livre, mas sua configuração inicial mostra-se menos acessível ao animador que a técnica de escultura digital.

Desta maneira, foi criado um objeto do tipo Lattice com a mesma rotação da câmera tridimensional para atuar como grade de deformação. Ao definir-se a mesma rotação da câmera tridimensional uma das faces do objeto Lattice, que possui a forma inicial de um cubo, fica alinhada ao plano definido pela câmera. Em seguida, o Lattice foi redimensionado para que a face alinhada à câmera encubra o enquadramento por ela definido. Após o alinhamento, o Lattice foi vinculado hierarquicamente em um nível inferior ao da câmera, de modo a herdar todas as modificações aplicadas a ela. Como último passo da configuração, a malha do personagem foi vinculada hierarquicamente em um nível inferior ao Lattice, de modo que as alterações feitas nos pontos do objeto sejam propagadas para a forma da malha.

Os objetos do tipo Lattice são normalmente compostos por três níveis de resolução de pontos – um para cada coordenada do espaço tridimensional. Para a técnica Deformation Grid, a coordenada perpendicular à vista da câmera teve seu nível de resolução reduzido para 1, enquanto as outras duas coordenadas – que definem o plano alinhado à câmera – tiveram seus níveis aumentados para o valor máximo suportado pelo software: 64. Isso criou uma grade bidimensional com 4096 pontos (64x64) que, ao serem manipulados, modificam a forma do personagem.

Após o desafio inicial de se criar e configurar a Deformation Grid, o processo de manipulação de seus pontos e deformação do personagem é bastante simples. A cada novo quadro, o animador manipula os pontos do Lattice e registra um keyframe para seus pontos. O resultado visual é satisfatório, comparável ao obtido pela técnica de escultura digital. Na [Figura 39](#page-90-0) é possível comparar as silhuetas do personagem obtidas em todas as técnicas empregadas: além do desenho original, dos controles de esqueleto e da escultura digital, buscamos atingir um resultado satisfatório apenas com a aplicação da Deformation Grid sobre o resultado dos controles de esqueleto.

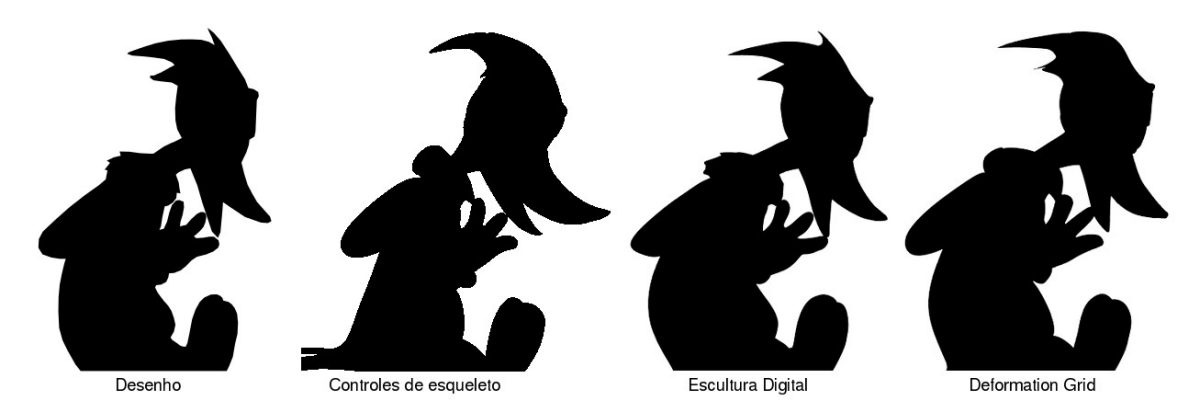

Figura 39: Silhuetas do personagem em todas as técnicas: desenho original, controles de esqueleto, escultura digital e *Deformation Grid*

<span id="page-90-0"></span>Com o uso da técnica Deformation Grid diretamente sobre o resultado dos controles de esqueleto foi possível obter um resultado visualmente satisfatório, embora inferior ao obtido com a técnica de escultura. A principal desvantagem desta técnica é devido à sua natureza de transformação bidimensional: quando há formas

sobrepostas na malha do personagem em relação à vista da câmera, um mesmo ponto da grade é responsável pela deformação de ambas. Ao se verificar o resultado [Figura 39,](#page-90-0) é possível verificar diferenças entre a silhueta definida pela técnica de escultura e da Deformation Grid. No segundo caso, houve dificuldades para se modificar as regiões com sobreposição de formas, como as áreas entre a mão direita e o bico do personagem e uma das penas da cabeça. Além disso, a resolução máxima permitida para o Lattice – 64 divisões por coordenada – ofereceu um número de pontos de controle insuficiente para ajustes visuais mais precisos.

Desta maneira, acreditamos que a técnica Deformation Grid é mais indicada para deformações gerais sobre o personagem, como ajustes da Line of Action e exageros, como amassar, esticar, ampliar ou reduzir sua forma. A técnica da escultura digital, além de ser eficaz na aplicação dessas deformações gerais, também permite ajustar detalhes sutis e atua em três dimensões.

# **3.3.3 Restrições e aplicação em cinema de animação**

Uma característica comum entre as técnicas de deformação livre é sua dependência em relação ao enquadramento da câmera tridimensional. Os resultados da escultura digital e da Deformation Grid mostram-se satisfatórios quando vistos pelo ângulo e enquadramento determinados pela câmera 3D, mas apresentam formas pouco previsíveis ou desejáveis quando vistas a partir de outros ângulos, como é possível observar na [Figura 40.](#page-92-0)

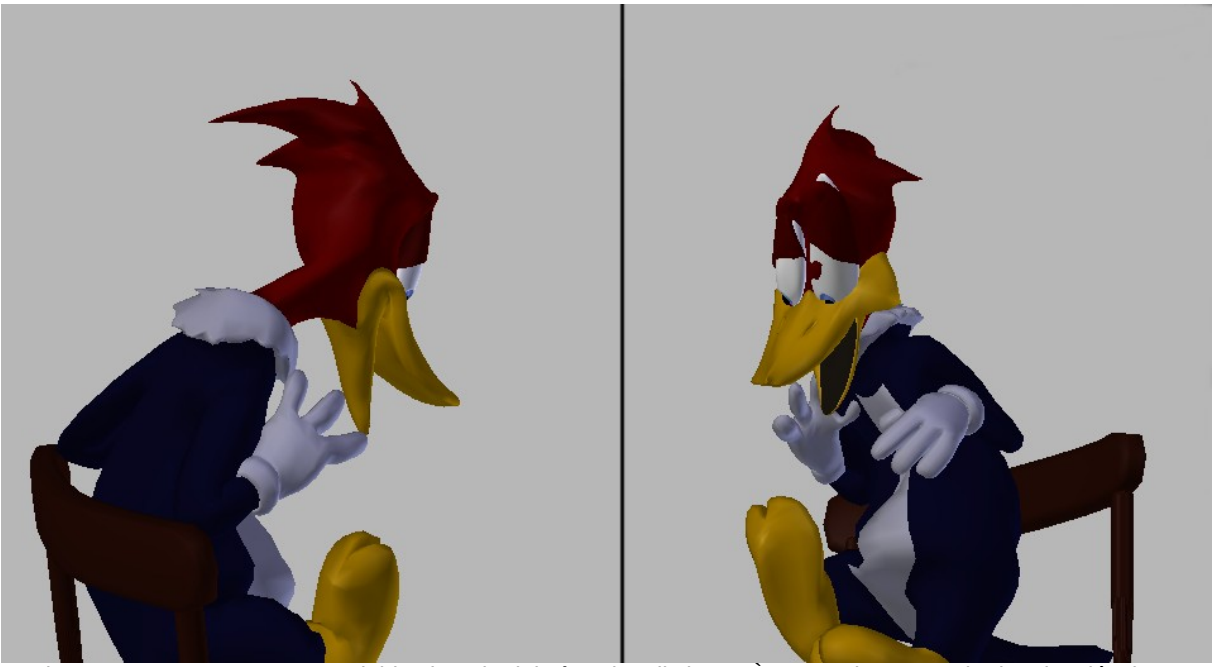

Figura 40: A mesma pose esculpida vista de dois ângulos distintos. À esquerda, os resultados desejáveis no enquadramento da câmera 3D. À direita, as deformações mostram-se indesejáveis quando vistas por outros ângulos

<span id="page-92-0"></span>Esta dependência em relação ao ângulo da câmera oferece restrições ao processo criativo na técnica 3D Digital, pois uma das vantagens desta técnica é a livre movimentação da câmera. Para o emprego das técnicas de escultura e Deformation Grid torna-se, então, fundamental definir a posição da câmera antes do processo de aplicação das técnicas, sob o risco de se obter resultados visuais indesejáveis ao alterar o enquadramento após a etapa de deformação livre.

Esta restrição sobre a movimentação livre da câmera, portanto, torna as técnicas de deformação livre mais aplicáveis ao cinema de animação que aos jogos digitais. Como no processo de produção de um filme de animação os enquadramentos são determinados em seus estágios iniciais, a restrição sobre a câmera não oferece grandes dificultadores, uma vez que as etapas de animação e deformação livre somente serão aplicadas quando os enquadramentos estiverem definidos. Apesar disso, tais técnicas possuem aplicação mais simples para os casos em que a câmera tridimensional permanece estática ou com movimentos suaves durante a cena. Em casos de movimentos mais amplos da câmera, como em travellings, a aplicação das técnicas de deformação livre requer um controle quadro-a-quadro para evitar resultados indesejáveis.

Além disso, alguns jogos digitais na técnica tridimensional são criados independente da posição e enquadramento da câmera, que pode representar a cena 3D em qualquer ângulo. Tais enquadramentos, devido sua imprevisibilidade, fazem com que a aplicação das técnicas de deformação livre seja dificultado nesses tipos de jogos.

Outra consideração a respeito das técnicas de deformação livre é relacionada ao desempenho computacional. Ao lidar com a técnica de deformação de esqueleto, o animador registra keyframes para um número de controles bastante inferior ao número de vértices que compõem a malha tridimensional. No caso do experimento realizado, havia 52 controles para permitir ao animador posicionar o personagem na cena. Caso fossem registrados keyframes para todos os controles em cada um dos 105 quadros da animação, haveria um total de 5.460 keyframes definidos para a cena.

No caso da técnica de escultura digital, a cada novo keyframe definido é registrada a posição de todos os vértices que compõem a malha tridimensional do personagem. No experimento, a malha do personagem Pica Pau possui 2.089 vértices, o que resultaria em 219.345 keyframes definidos para a mesma cena caso fossem registrados keyframes em todos os quadros da animação. Como a cada novo fotograma o software efetua cálculos de atualização das posições entre os keyframes, um número significativamente maior de cálculos acarreta sobrecarga e possível lentidão no uso da técnica. A questão fica ampliada no caso de cenas com maior duração e malhas de personagens com maior número de vértices.

Para a aplicação do Deformation Grid a sobrecarga é ainda maior para o caso deste experimento. Apesar de serem insuficientes para a aplicação de deformações sutis, os 4.096 pontos oferecidos pelo objeto Lattice resultariam em 430.080 keyframes registrados ao fim de 105 fotogramas. Desta maneira, a aplicação das duas técnicas de deformação livre sobre formas tridimensionais oferece bons resultados visuais, mas com sobrecarga dos recursos computacionais disponíveis.

Apesar do maior uso de recursos computacionais, entretanto, a aplicação das técnicas de deformação livre não se mostrou impeditiva. O hardware usado no experimento possui padrões considerados medianos em relação ao processamento

central<sup>[44](#page-94-1)</sup> e de gráficos<sup>[45](#page-94-2)</sup> para o primeiro semestre de 2013, e permitiu sua aplicação sem impedimentos.

Em relação ao motion blur, as técnicas de deformação livre proporcionam vantagens sutis em relação às técnicas tradicionais de controle de esqueleto, uma vez que o efeito também é obtido na etapa de pós-produção. A vantagem percebida durante o experimento refere-se à definição do formato da mancha definida pelo desfoque: enquanto com os controles de esqueleto o animador apenas posiciona o corpo do personagem e define a região e intensidade a serem desfocados, com as técnicas de deformação livre é possível deformar o personagem nas direções desejadas para o borrão, como representado na [Figura 41.](#page-94-0)

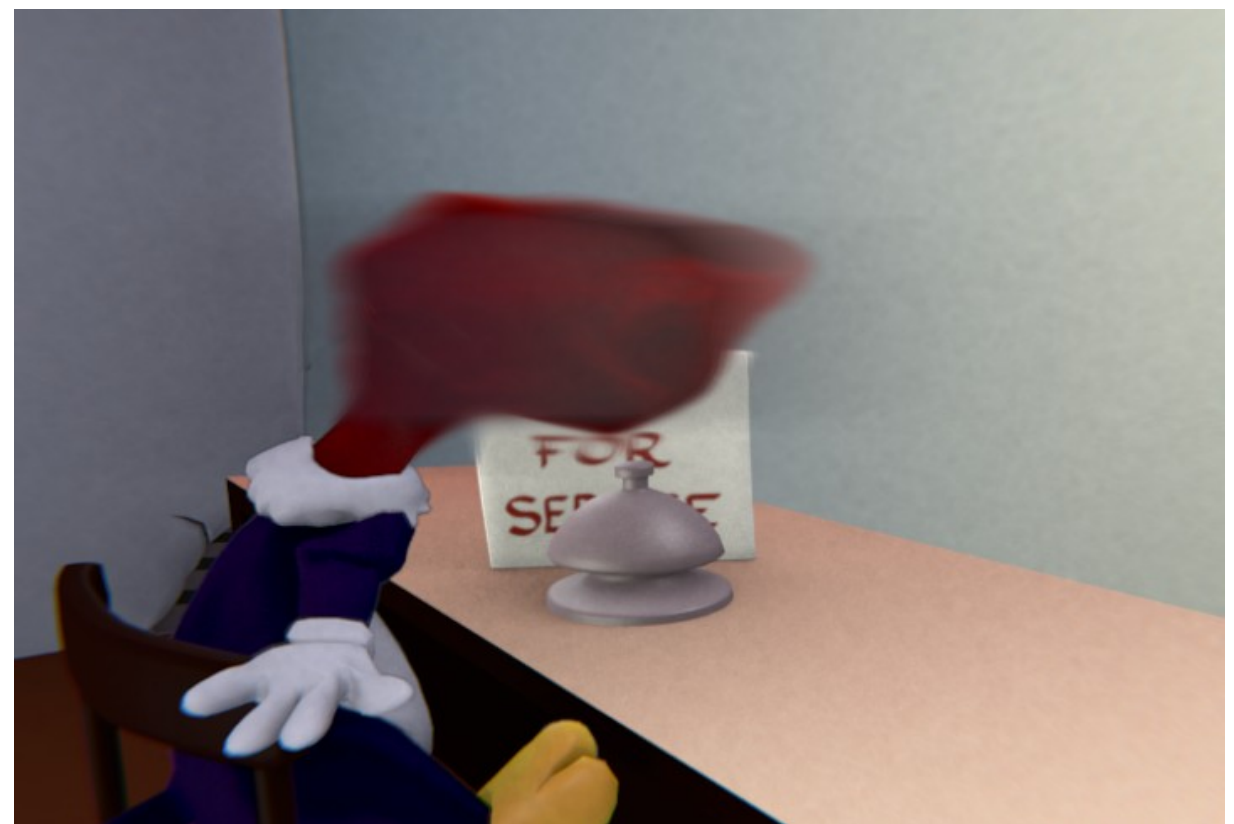

Figura 41: Deformação por escultura aplicada sobre a cabeça do personagem para definir a forma do borrão de movimento

<span id="page-94-1"></span><span id="page-94-0"></span><sup>44</sup> CPU Intel Core i5-3210M, 2,50GHz. Dados comparativos disponíveis em [http://www.cpubenchmark.net/cpu.php?cpu=Intel+Core+i5-3210M+%40+2.50GHz&id=815](http://www.cpubenchmark.net/cpu.php?cpu=Intel+Core+i5-3210M+@+2.50GHz&id=815) (Acesso em 31/05/2013)

<span id="page-94-2"></span><sup>45</sup> GPU Intel HD 4000. Dados comparativos disponíveis em <http://www.videocardbenchmark.net/gpu.php?gpu=Intel+HD+4000&id=2>(Acesso em 31/05/2013)

Embora o objetivo deste experimento não seja mimetizar os traços, cores e texturas do desenho animado, os resultados visuais das técnicas de deformação livre também podem ser usados na etapa de renderização e pós-processamento de imagens NPR. Como acréscimo ao experimento, criamos o exemplo demonstrado na [Figura 42,](#page-95-0) em que aplicamos o mecanismo FreeStyle, integrado ao software Blender e que oferece recursos de non-photorealistc rendering.

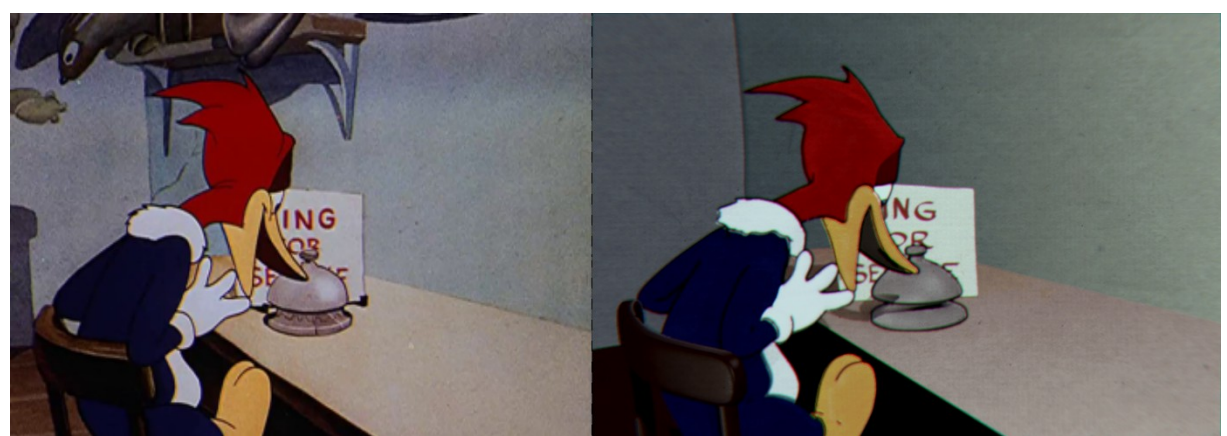

Figura 42: Resultado das técnicas de deformação livre com o mecanismo de renderização FreeStyle. À esquerda, o quadro do desenho original. À direita, a imagem resultante do experimento

<span id="page-95-0"></span>Apesar de não oferecer resultados idênticos, o uso de mecanismos de NPR aliado às técnicas de deformação livre torna possível uma grande aproximação entre os resultados visuais do desenho animado e da técnica 3D Digital. Desta maneira, o uso atual da técnica 3D Digital em produções de desenho animado pode ser ampliado e melhor integrado com a aplicação das técnicas de deformação livre, evitando o notável contraste entre as formas imutáveis oriundas do ambiente tridimensional e as variações características do desenho quando vistos em conjunto.

# **4 Considerações finais**

Ao longo deste trabalho, buscamos analisar as características da técnica de animação 3D Digital, identificando algumas de suas limitações artísticas e buscando soluções para garantir ao animador mais liberdade para a criação do movimento de seus personagens. Embora o advento tecnológico da computação gráfica tenha seus desenvolvimentos iniciais a partir da década de 1960, foi apenas a partir da década de 1990 que seu uso e ferramentas iniciaram um processo de popularização e amadurecimento.

Com a popularização dos recursos computacionais aliada ao desenvolvimento de ferramentas gratuitas e de código aberto, como o Blender, o acesso às tecnologias mais recentes na área de computação gráfica não ficam mais restritos aos grandes estúdios de Hollywood que, historicamente centralizaram grande parte dos desenvolvimentos deste campo. Devido a isso, os experimentos descritos nesta dissertação podem ser repetidos, expandidos ou contestados por qualquer pessoa interessada pelo assunto e que tenha acesso a um computador pessoal de capacidade mediana e acesso à internet para adquirir os softwares necessários.

Buscamos, durante a realização deste trabalho, aplicar e analisar experimentos na técnica de animação 3D Digital com o objetivo de identificar as limitações e possibilidades artísticas por ela oferecidas. Por se tratar de uma técnica ainda em amadurecimento, cujo acesso e explorações artísticas ainda são incipientes quando comparados aos equivalentes nas técnicas do desenho animado e stop motion, acreditamos haver possibilidades a serem exploradas. A forma dos personagens tridimensionais animados ainda carece de explorações artísticas e ferramentas simples para oferecer aos animadores maneiras mais naturais de se criar a ilusão do movimento com menos restrições técnicas.

O modo como procuramos abordar nossos experimentos foi a partir de análise e releitura de filmes realizados em outras técnicas, de relatos sobre metodologias diversas empregadas em filmes na técnica 3D Digital e de reinterpretações de ferramentas existentes para o meio digital. Em particular, nos interessou a abordagem "de fora para dentro" empregada por Eric Goldberg e Eric Guaglione no curta-metragem experimental para a sequência cancelada de Uma Cilada para Roger Rabbit; os experimentos com escultura digital de Daniel Martinez

Lara e Michael Bengtsson; e os controles Deformation Grid propostos por Bernhard Haux.

Para a aplicação dos experimentos, buscamos referências em um curta-metragem de animação realizado na década de 1940 que emprega de modo exemplar as características de expressão artística do desenho animado. Em Woody Dines Out, encontramos um bom desafio para aferir as capacidades dos controles de deformação livre na técnica 3D Digital: as formas do personagem Pica Pau são esticadas, amassadas, separadas e exageradas de modo pouco usual no universo digital em três dimensões.

Os experimentos consistiram na releitura de uma cena de 105 quadros extraídos de Woody Dines Out realizada de dois modos diferentes: com o fluxo de trabalho comum à técnica 3D Digital, aplicando os controles de deformação por esqueleto; e com a aplicação das técnicas de deformação livre – escultura digital e Deformation Grid. Consideramos satisfatórios os resultados obtidos sobre a forma do personagem com as técnicas de deformação livre, que permitiram alcançar distorções, smears e correções na Line of Action do personagem com facilidade e sem exigir a criação de novos controles de esqueleto.

Embora as técnicas de deformação livre ofereçam algumas desvantagens para sua aplicação, notadamente relacionadas ao desempenho no uso do software, suas vantagens relacionadas à liberdade artística oferecida aos animadores e sua simplicidade de aplicação as tornam atrativas. Estudantes, animadores independentes e estúdios de animação de pequeno e médio porte podem ser os mais beneficiados pelas técnicas, que tornam mais acessível a manipulação de personagens tridimensionais com mais liberdade na técnica digital. Esta facilidade de acesso pode permitir novas experimentações em cinema de animação por um maior número de artistas.

Acreditamos que, em meados de 2013, temos um momento propício no Brasil para mais experimentações artísticas e desenvolvimento local do Cinema de Animação. Neste ano o Anima Mundi, festival de animação organizado no país e de grande abrangência internacional, realizará sua 21ª edição e acompanha a evolução das produções nacionais. Segundo o site do evento<sup>[46](#page-97-0)</sup>, desde a primeira edição do festival foi possível acompanhar uma "espantosa evolução na animação brasileira", que apresentou crescimento em quantidade e qualidade nas produções. Essa

<span id="page-97-0"></span>46 <http://www.animamundi.com.br/pt/animemoria/2008/anima-forum:273.html>Acesso em 31/05/2013.

evolução pode ter sido infuenciada não só pelo acesso aos recursos, mas também por leis nacionais de incentivo à produção audiovisual desde a década de 1990.

Aliado a isso, temos no país um número crescente de escolas públicas e privadas que oferecem disciplinas sobre animação em nível técnico, graduação e pós-graduação. Podemos destacar o curso de graduação em Cinema de Animação e Artes Digitais da UFMG, que possui em sua grade de disciplinas obrigatórias a Animação 3D Digital e formará no primeiro semestre de 2013 sua primeira turma de animadores graduados. As características do curso, segundo seu projeto pedagógico, estimulam os alunos a "experimentar, explorar, inovar, forçar os limites próprios e os limites conceituais da área de conhecimento" (ANDRADE et al., 2008: 13). Desta maneira, acreditamos que novas pesquisas e experimentos em cinema de animação devem surgir não apenas em produções comerciais ou individuais, mas também no ambiente acadêmico nacional.

#### **5 Referências Bibliográficas**

AMIDI, Amid. Cartoon Modern: Style and Design in Fifties Animation. São Francisco, EUA: Chronicle Books, 2006.

BARBOSA JUNIOR, Alberto Lucena. Arte da animação: técnica e estética através da história. 3ª ed. São Paulo: Senac, 2011.

BECK, Jerry. Animation Art: From Pencil to Pixel, the World of Cartoon, Anime, and CGI. Nova Iorque, EUA: Harper Design, 2004.

BLAIR, Preston. Cartoon animation. Laguna Hills, Calif.: W. Foster Pub., c1994.

CATMULL, Edwin. The problems of computer-assisted animation. ACM Computer Graphics, Volume 12, Issue 3, pp. 348-353. Nova Iorque, EUA: ACM, 1978.

CHONG, Andrew. Animação digital / Andrew Chong. Porto Alegre: Bookman, 2011.

FIALHO, Antônio; ANDRADE, Ana Lúcia. Desvendando a metodologia da animação clássica: a arte do desenho animado como empreendimento industrial. 2005. Dissertação (mestrado). Universidade Federal de Minas Gerais, Escola de Belas Artes.

GUIMARÃES, Giovanna Belico Cária; GINO, Maurício Silva. O boneco - personagem : caracterização do personagem de animação stop-motion. 2012. 172 f. : Dissertação (mestrado) - Universidade Federal de Minas Gerais, Escola de Belas Artes.

GIRARD, Michael; MACIEJEWSKI, Anthony. A. Computational Modeling for the Computer Animation of Legged Figures. ACM Computer Graphics, Volume 19, Number 3, pp. 263-270. Nova Iorque, EUA: ACM, 1985.

GOLDBERG, Eric. Character animation crash course!. Los Angeles, EUA: Silman-James Press, 2008.

HESS, D. Roland. Animating with Blender: How to Create Short Animations from Start to Finish. Oxford, Inglaterra: Focal Press, 2009.

JONES, Tim; KELLY, Barry J.; ROSSON, Allan S.; WOLFE, David. Foundation Flash cartoon animation. Nova Iorque, EUA: Friends of Ed, 2007.

LASSETER, John. Principles of traditional animation applied to 3D computer animation. ACM Computer Graphics, Volume 21, Number 4, pp. 35-44. Nova Iorque, EUA: ACM, 1987.

MULLEN, Tony. Introducing character animation with Blender. Indianapolis, EUA: Wiley Publishing, 2007.

OSIPA, Jason. Stop staring: facial modeling and animation done right – 3rd ed. Indianapolis, EUA: Wiley Publishing, 2010.

THOMAS, Frank; JOHNSTON, Ollie. The illusion of life: Disney animation. Popular ed. Nova Iorque, EUA : Hyperion, 1995.

WHITAKER, Harold; HALAS, John. Timing for animation. Oxford Focal c1981 142 p.

WILLIAMS, Richard. The animator's survival kit: A manual of methods, principles and formulas for classical, computer, games, stop motion and internet animators. Londres, Inglaterra: Faber and Faber Limited, 2001.

WILLIAMSON, Jonathan. Character Development in Blender 2.5. Boston, EUA: Course Technology PTR, 2012.

#### **5.1 Recursos on line**

3D PRINTER. "What is 3D Printing? An Overview". <http://www.3dprinter.net/reference/what-is-3d-printing>(Acesso em 20/08/2012).

9th Annual VES Awards | Visual Effects Society. <http://www.visualeffectssociety.com/ves-awards/previous/9th-annual>(Acesso em 28/03/2012).

ADOBE SYSTEMS INCORPORATED. "Adobe to acquire Macromedia". <http://www.adobe.com/aboutadobe/invrelations/adobeandmacromedia.html>(Acesso em 28/03/2012).

AMIDI, Amid. "'ParaNorman' Smears"in Cartoon Brew: Leading the Animation Conversation. <http://www.cartoonbrew.com/feature-film/paranorman-smears-68045.html>(Acesso em 20/08/2012).

ANDRADE, Ana Lúcia Menezes de; MARINHO, Francisco Carlos de Carvalho; SOUSA, Antônio César Fialho de; BETHÔNICO, Jalver Machado; BAPTISTA, Paulo; MEIRA, Wagner. Projeto Pedagógico do Curso de Cinema de Animação e Artes Digitais (REUNI). Belo Horizonte: Escola de Belas Artes/UFMG, 2008. <http://www.eba.ufmg.br/graduacao/Cinema-e-Artes-Digitais/20090204-Projeto-do-curso-de-cinema.pdf>

(Acesso em 31/05/2013).

ANIMA MUNDI. "Anima Forum". Rio de Janeiro, 2008. <http://www.animamundi.com.br/pt/animemoria/2008/anima-forum:273.html>(Acesso em 31/05/2013).

ANINATION.<http://anination.free.fr/images.php?film=triplettes>(Acesso em 10/10/2012)

ASSOCIATION INTERNATIONALE DU FILM D'ANIMATION. "International Animation Day – 28th October – ASIFA"<http://asifa.net/international-animation-day>(Acesso em 28/03/2012).

BECK, Jerry. "Roger Rabbit CG test" in Cartoon Brew: Leading the Animation Conversation. <http://www.cartoonbrew.com/cgi/roger-rabbit-cg-test.html>(Acesso em 28/03/2012).

BENGTSSON, "Michael. Blendshapes, textures etc..." in CG Society – Society of Digital Artists. <http://forums.cgsociety.org/showpost.php?p=4457491&postcount=78>(Acesso em 28/03/2012).

BIM, Jeremy. "What is a Technical Director?" in 3dRender.com, 2003. <http://www.3drender.com/jobs/TD.htm>(Acesso em 25/09/2012).

BODY, Brendan. "Eric Guaglione's Roger Rabbit 2 test" in Brendan Body's blog. 09/05/2010. <http://brendanbody.blogspot.com.br/2010/05/eric-guagliones-roger-rabbit-2-test.html>(Acesso em 28/03/2012).

BULLOCK, Saxon. "BBC – Films – Sylvain Chomet" [http://www.bbc.co.uk/films/2003/08/27/sylvain\\_chomet\\_belleville\\_rendezvous\\_interview.shtml](http://www.bbc.co.uk/films/2003/08/27/sylvain_chomet_belleville_rendezvous_interview.shtml) (Acesso em 22/08/2012)

CAREY, Joshua. "Looney Tunes Smears and Multiples". <http://cgjosh.com/2011/10/looney-tunes-smears-and-multiples/>(Acesso em 28/03/2012).

DIMPLES, Darling. "The Triplets of Belleville – A 2D Animated Masterpiece", 2006. <http://www.darlingdimples.com/?p=49>(Acesso em Acesso em 28/03/2012).

GAY, Jonathan. The History of Flash – The Dawn of Web Animation. [http://www.adobe.com/macromedia/events/john\\_gay/](http://www.adobe.com/macromedia/events/john_gay/) (Acesso em 28/03/2012).

GUAGLIONE, Eric – "Animation Reel"<http://www.ericguaglione.com/Animation.html>(Acesso em 28/03/2012).

HALLDIN, Calle. "Football vs Rabbit" in CGTalk.<http://forums.cgsociety.org/showthread.php?t=506812> (Acesso em 28/03/2012)

HAUX, Bernhard. "Deformation Grid". [http://www.characteranimator.com/movies/reel\\_tech\\_01deformation.wmv](http://www.characteranimator.com/movies/reel_tech_01deformation.wmv) (Acesso em 28/03/2012).

HERBERT, Stephen. "Persistence of Vision" in Grand Illusions, 1996. [http://www.grand-illusions.com/articles/persistence\\_of\\_vision/](http://www.grand-illusions.com/articles/persistence_of_vision/) (Acesso em 11/01/2013)

ITEN, Oswald. "Colorful Animation Expressions: Smears". [http://colorfulanimationexpressions.blogspot.com.br/2010/11/recently-ive-spent-more-time-studying.htm](http://colorfulanimationexpressions.blogspot.com.br/2010/11/recently-ive-spent-more-time-studying.html) [l](http://colorfulanimationexpressions.blogspot.com.br/2010/11/recently-ive-spent-more-time-studying.html) (Acesso em 28/03/2012).

JENSEN, Dennis. "Interview with Josh Carey – Rigging Supervisor" in Poly Face – Learning community for CG Artists. [http://poly-face.com/Article\\_Interview\\_with\\_Josh\\_Carey\\_-\\_Rigging\\_Supervisor](http://poly-face.com/Article_Interview_with_Josh_Carey_-_Rigging_Supervisor) (Acesso em 22/09/2012)

LABAN, Sebastien. "A cute little girl named 'Meline". [http://forums.cgsociety.org/showthread.php?](http://forums.cgsociety.org/showthread.php?t=400888) [t=400888](http://forums.cgsociety.org/showthread.php?t=400888) (Acesso em 22/09/2012)

LANGLEY, Kevin. "An Emery Hawkins Take" in Cartoons, Model Sheets & Stuff. <http://klangley.blogspot.com.br/2007/09/emery-hawkins-take.html>(Acesso em 11/01/2013).

LANGO, Keith. "Moving Holds", 2005.<http://www.keithlango.com/tutorials/march05/movingHold.htm> (Acesso em 11/01/2013).

LARA, Daniel Martinez. "AniSculpt".

<http://www.daniel3d.com/pepeland/misc/3dstuff/blender/anisculpt/anisculpt.htm>(Acesso em 28/03/2012).

OPEN SOURCE INITIATIVE. "The Open Source Definition".<http://opensource.org/osd>(Acesso em 22/09/2012)

O'REILLY, David. "Basic Animation Aesthetics", 2007. <http://davidoreilly.com/post/17341367227/basic-animation-aesthetics>(Acesso em 10/02/2013)

PIXOLOGIC INC. Pixologic | Pressroom. "December 31 2002 – Release of the Zbrush 1.55 Demo". <http://www.pixologic.com/pressroom/pressroom10.php>(Acesso em 22/09/2012)

PRICE, Marting. Helium Frog – Stop Motion Animation Software. <http://www.heliumfrog.net63.net/stopmotionarmature/stopmotionarmature.html>(Acesso em 22/09/2012)

RAMOS, Maria. Estroboscópio. [http://www.invivo.fiocruz.br/cgi/cgilua.exe/sys/start.htm?](http://www.invivo.fiocruz.br/cgi/cgilua.exe/sys/start.htm?infoid=867&sid=7) [infoid=867&sid=7](http://www.invivo.fiocruz.br/cgi/cgilua.exe/sys/start.htm?infoid=867&sid=7) (Acesso em 22/09/2012)

RAMOS, Maria. Fenaquistoscópio. [http://www.invivo.fiocruz.br/cgi/cgilua.exe/sys/start.htm?](http://www.invivo.fiocruz.br/cgi/cgilua.exe/sys/start.htm?infoid=868&sid=7) [infoid=868&sid=7](http://www.invivo.fiocruz.br/cgi/cgilua.exe/sys/start.htm?infoid=868&sid=7) (Acesso em 22/09/2012)

RAMOS, Maria. Taumatroscópio. [http://www.invivo.fiocruz.br/cgi/cgilua.exe/sys/start.htm?](http://www.invivo.fiocruz.br/cgi/cgilua.exe/sys/start.htm?infoid=865&sid=7) [infoid=865&sid=7](http://www.invivo.fiocruz.br/cgi/cgilua.exe/sys/start.htm?infoid=865&sid=7) (Acesso em 22/09/2012)

SAYRE, Bohdon. "BoSmear 2.0 – Script documentation", 2009. [http://www.bohdon.com/scripts/docs/boSmear\\_docs/](http://www.bohdon.com/scripts/docs/boSmear_docs/) (Acesso em 22/09/2012).

SHEADY, Ilan. "Interview with Michael Bengtsson from Meindbender Animation Studio" in Skwigly – Online animation magazine.

<http://www.skwigly.co.uk/interview-with-michael-bengtsson-from-meindbender-animation-studio/> (Acesso em 22/09/2012).

TOON BOOM ANIMATION. Case Study: Proud to Co-Produce Brazilian IP using Toon Boom. Montreal, Canadá: Toon Boom Animation, 2009. [https://www.toonboom.com/pdf/caseStudy/harmony\\_cs2009-10\\_2DLab.pdf](https://www.toonboom.com/pdf/caseStudy/harmony_cs2009-10_2DLab.pdf) (Acesso em 22/08/2012)

TOON BOOM ANIMATION. Toon Boom Products.<http://www.toonboom.com/products/>(Acesso em 22/09/2012).

TRALFAZ BLOG. "Woody Dines Out Surprise". <http://tralfaz.blogspot.com/2012/09/woody-dines-out-surprise.html>(Acesso em 22/09/2012)

TRAN, Andrew. "AnimSchool Interview: Rigger Josh Carey" in AnimSchool Blog. <http://www.animschoolblog.com/2012/02/animschool-interview-rigger-josh-carey.html>(Acesso em 22/09/2012).

"Woody Woodpecker – Model Sheets" in Traditional Animation. <http://www.traditionalanimation.com/woody-woodpecker-model-sheets/>(Acesso em 11/01/2013).

#### **5.2 Filmes pesquisados**

ALLADIN. Direção: John Musker, Ron Clements. EUA, Walt Disney Feature Animation, 1992. 1 DVD (90 min), NTSC, color.

AVATAR. Direção: James Cameron. EUA, 20th Century Fox, 2009. 1 DVD (161 min), NTSC, color.

COYOTE Falls. Direção: Matthew O'Callaghan. EUA, Warner Bros. Animation, 2010. In: Cats & Dogs: The Revenge of Kitty Galore. 1 DVD (82 min), NTSC, color.

FOOTBALL vs Rabbit. Direção: Michael Bengtsson. Suécia, Meindbender, 2007. 30 seg, color. Disponível em:<http://www.meindbender.com/#/works/>(Acesso em 28/03/2012)

LES Triplettes de Belleville. Direção: Sylvain Chomet. França, Bélgica, Canadá e Reino Unido, 2003. 1 DVD (78 min), NTSC, color.

MEET Meline. Direção: Virginie Goyons e Sebastien Laban. França, 2009. 6 min, color. Disponível em:<http://www.meetmeline.com/videos.html>(Acesso em 22/09/2012)

NIGHT and Day. Direção: Teddy Newton. EUA, Pixar Animation Studios, 2010. In: Pixar Short Films Collection – Volume 2. 1 DVD (65 min), NTSC, color.

PARANORMAN. Direção: Chris Butler, Ran Fell. EUA, Universal Studios, 2012. 1 DVD (93 min), NTSC, color.

PICA Pau Come Fora. Direção: Shamus Culhane. EUA, Walter Lantz Productions, 1944. In.: Coleção Clássica Pica-Pau e seus Amigos – Volume 3. 1 DVD (58 min), NTSC, color.

SpongeBob SquarePants: It's A SpongeBob Christmas! Direção: Mark Caballero, Seamus Walsh. EUA, Nickelodeon, 2012. 1 DVD (22 min), NTSC, color.

THE Dover Boys at Pimento University. Direção: Charles M. Jones. EUA, Leon Schlesinger Productions, 1942. In: Looney Tunes: Golden Collection, Vol. 2. 4 DVDs (432 min), NTSC, color.

TIN Toy. Direção: John Lasseter. EUA, Pixar Animation Studios, 1988. In: Pixar Short Films Collection – Volume 1. 1 DVD (54 min), NTSC, color.

WHO Framed Roger Rabbit. Direção: Robert Zemeckis. EUA, Buena Vista Pictures, 1988. 1 DVD (105 min), NTSC, color.

## **6 Glossário**

**3D, Animação 3D Digital**: Área relacionada à animação e à computação gráfica cujo objetivo é criar imagens sintéticas em movimento, com cálculos de volume e perspectiva, a partir de recursos computacionais. As imagens são processadas a partir de informações matemáticas que representam objetos segundo coordenadas cartesianas em três dimensões, nos planos X, Y e Z.

**Algoritmo**: sequência finita de instruções definidas. Em computação, os algoritmos representam a sequência de instruções realizadas por um programa de computador.

**Animação 2D Digital**: Área relacionada à animação e à computação gráfica cujo objetivo é criar imagens sintéticas em movimento de aparência bidimensional, com recursos computacionais, e de maneira análoga ao desenho animado em papel e à animação de recortes em stop motion.

**Arestas**: ver Malhas tridimensionais.

**Articulações**: ver Bones.

**Blend Shape**: Um Blend Shape é uma versão modificada de uma malha tridimensional, em que a forma do objeto ou personagem é alterada sem redução ou aumento no número de vértices. Através da interpolação do tipo Morphing, é possível realizar a animação entre variações da forma de um objeto ou personagem. É normalmente utilizada para a criação de expressões faciais de um personagem criado na técnica 3D Digital.

**Bones**: Em computação gráfica, os Bones são os elementos fundamentais para se criar os controles de esqueleto. Os bones são usados como elementos para deformar uma malha tridimensional ou como acessórios na criação de mecanismos que permitam movimentos complexos.

**Borrão de movimento**: ver Motion Blur.

**Character Technical Director (TD)**: No processo de produção de uma animação na técnica 3D Digital, o Character TD é o profissional responsável pela criação dos controles de esqueleto para deformação das malhas tridimensionais sob comando do animador. De modo ideal os Rigs criados pelo Character TD devem oferecer um equilíbrio entre as possibilidades de distorção das malhas e facilidade de uso para o animador.

**Cinemática direta**: ver Forward Kinematics.

**Cinemática inversa**: ver Inverse Kinematics.

**Computação gráfica (CG)**: é a área da computação que estuda a transformação de dados em imagens por intermédio de fórmulas matemáticas e algoritmos.

### **Desfoque de movimento**: ver Motion Blur.

**Escultura Digital**: método de modelagem tridimensional que oferece ao artista um modo de interação análogo à escultura em argila para produzir malhas tridimensionais. Em vez de lidar com a estrutra da malha (vértices, arestas e faces) o artista lida com a forma percebida através de ferramentas do software como "puxar" ou "apertar".

**Forward Kinematics (FK)**: Método hierárquico que determina a movimentação de controles de esqueleto. Nele, as transformações aplicadas no bone ao topo de uma hierarquia são propagadas para os bones a ele vinculados. Por exemplo, para controlar a posição da perna de um personagem em FK, o animador deve manipular - nesta ordem - os bones do quadril, coxa, joelho, tornozelo e pé.

**Fotograma**: imagem impressa quimicamente na película de um filme cinematográfico, representando um quadro do movimento.

**Frame**: equivalente ao fotograma na tecnologia eletrônica, como o vídeo.

**Interpolação**: método matemático que permite construir um novo conjunto de dados a partir de um conjunto de dados pontuais previamente conhecidos. Em animação digital, a interpolação permite a criação de novas posições, rotações, escalas e formas de objetos a partir de dois conjuntos de informações salvos em keyframes.

**Inverse Kinematics (IK)**: Método introduzido por Michael Girard e Anthony Maciejewski em seu artigo Computational Modeling for the Computer Animation of Legged Figures, publicado em 1985. No artigo, é descrita a adaptação de estudos da área de robótica para permitir a animação facilitada de cadeias de elementos (bones) pelos animadores. Na cinemática inversa, por exemplo, a posição dos bones de uma perna pode ser definida apenas pela posição e rotação do controle do pé.

**Keyframe**: em animação digital, representa o registro de informações de posição, rotação e escala para um objeto em relação ao tempo. Como conceito de animação, independente de técnica, o termo "Key Frame" ou quadro-chave representa o quadro mais importante de uma ação.

**Lattice**: Em computação gráfica, Lattices são objetos baseados em modelos matemáticos e compostos de grades pontos interligados que, ao serem modificados, podem propagar suas distorções a outros objetos, como malhas tridimensionais. Sua forma cúbica, cuja manipulação é mais simples, permite que edições rápidas sejam propagadas a modelos tridimensionais mais complexos.

**Liquify**: Plugin do programa de edição de imagens bidimensionais Adobe Photoshop, que permite distorcer imagens a partir da manipulação de uma grade de pontos.

**Malha tridimensional**: em computação gráfica é uma coleção de faces, compostas por vértices e arestas, que definem um objeto tridimensional. Uma face é um polígono representado pela área definida por um conjunto de, no mínimo, três vértices conectados de maneira cíclica por linhas denominadas arestas. Uma face triangular, por exemplo, é formada por três vértices e três arestas.

**Modelagem tridimensional**: processo relacionado à computação gráfica cujo objetivo é criar formas no ambiente digital em três dimensões. Este processo pode ser executado com uso de várias técnicas, sendo a criação de malhas poligonais uma das mais comuns para determinar formas de personagens animados.

**Model sheet**: artefato usado em produções de animação cujo objetivo é garantir a consistência visual durante o desenho de personagens, elementos e cenários. O model sheet possui referências visuais e informações textuais para orientar os artistas durante o processo de criação de um filme de animação.

**Morphing**: Em computação gráfica, trata-se da interpolação entre dados relacionados à forma de um objeto a partir da interpolação calculada entre variações de sua forma.

**Morph target**: ver Blend Shape.

**Motion Blur**: Desfoque aparente em imagens obtidas por técnicas de registro fotográfico, que ocorre quando o objeto registrado muda sua posição ou forma durante o período de exposição.

**Motion Capture**: conhecida como Captura de Movimento ou Mocap, é uma tecnologia para gravação e transposição de movimentos para o meio digital. Nela, um ator executa movimentos que são gravados e transpostos para um equivalente no meio digital.

**Non-photorealistic Rendering (NPR)**: Em computação gráfica, é a área que estuda métodos de renderização não-fotorrealistas. É normalmente usada em produções de desenho animado para representar objetos e personagens tridimensionais como se fossem desenhados à mão.

**Plugin**: São programas de computador que atuam como acessórios de outros programas. Os plugins acrescentam funções que não são nativas dos programas originais.

**Renderizador**: Em computação gráfica, o renderizador é um programa de computador responsável pela conversão das informações de uma cena com modelos tridimensionais em uma imagem, com a representação de luzes, sombras, cores, texturas e profundidade.

**Rigging**: Em computação gráfica, trata-se do processo de criação de controles de esqueleto e mecanismos para permitir e facilitar a animação de formas, objetos e suas propriedades. O conjunto de controles e mecanismos é normalmente denominado Rig.

**Rotoscope**: dispositivo patenteado por Max e Dave Fleischer que permite criar desenhos a partir de uma referência de movimento previamente filmada.

**Shader**: em computação gráfica, o shader é um programa de computador responsável pela representação da superfície de um objeto com características de sombra, luz, cor e textura.

**Shape key**: ver Blend Shape.

**Skinning**: Em computação gráfica, trata-se do processo de atribuição de regiões de uma malha tridimensional a controles de um rig.

**Smear**: Distorções aplicadas em quadros específicos de uma ação animada, comum na técnica do desenho animado, para simular o efeito fotográfico do motion blur.

**Tweening**: Em computação gráfica, trata-se da interpolação entre dados de posição, rotação e escala de um objeto a partir de da interpolação calculada entre dois Keyframes.

**Vértices**: ver Malhas tridimensionais.
## **7 Anexo I – Resultado do experimento**

Mídia DVD, compatível com reprodutores domésticos, com o trecho do filme original e as reinterpretações na técnica 3D Digital com os controles de esqueleto e com as técnicas de deformação livre.

Para a versão on-line desta dissertação, o conteúdo do DVD está disponível em: <https://vimeo.com/69765948>